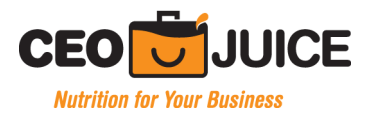

Take a moment to check out all our alerts. The alerts you are currently subscribed to are listed on top. If you would like to make any changes head to http://www.ceojuice.com/alerts to subscribe or unsubsribe to any alert.

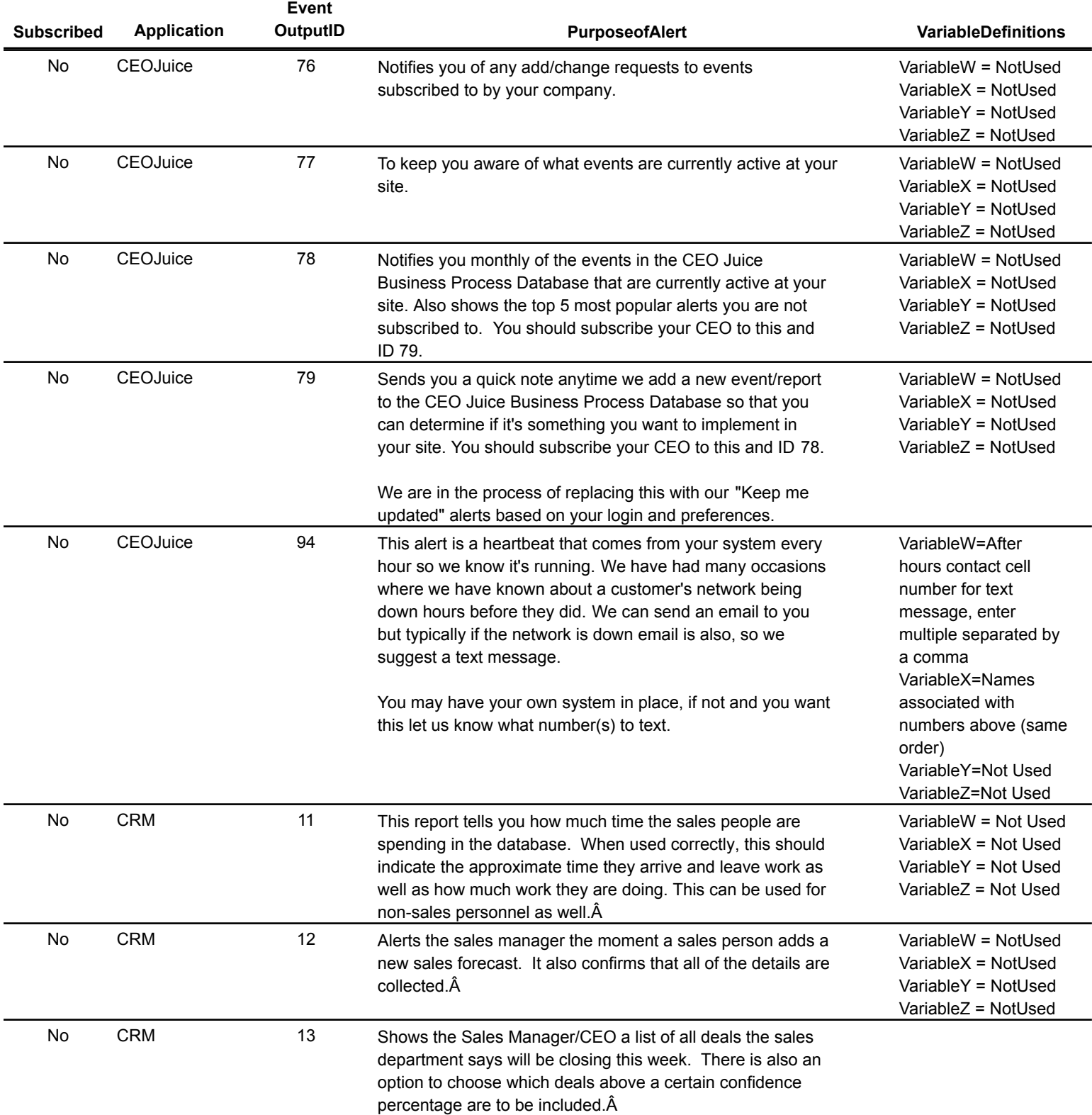

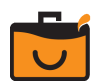

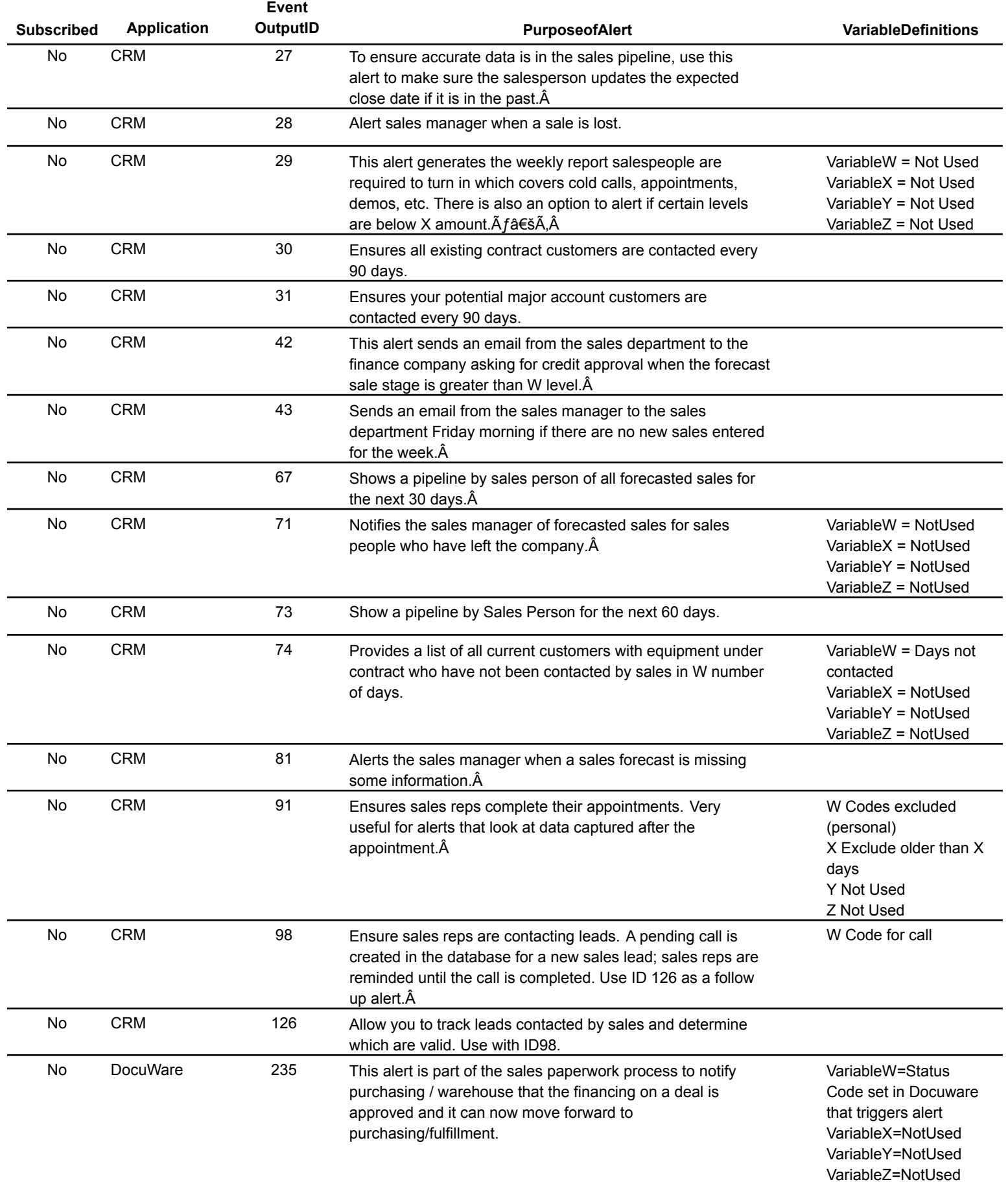

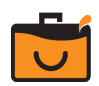

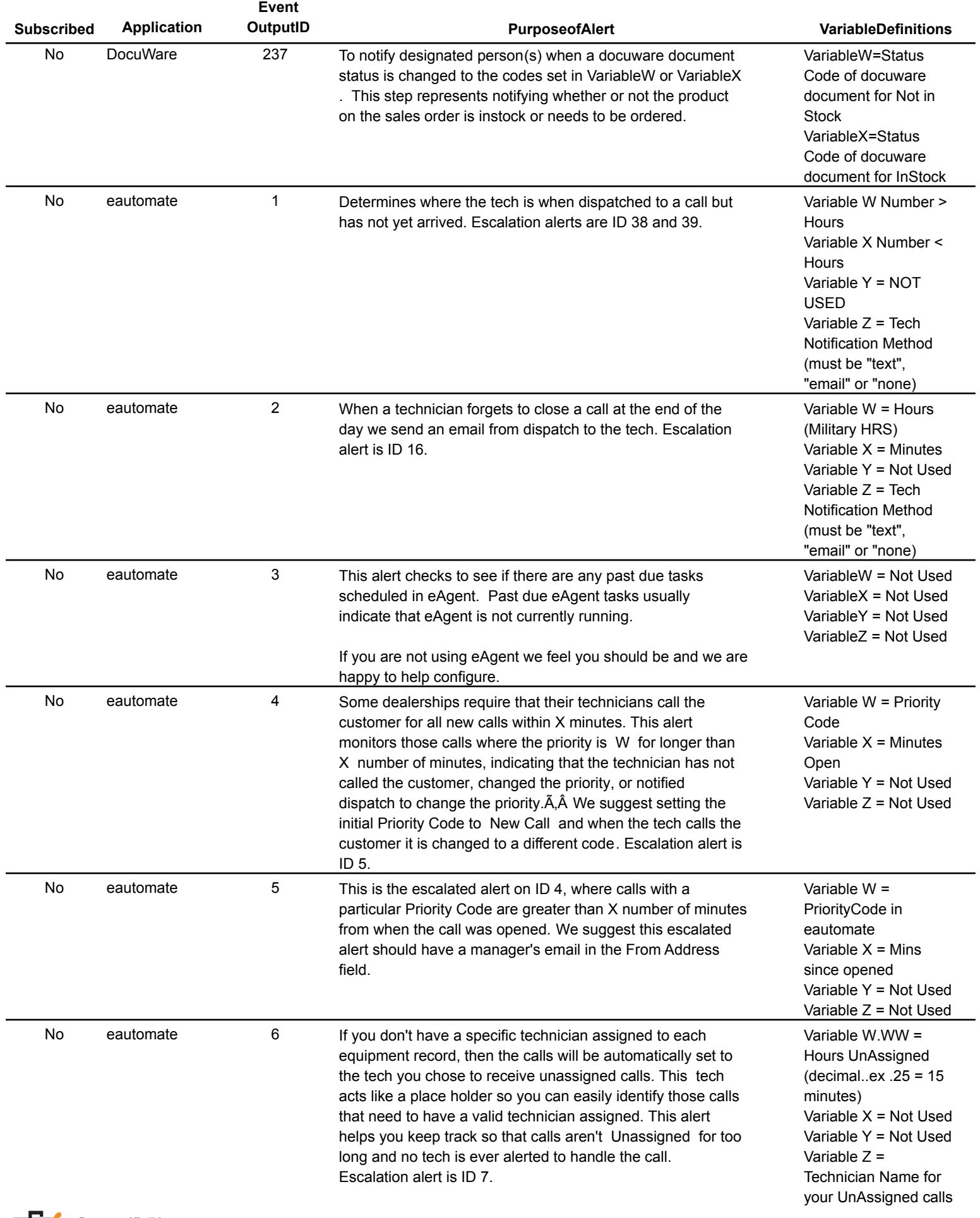

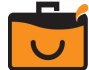

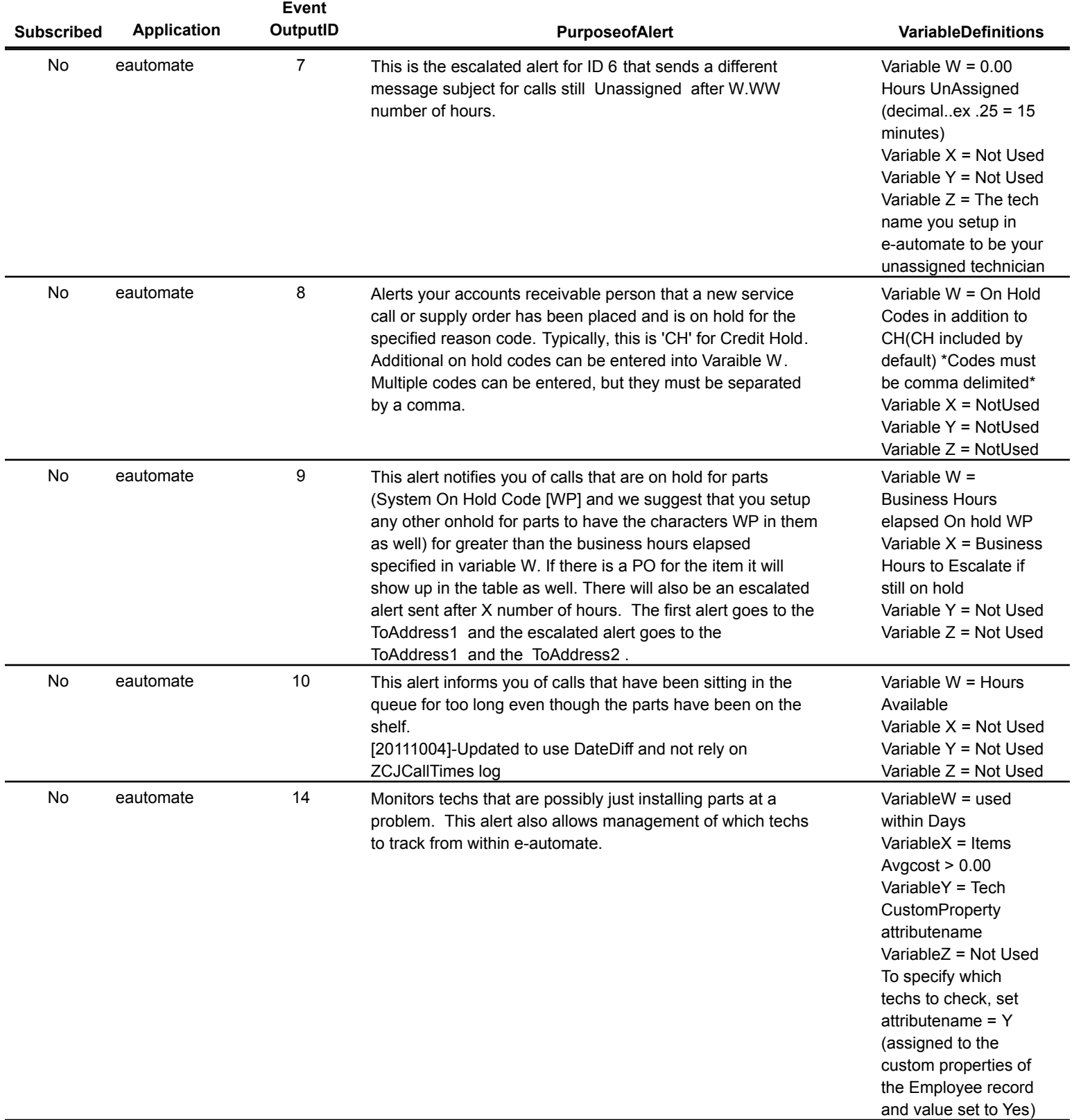

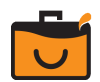

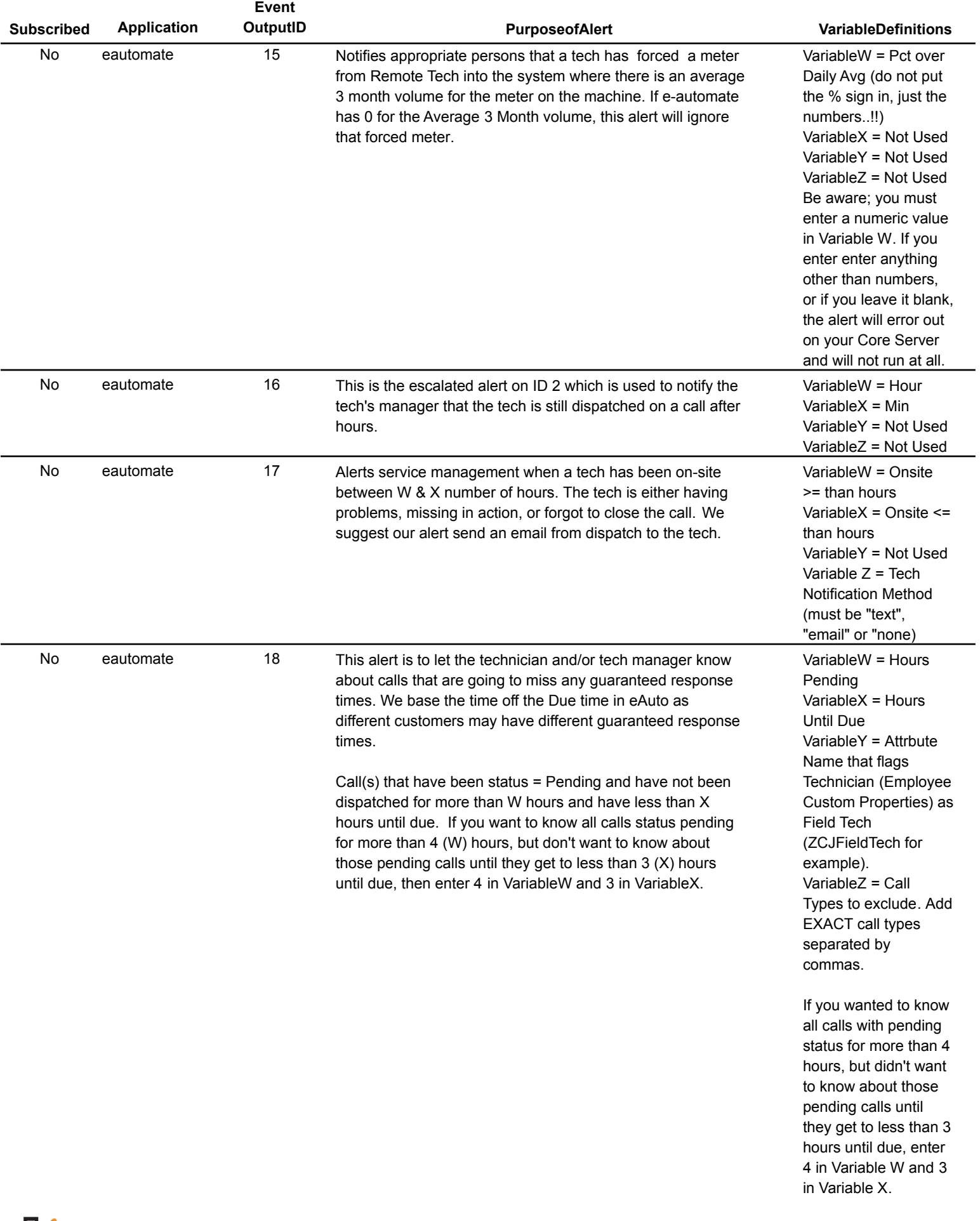

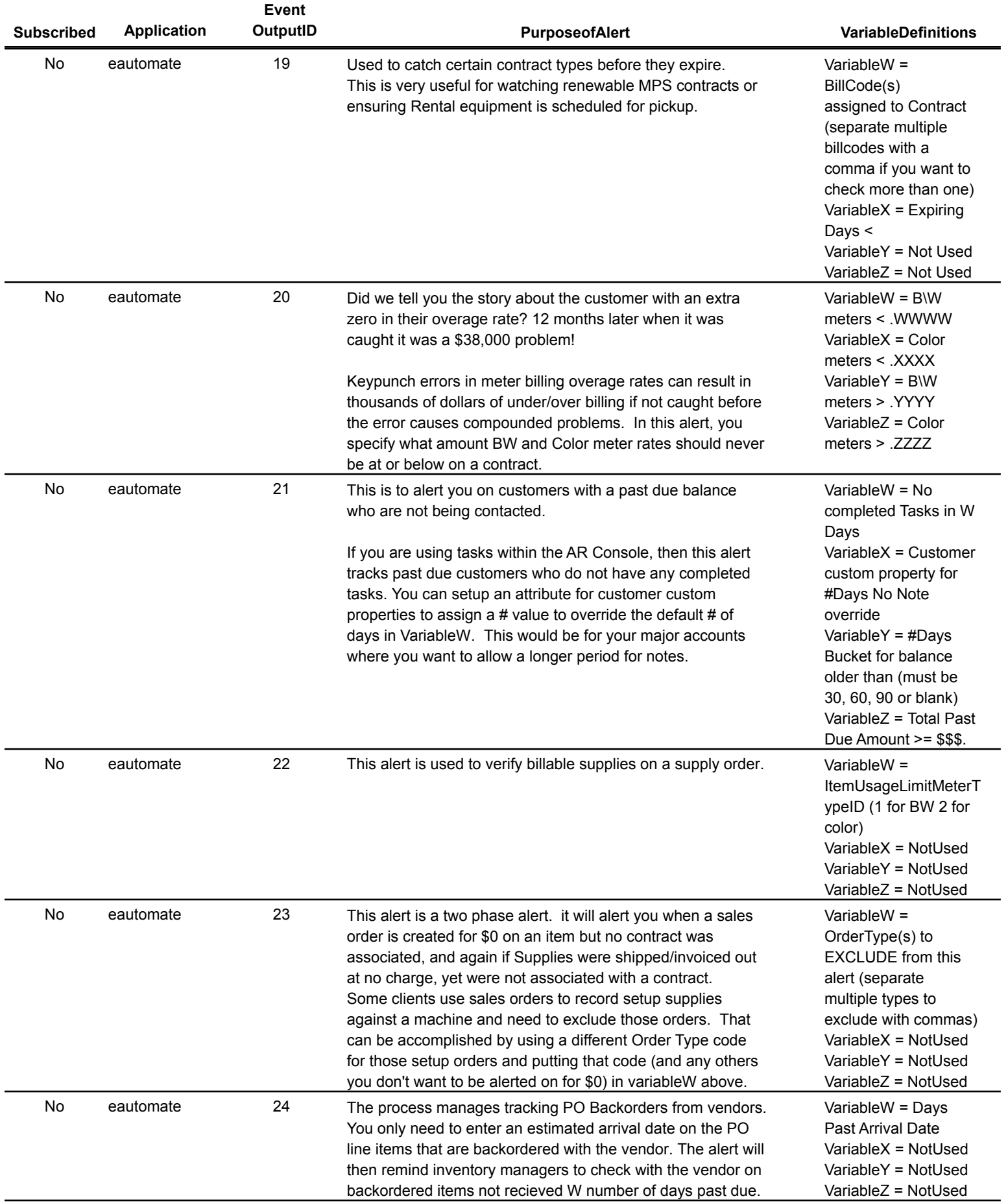

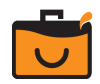

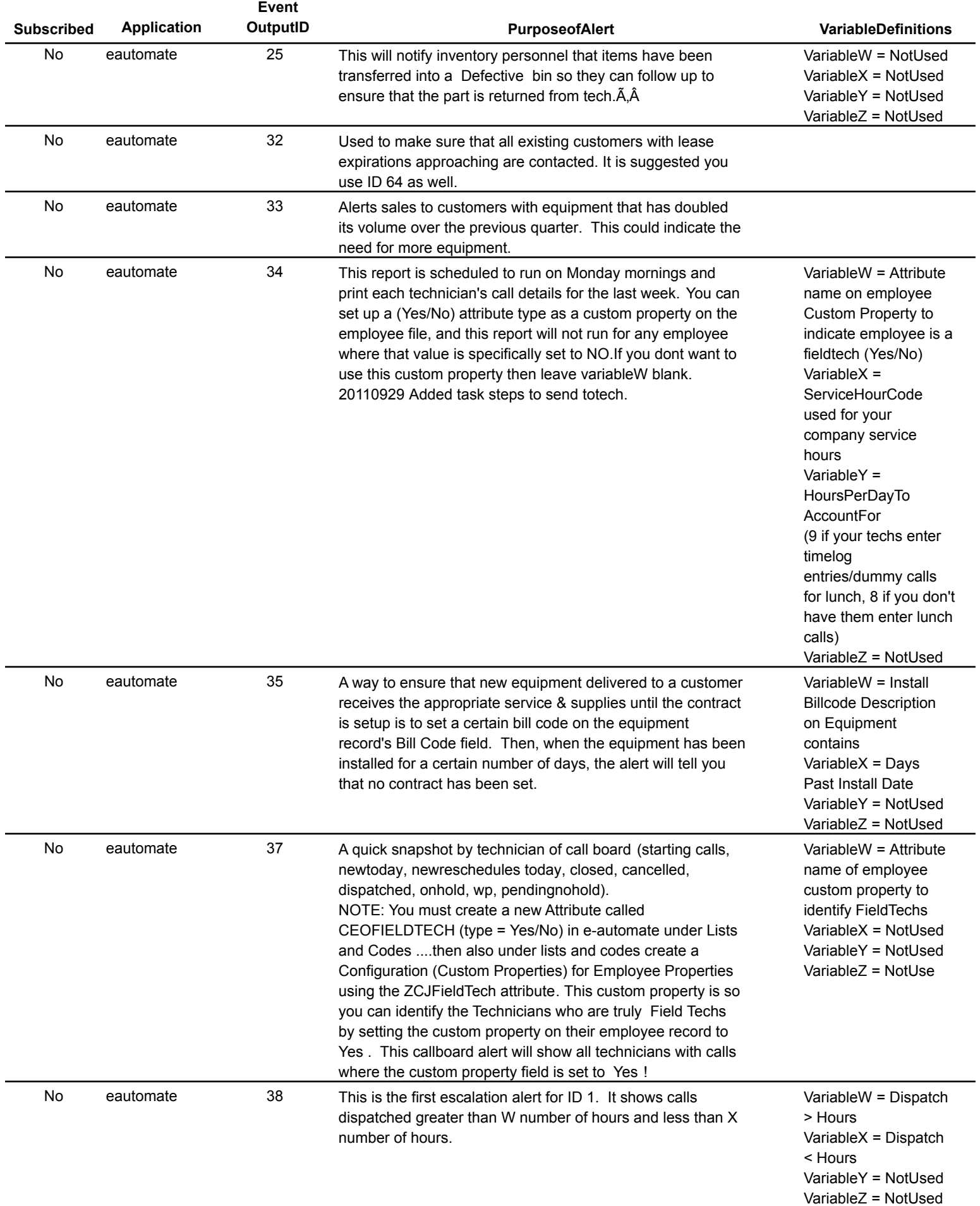

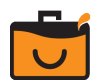

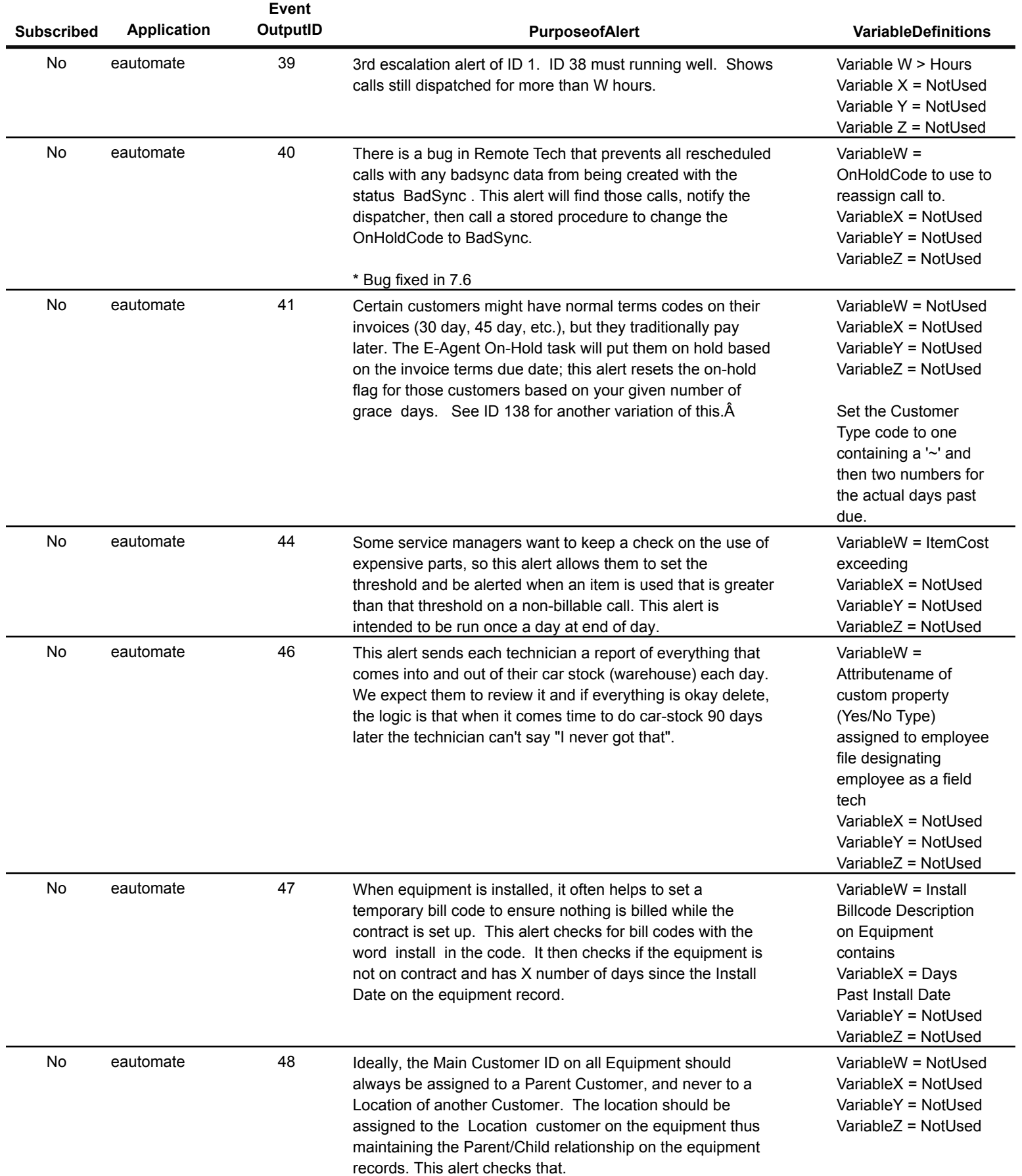

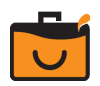

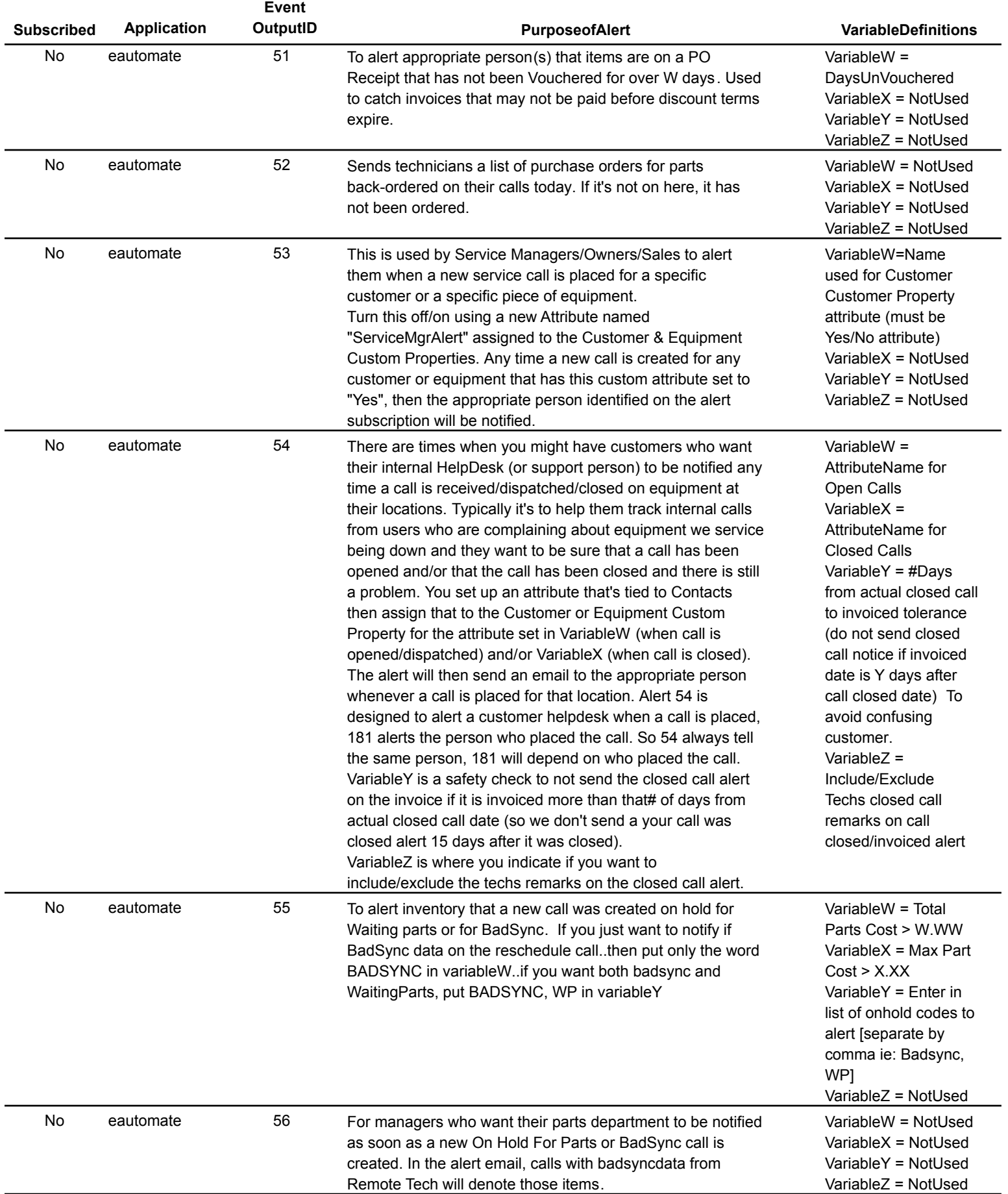

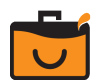

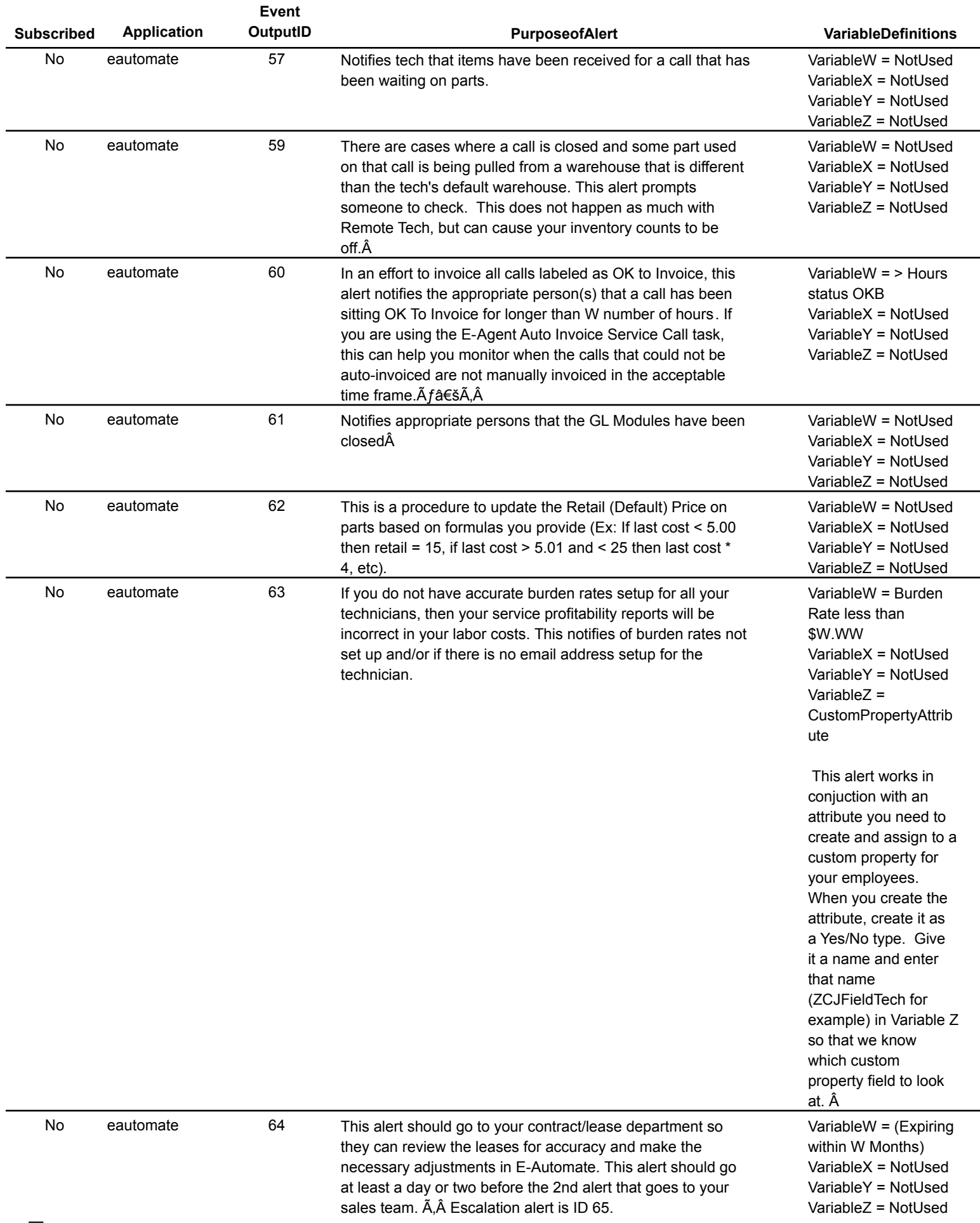

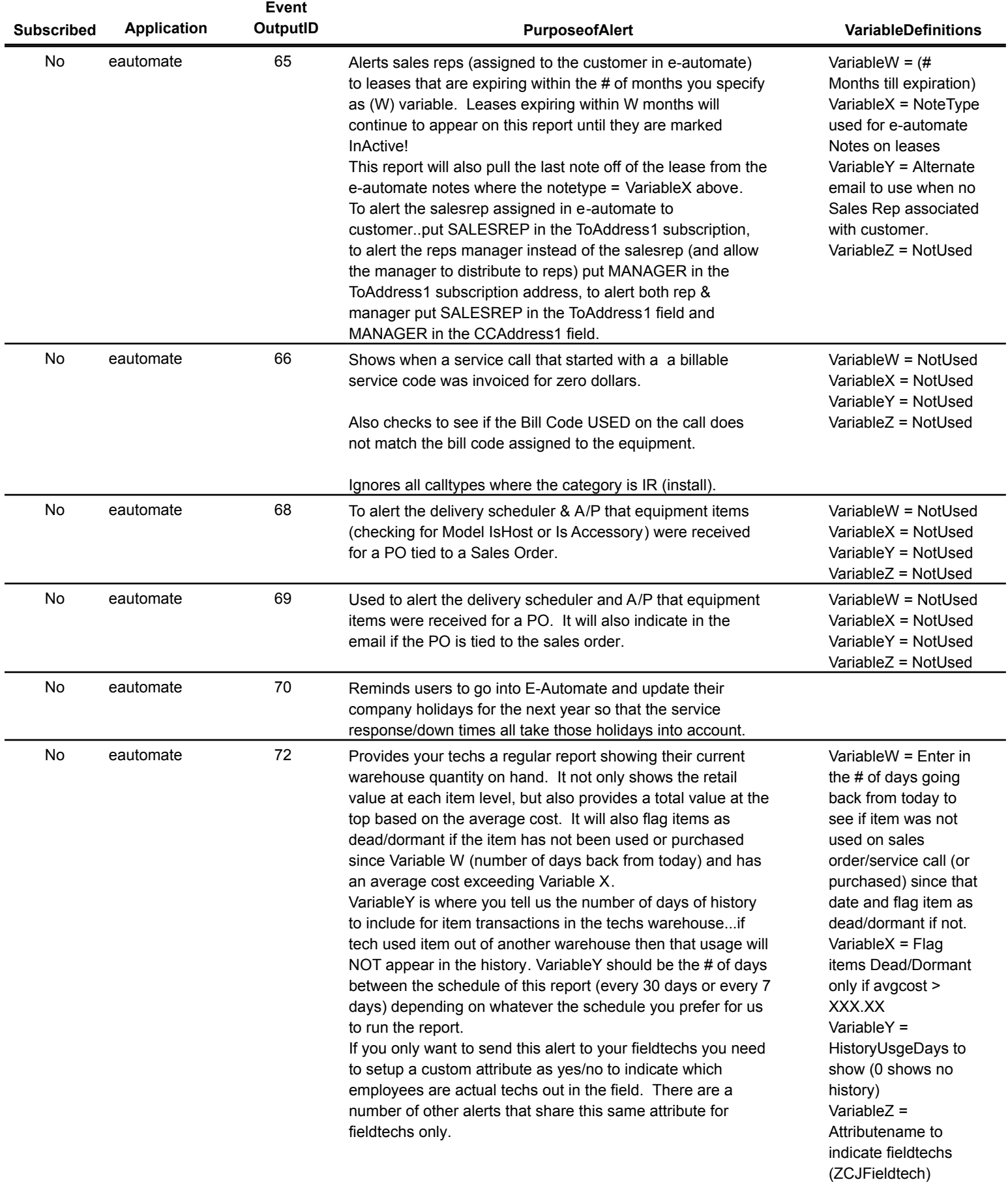

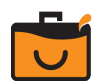

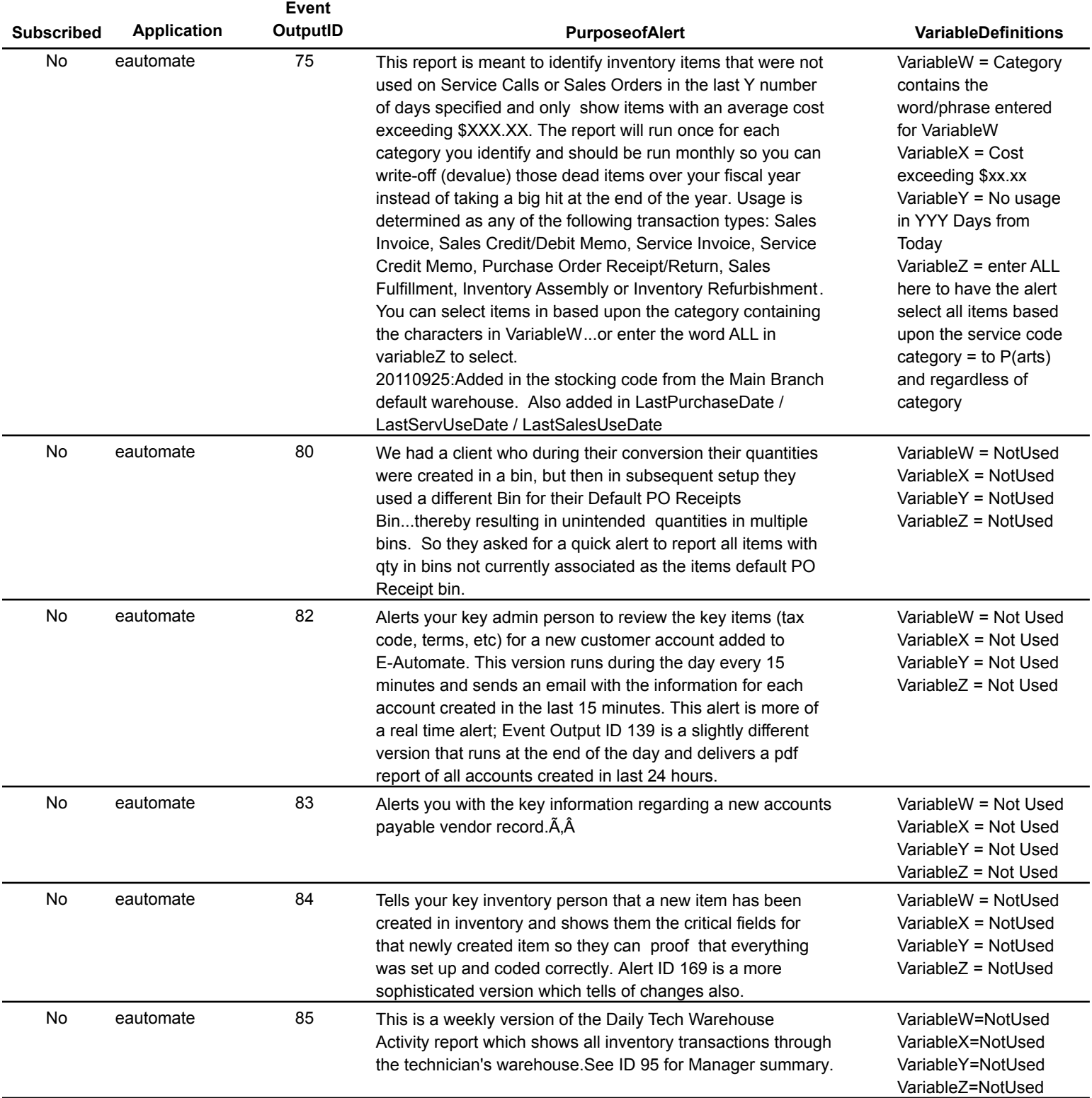

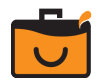

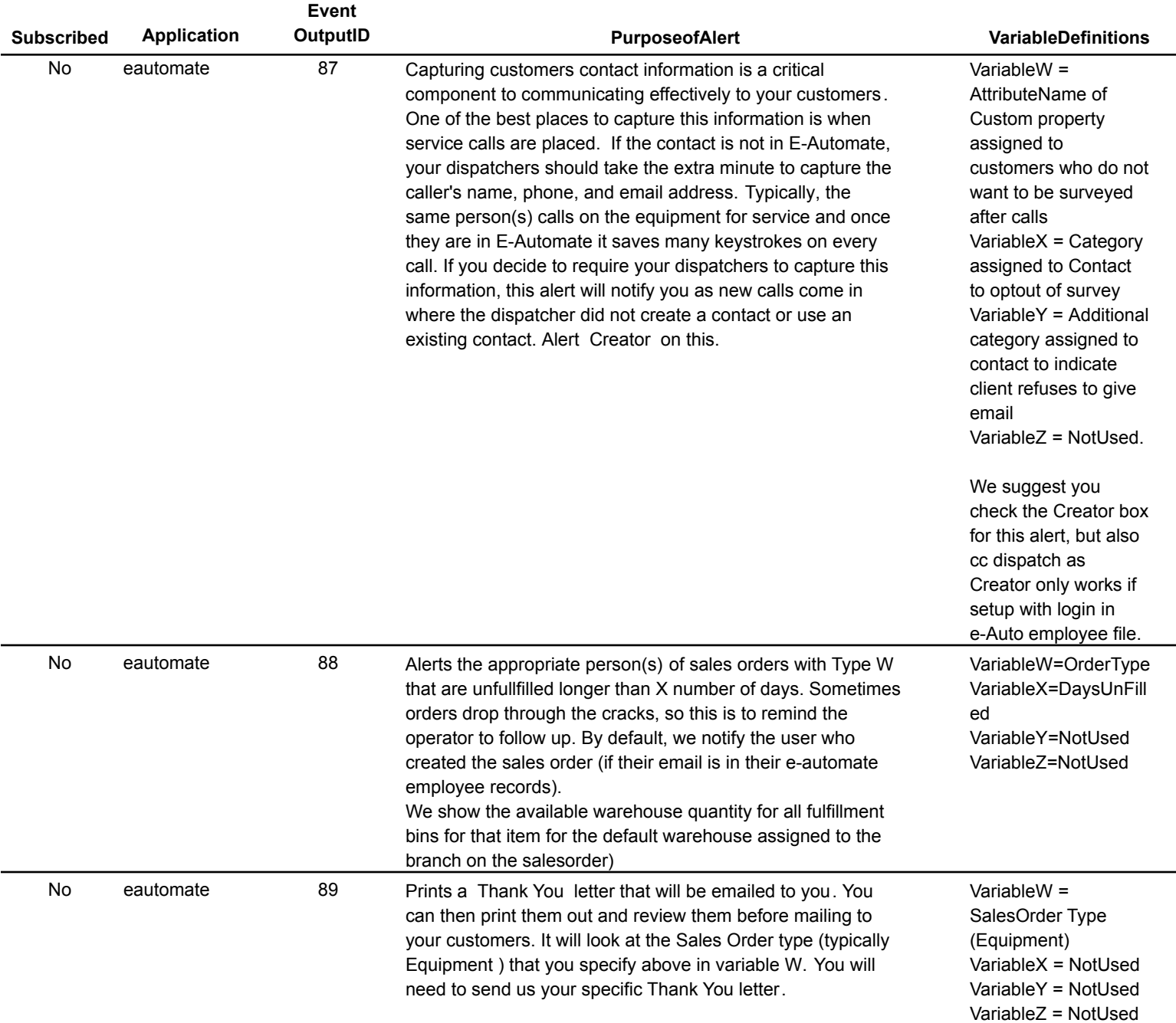

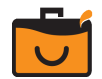

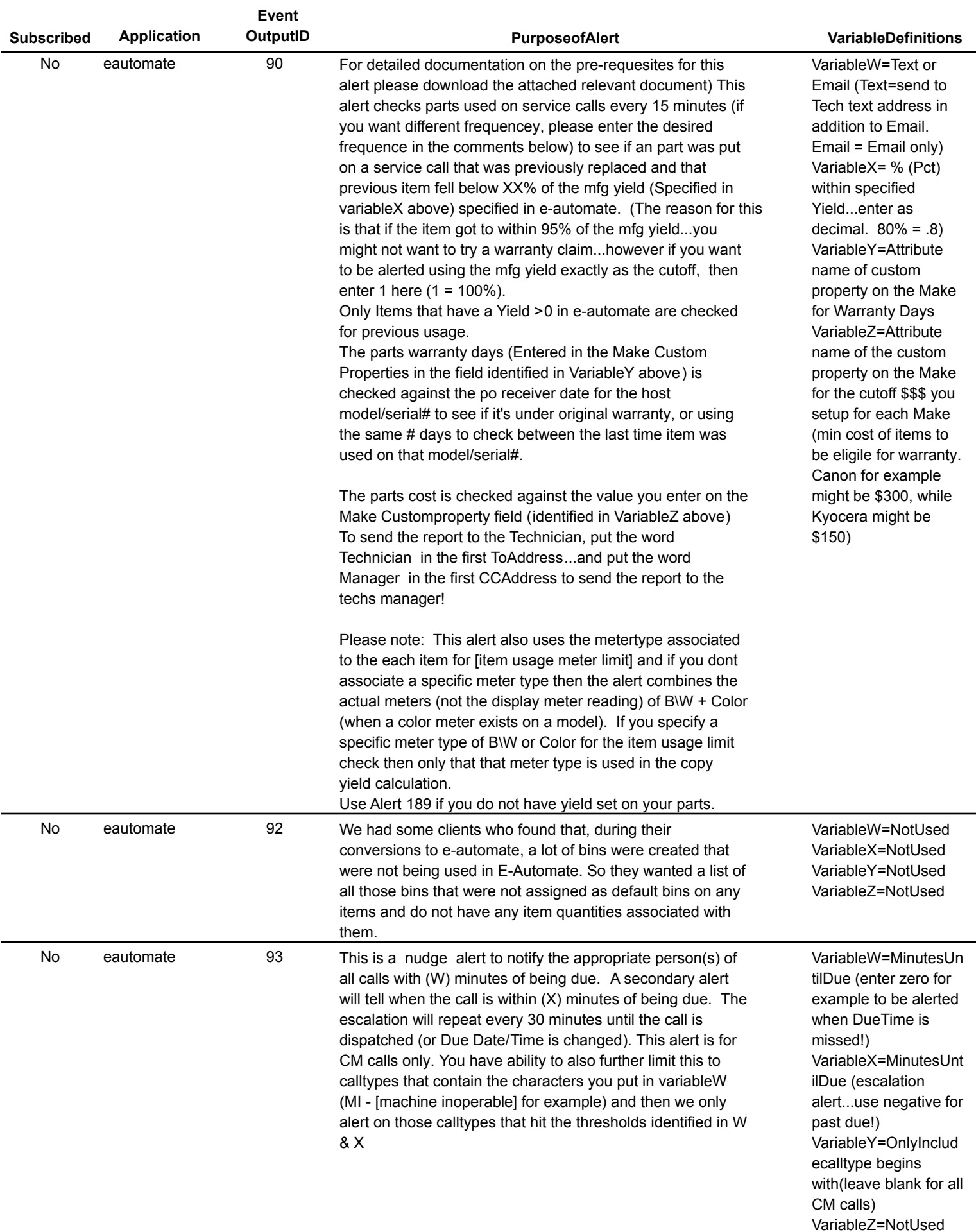

-

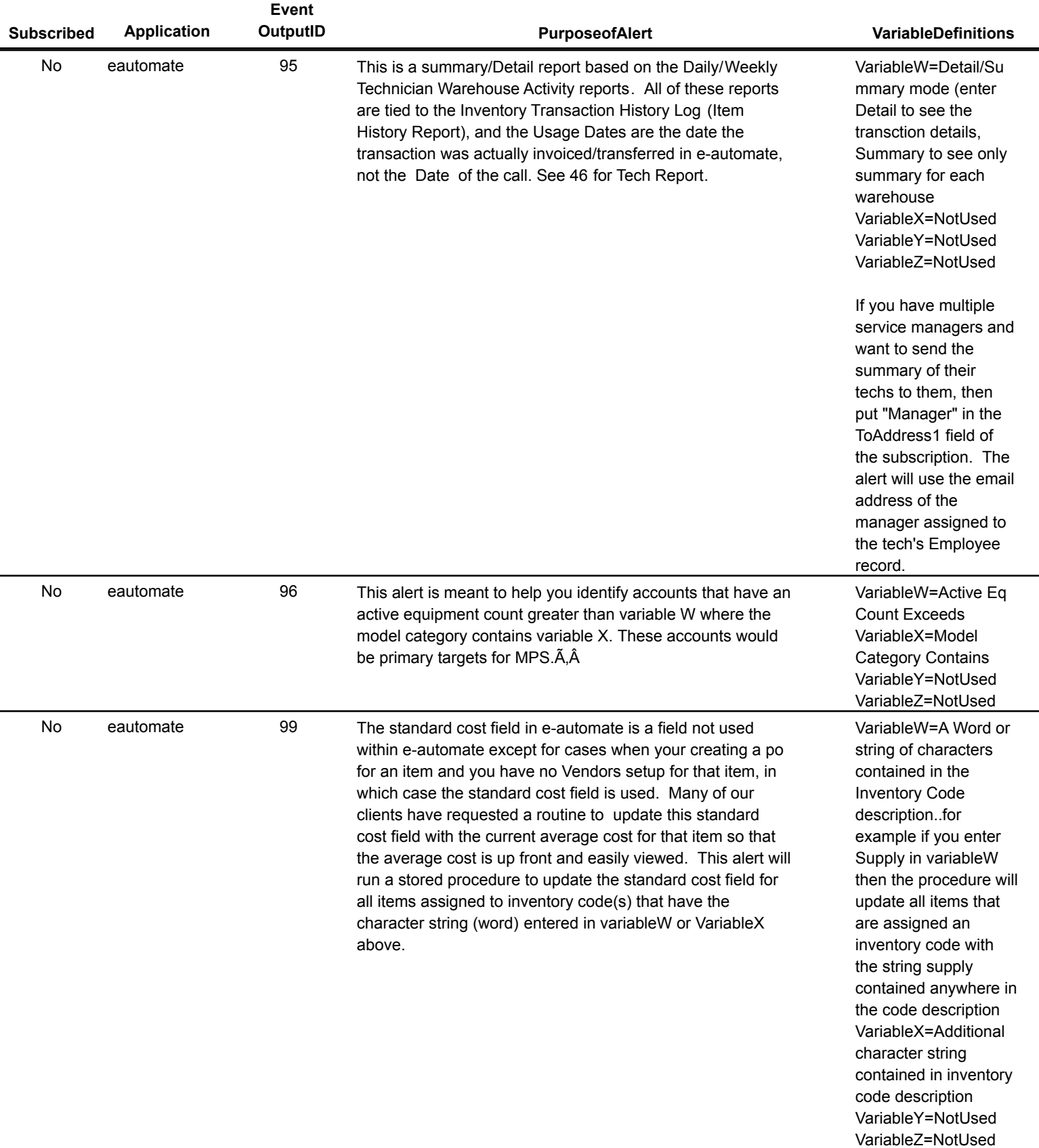

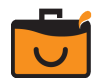

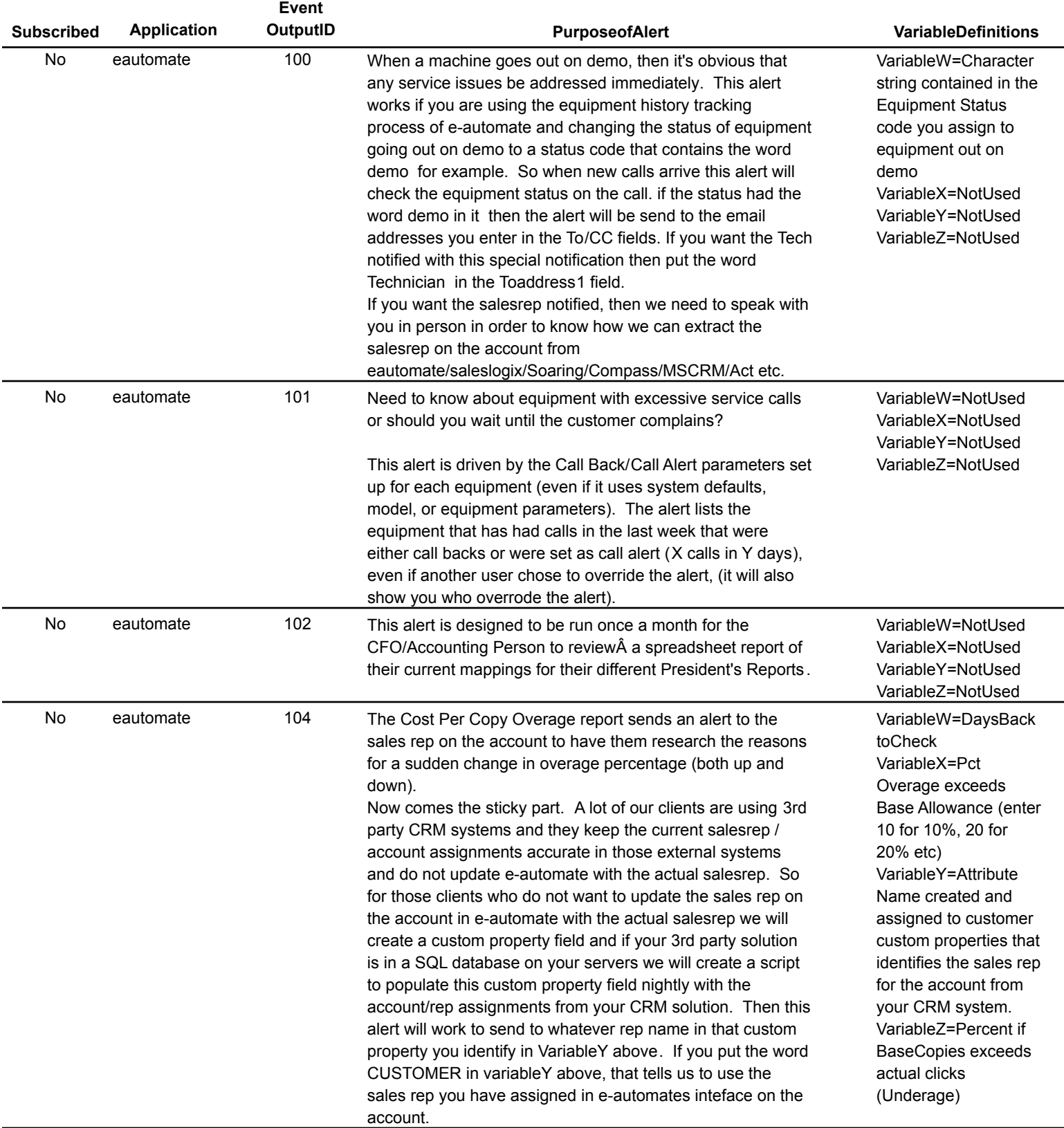

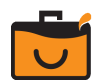

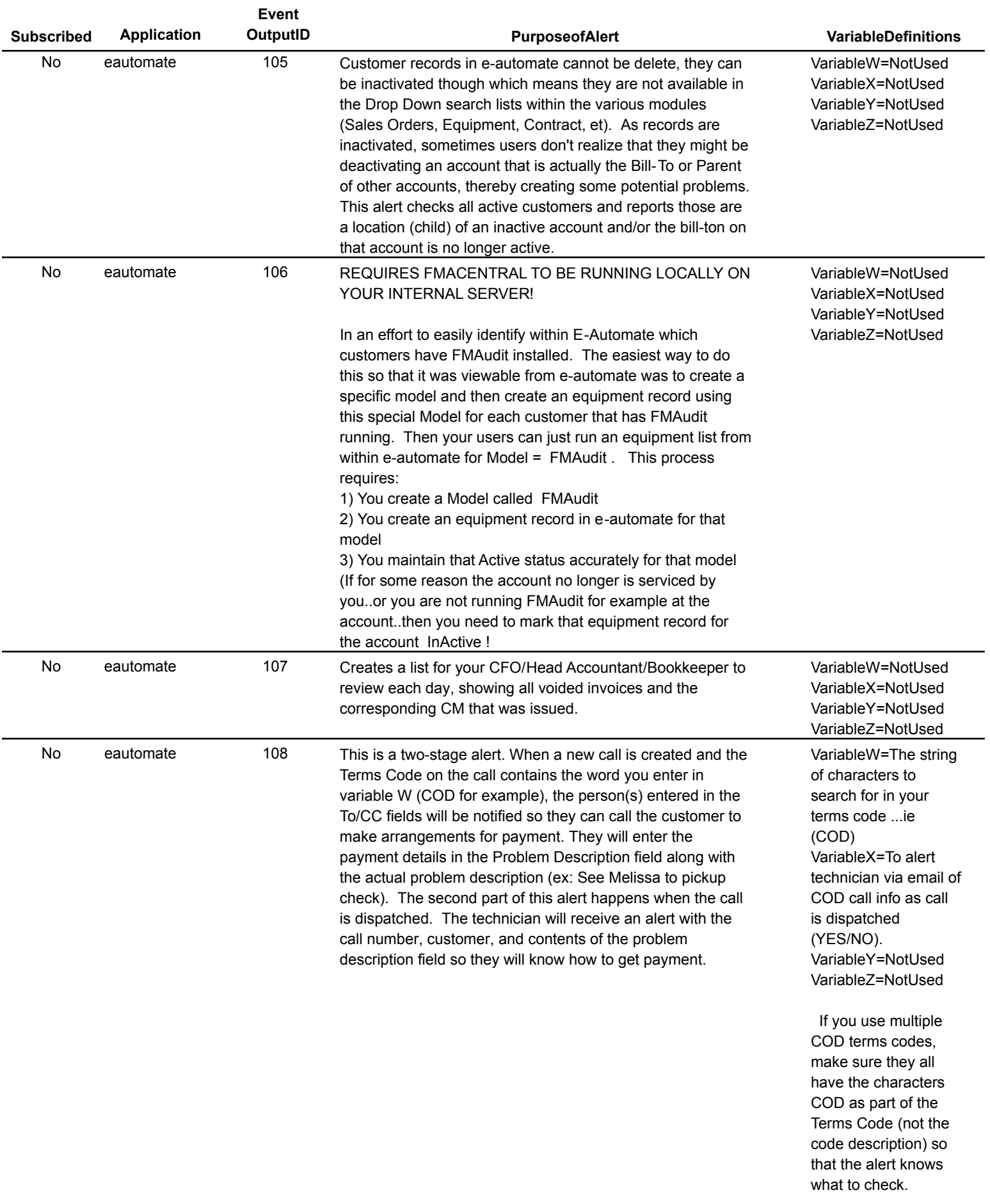

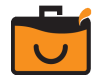

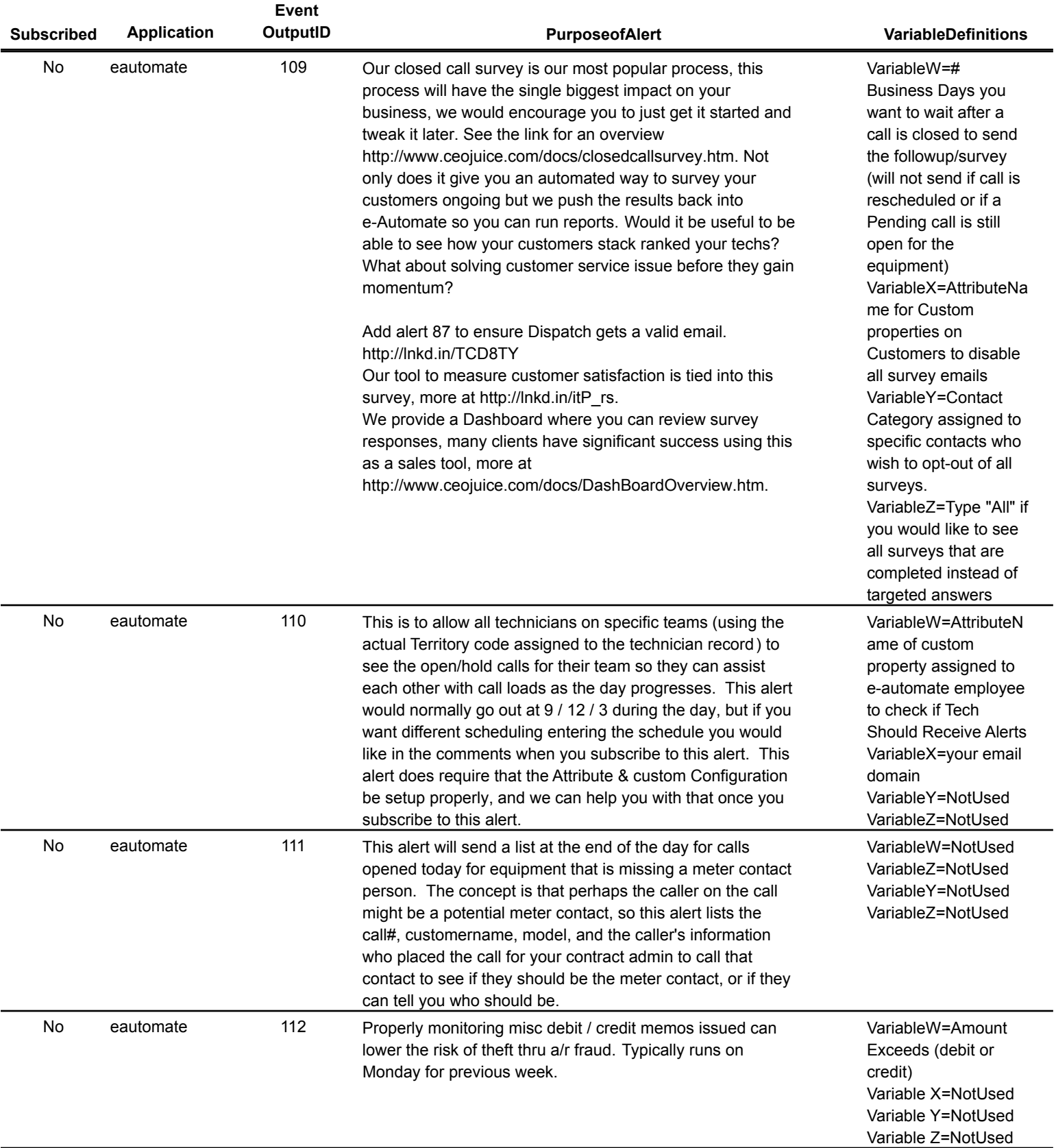

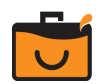

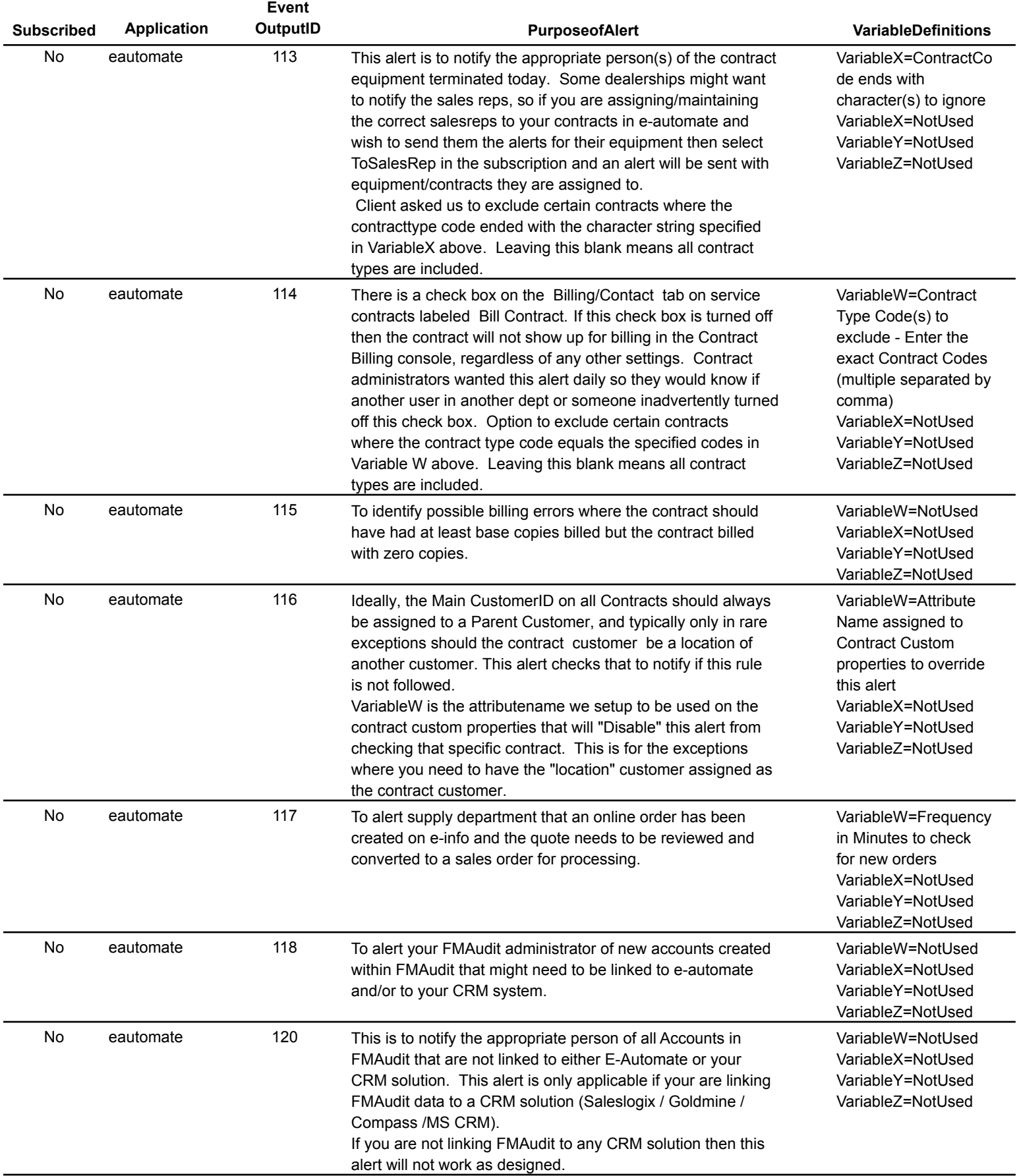

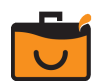

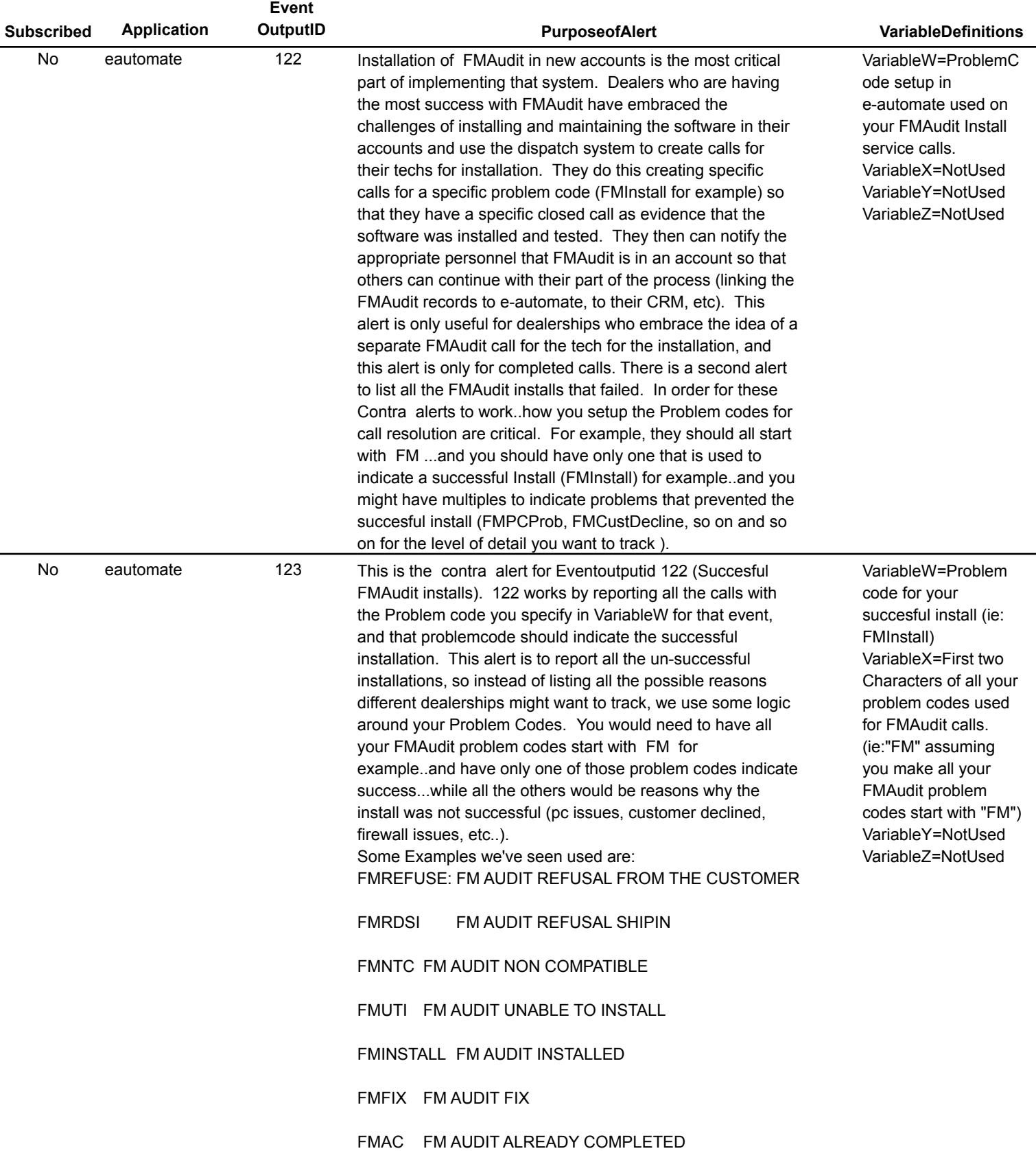

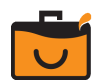

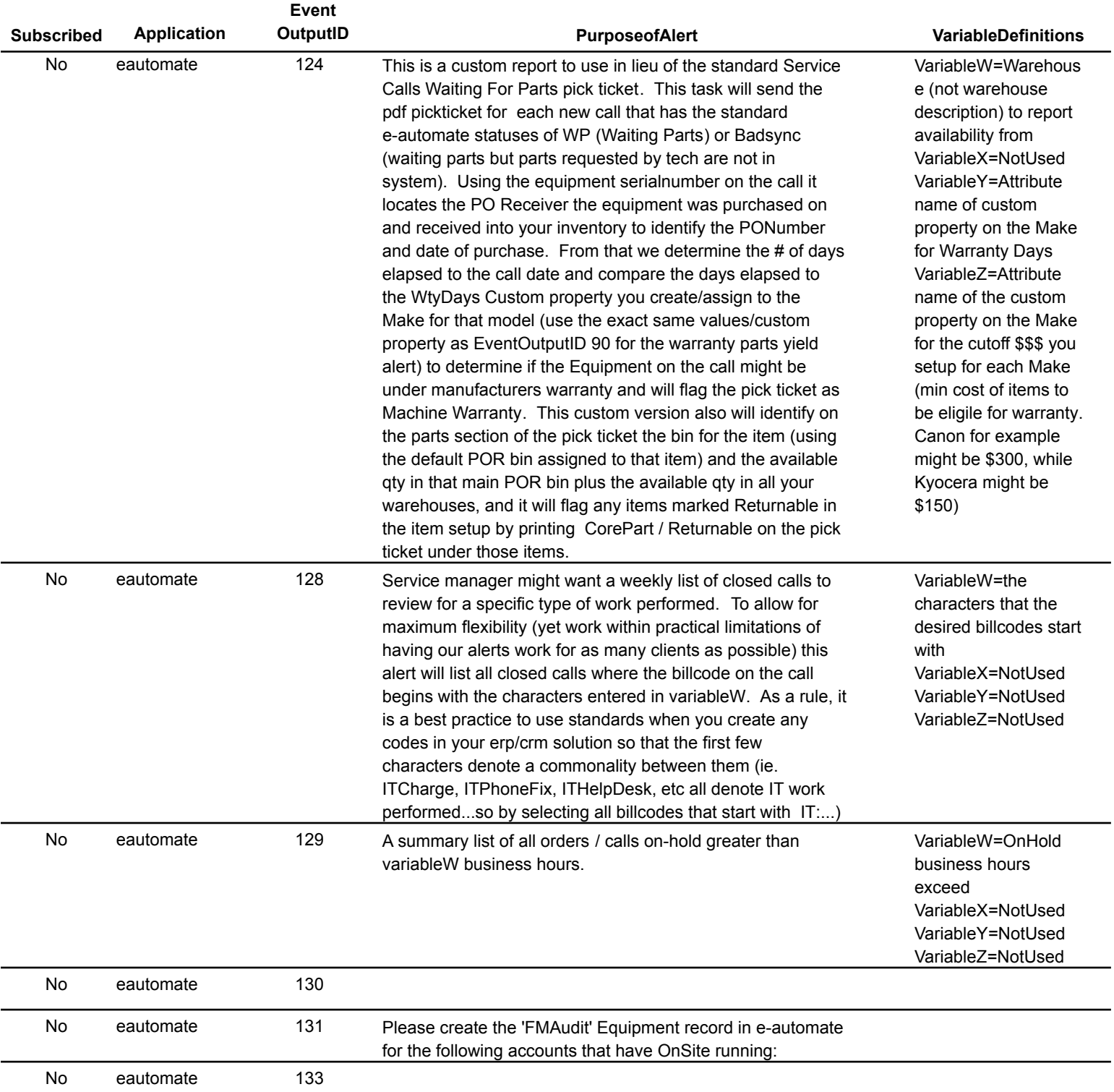

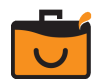

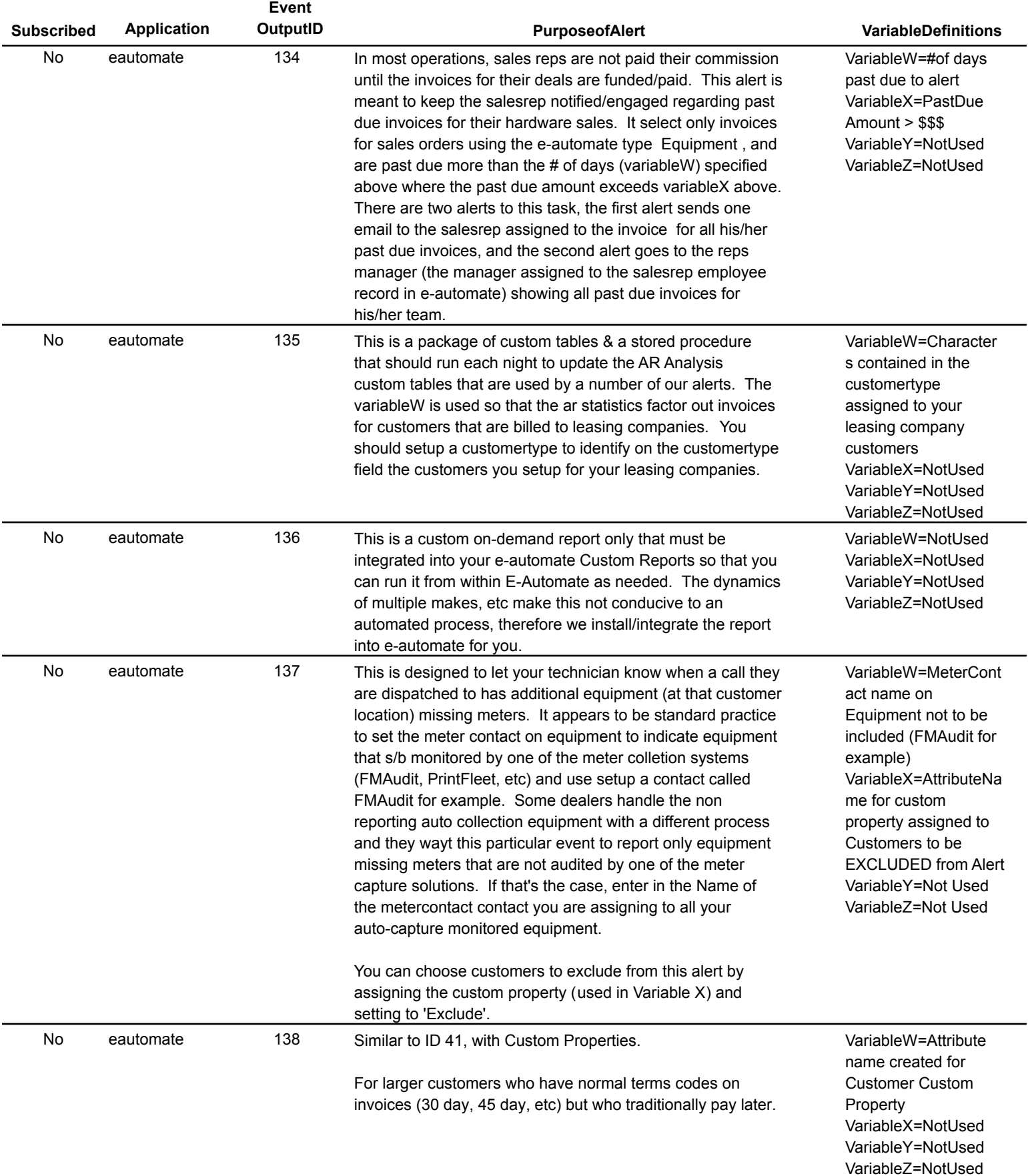

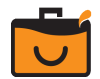

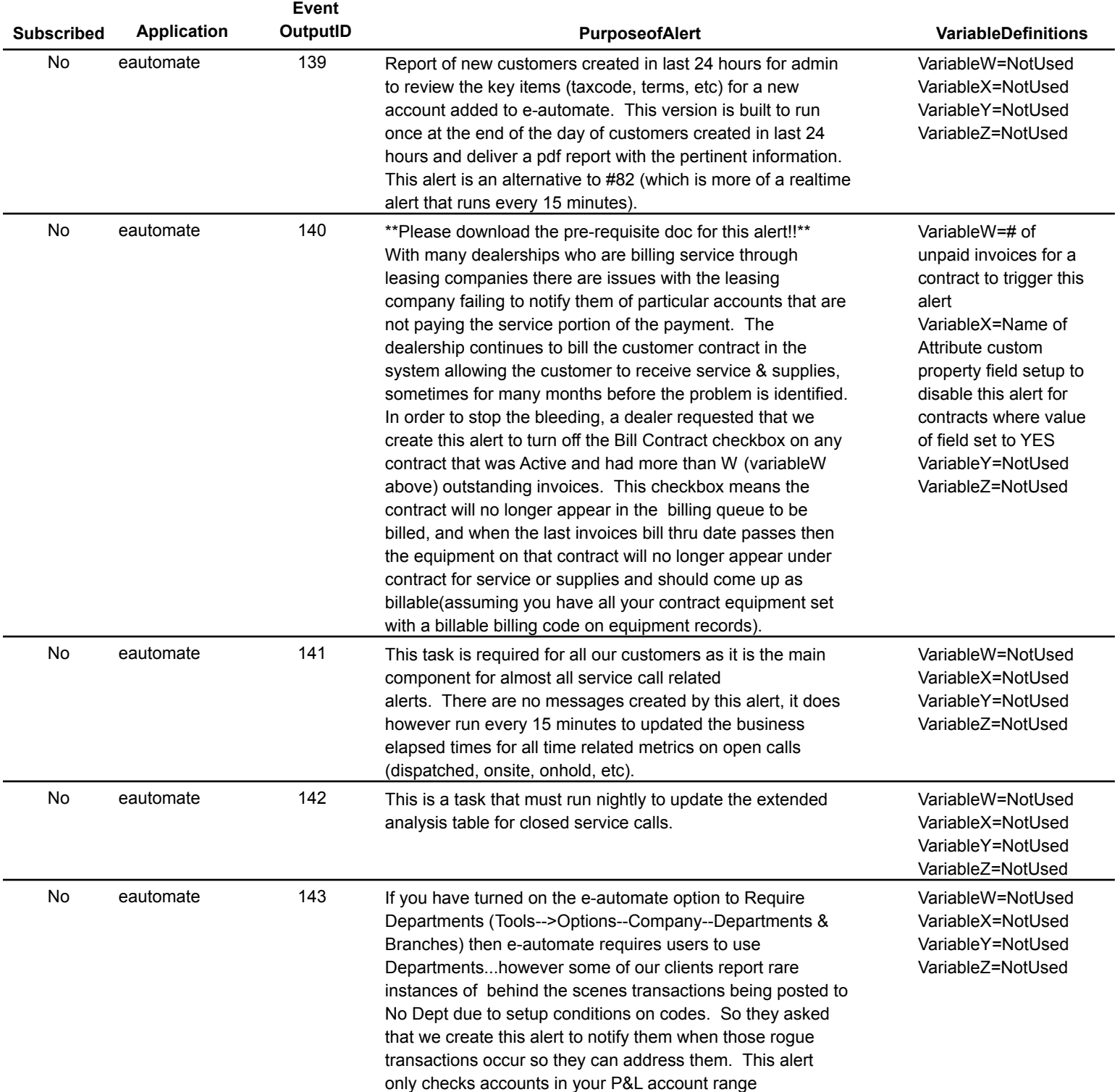

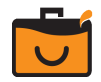

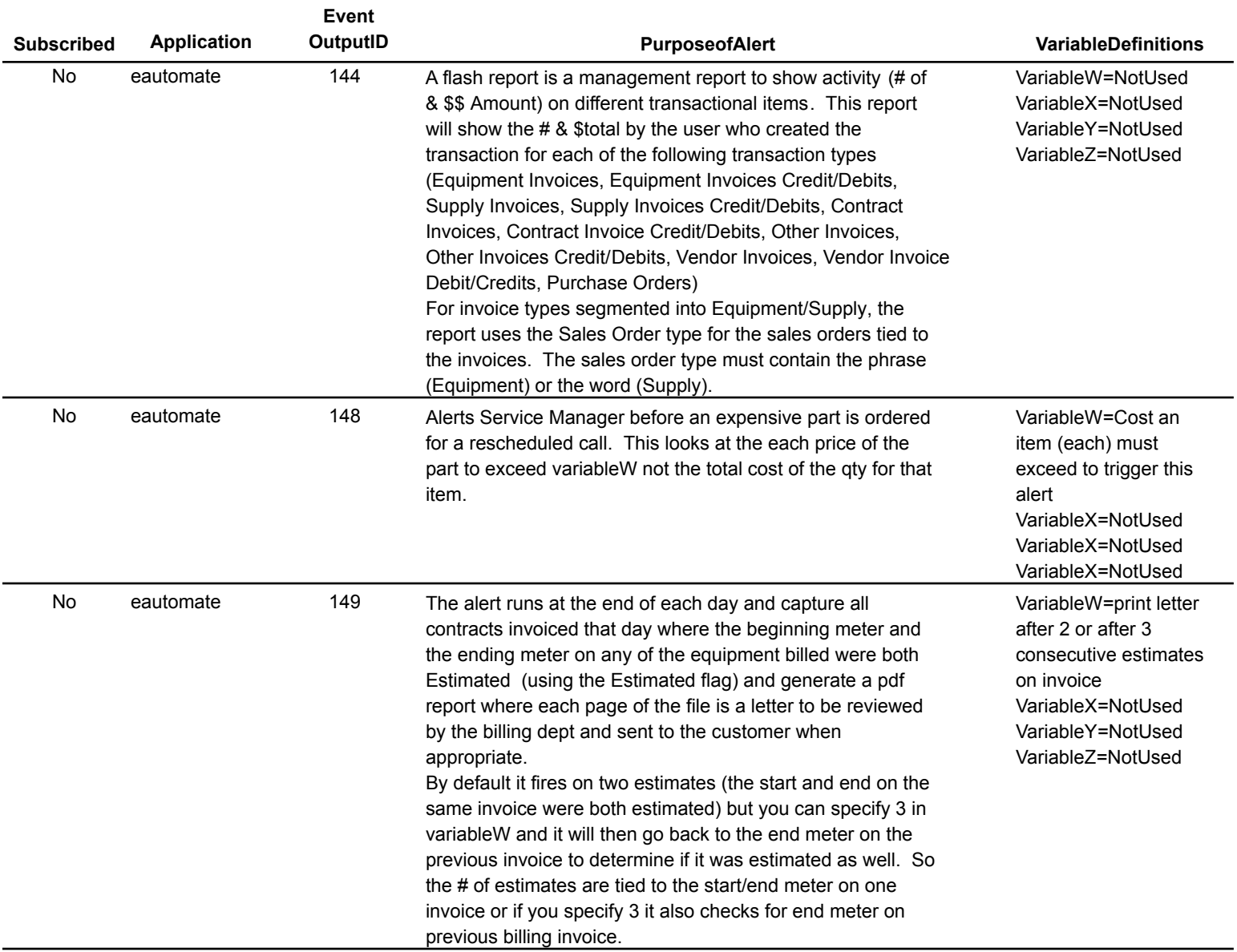

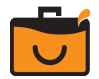

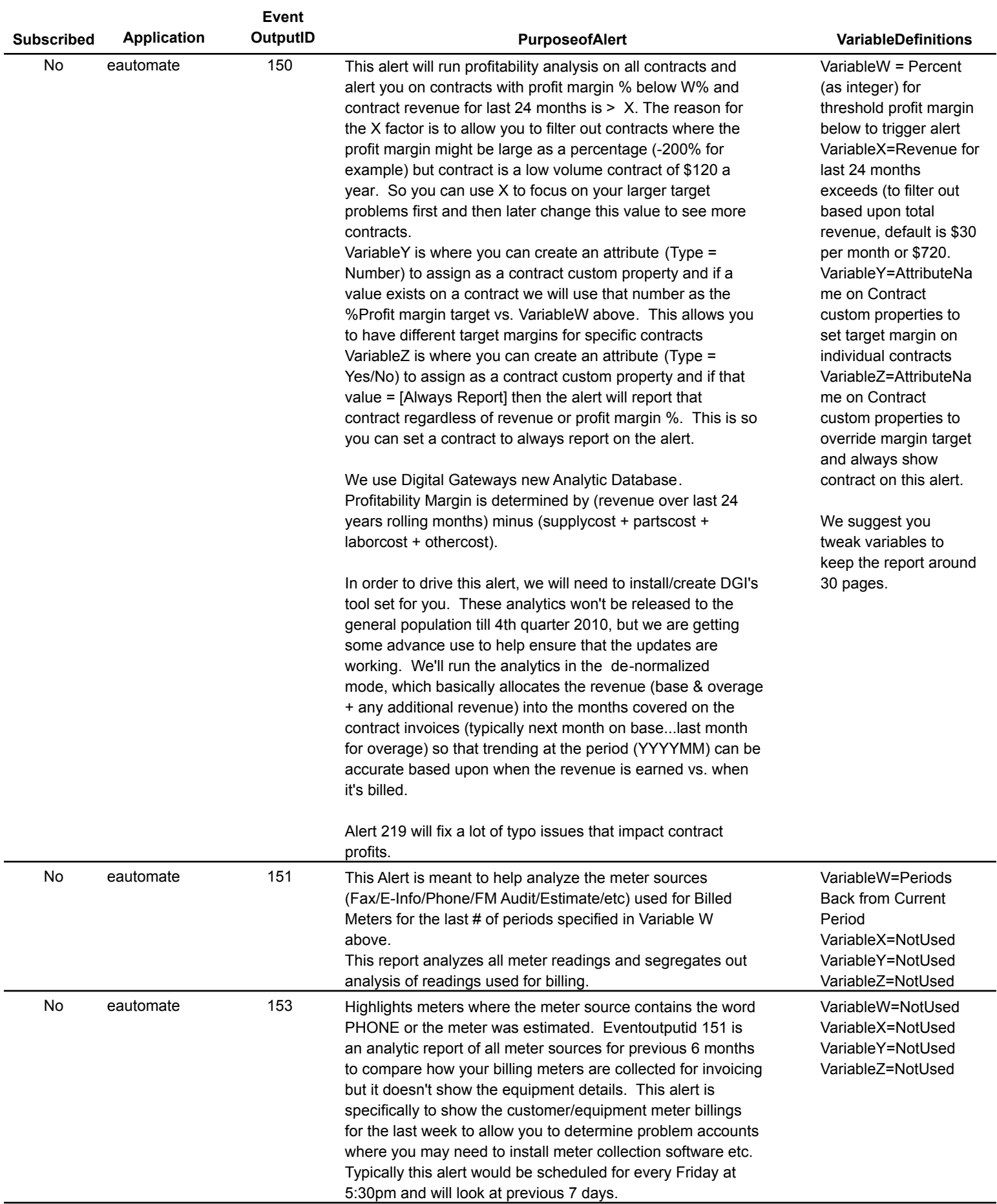

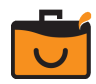

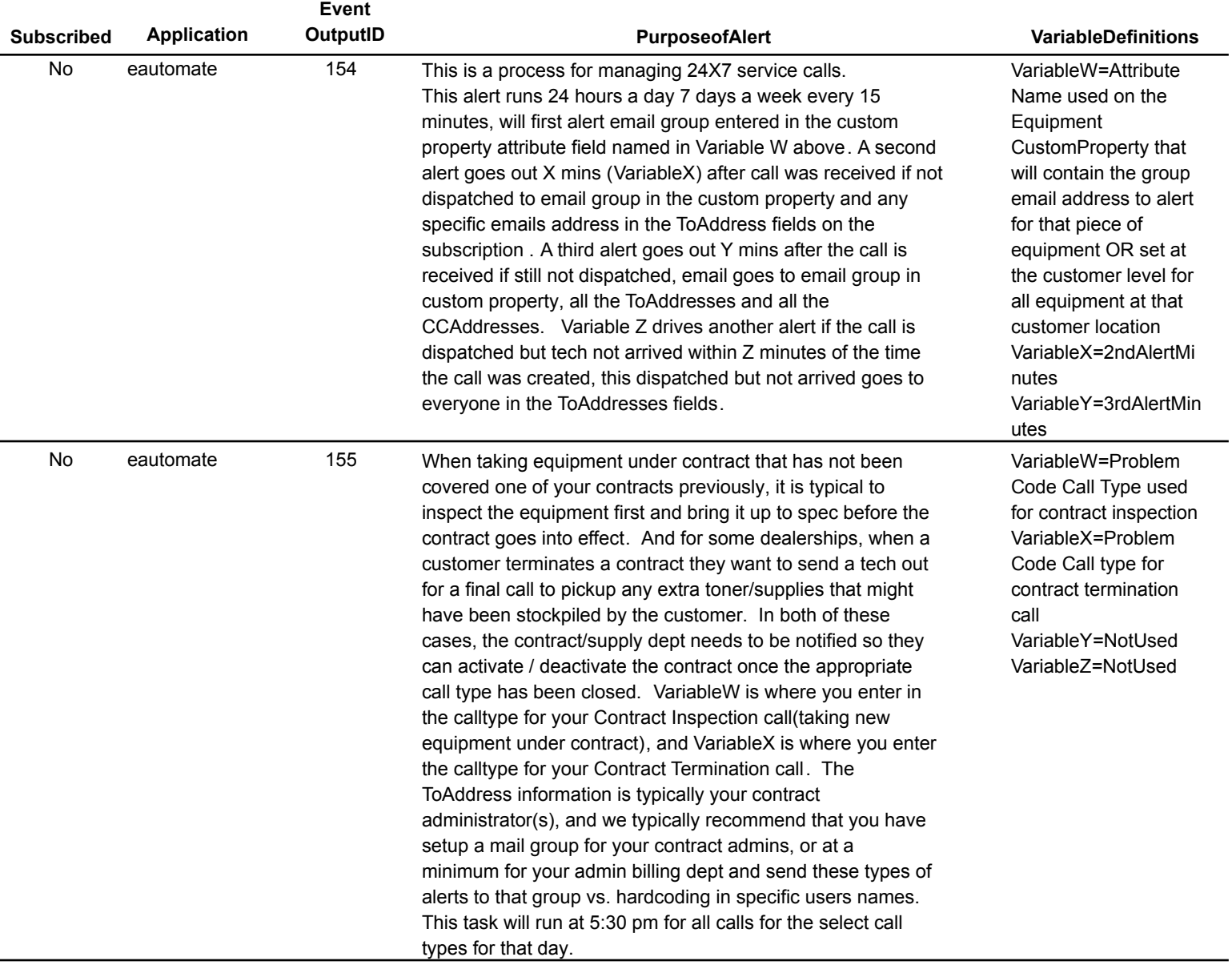

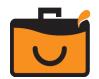

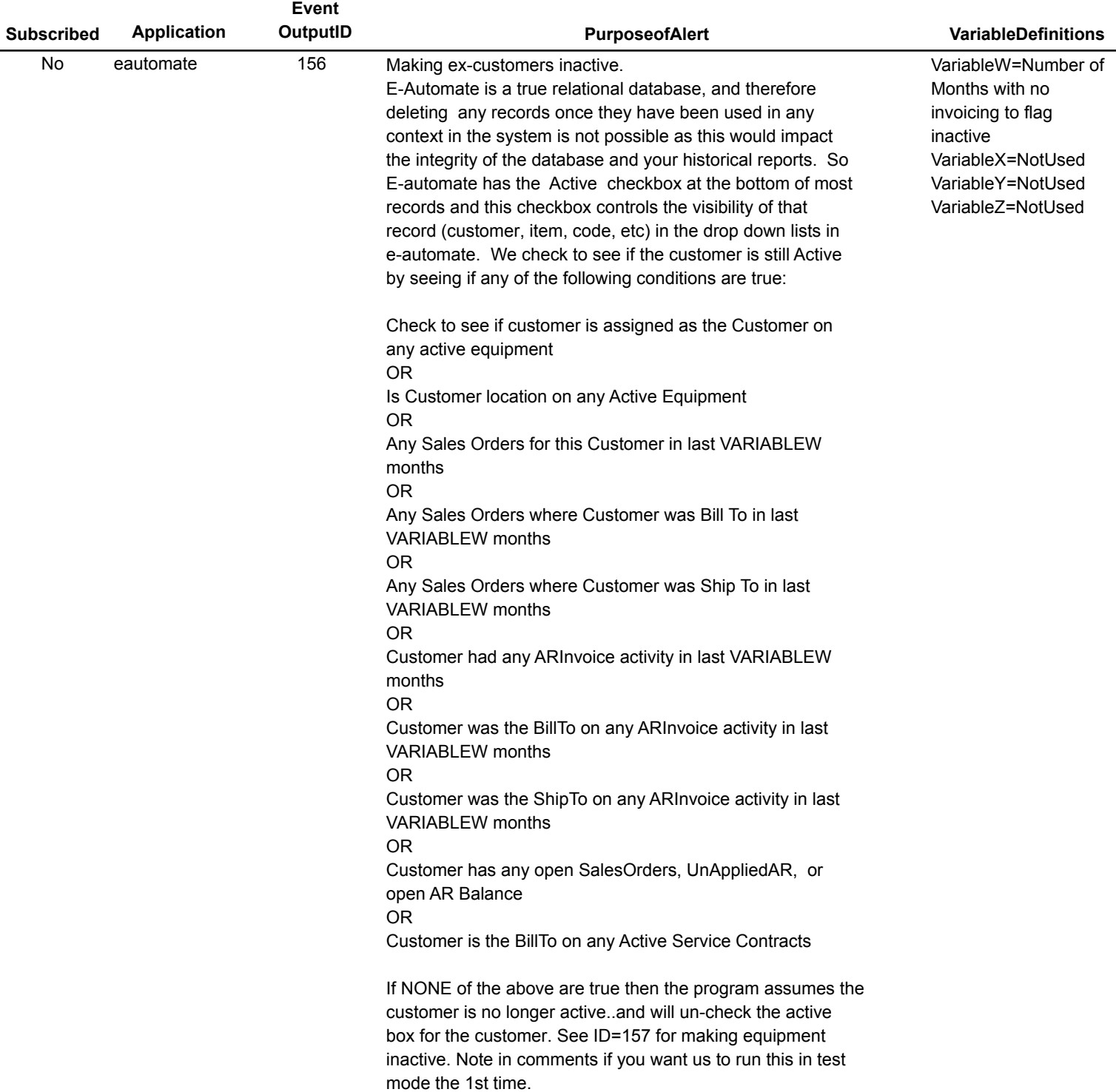

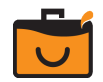

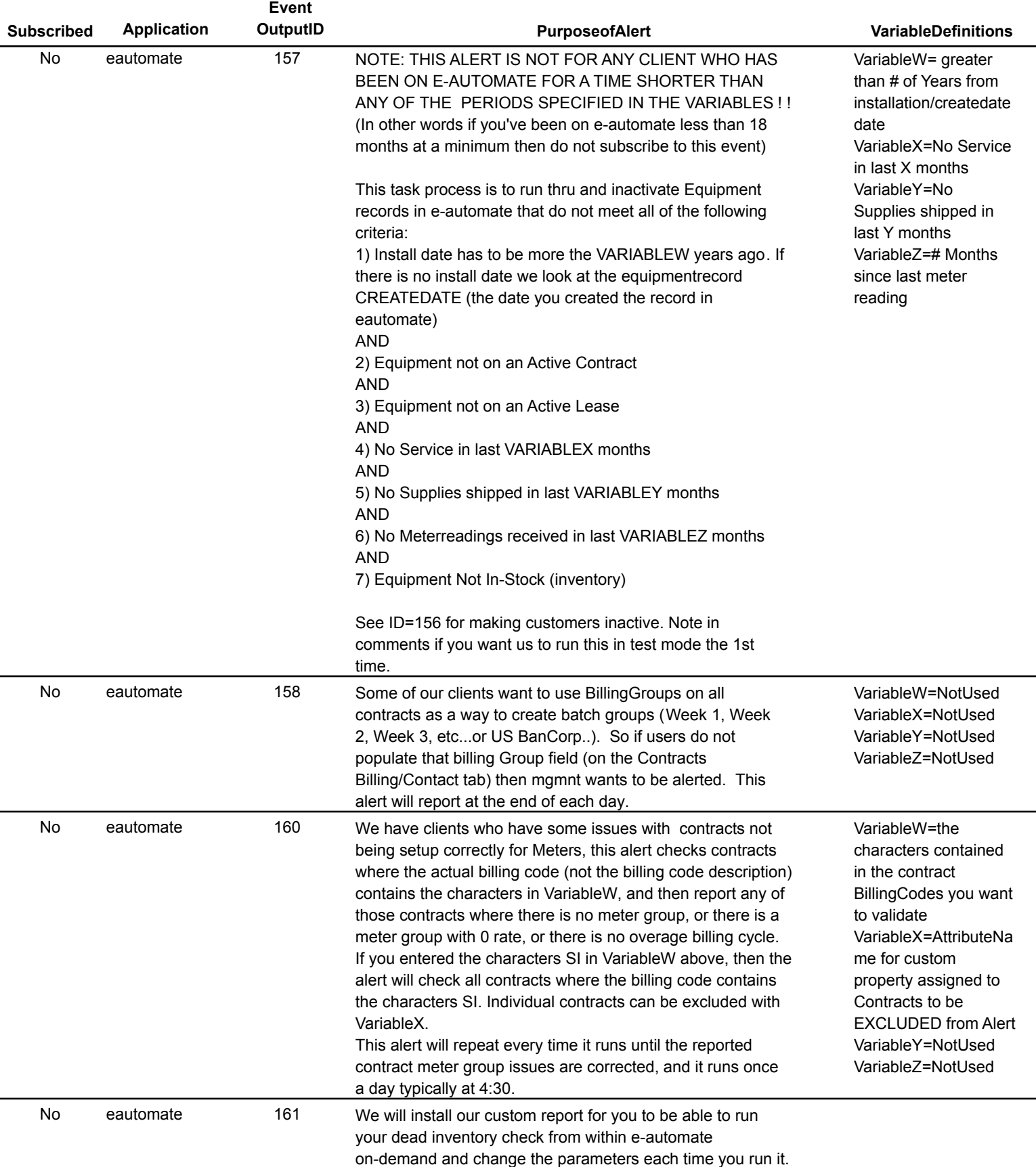

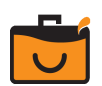

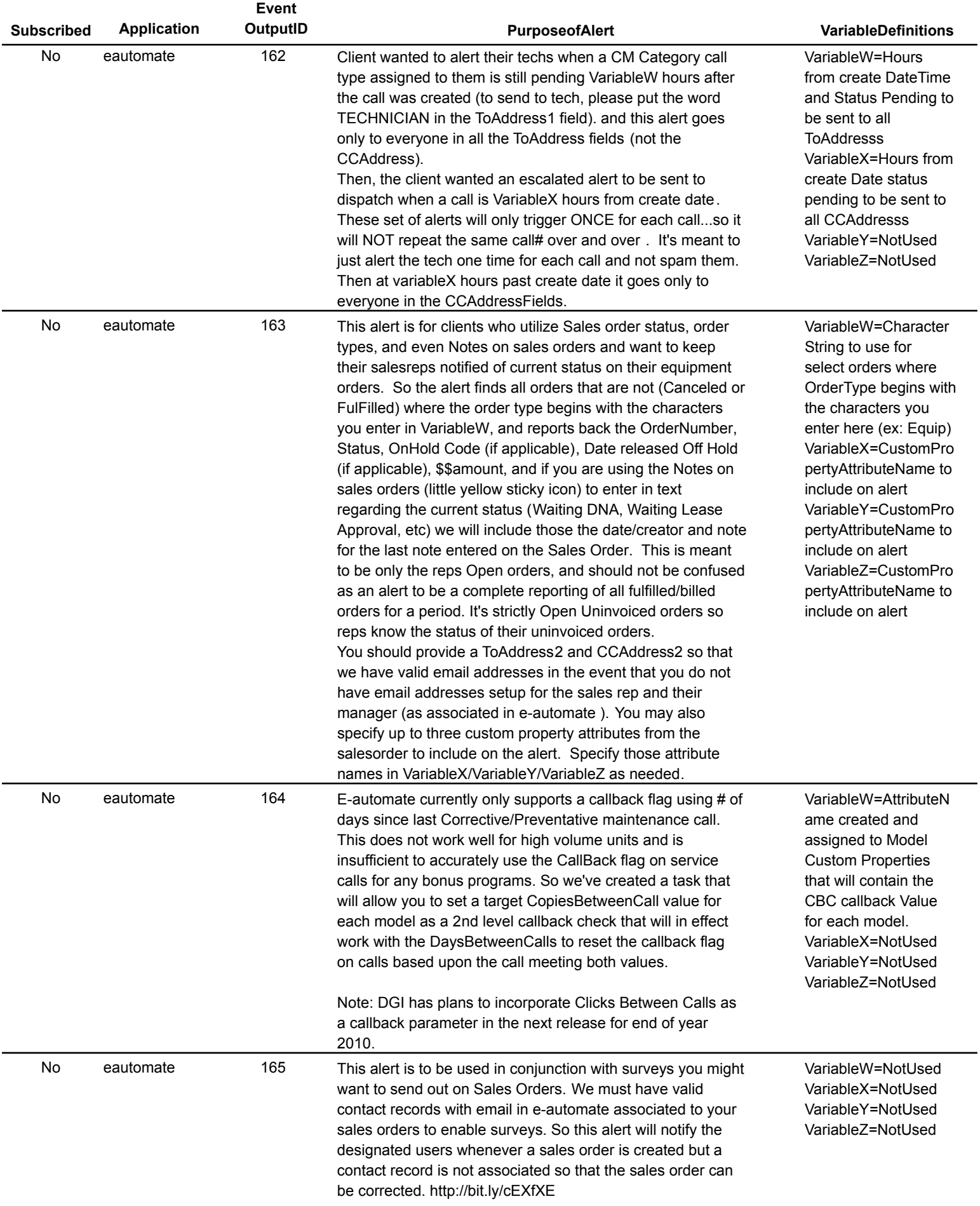

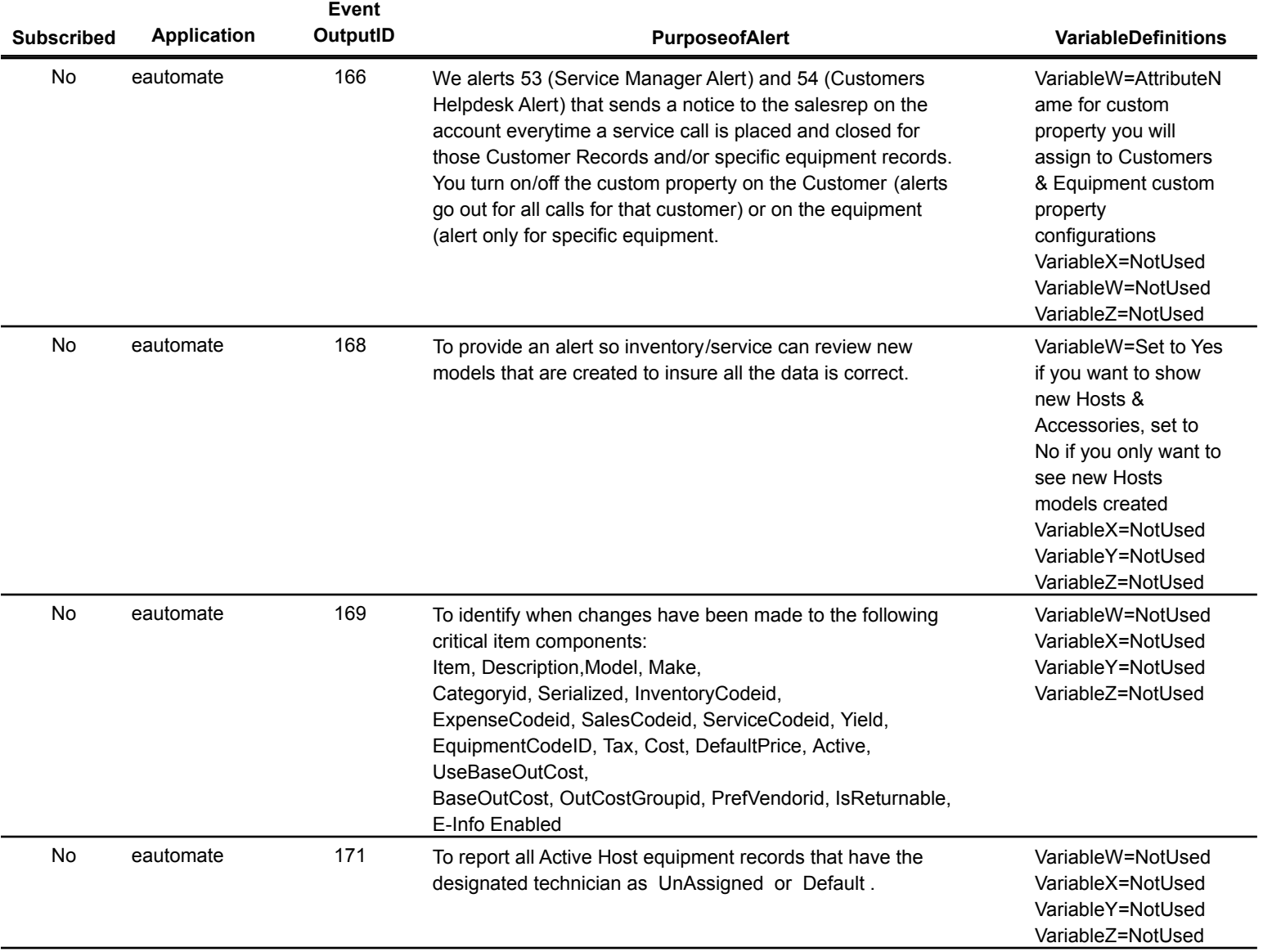

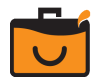

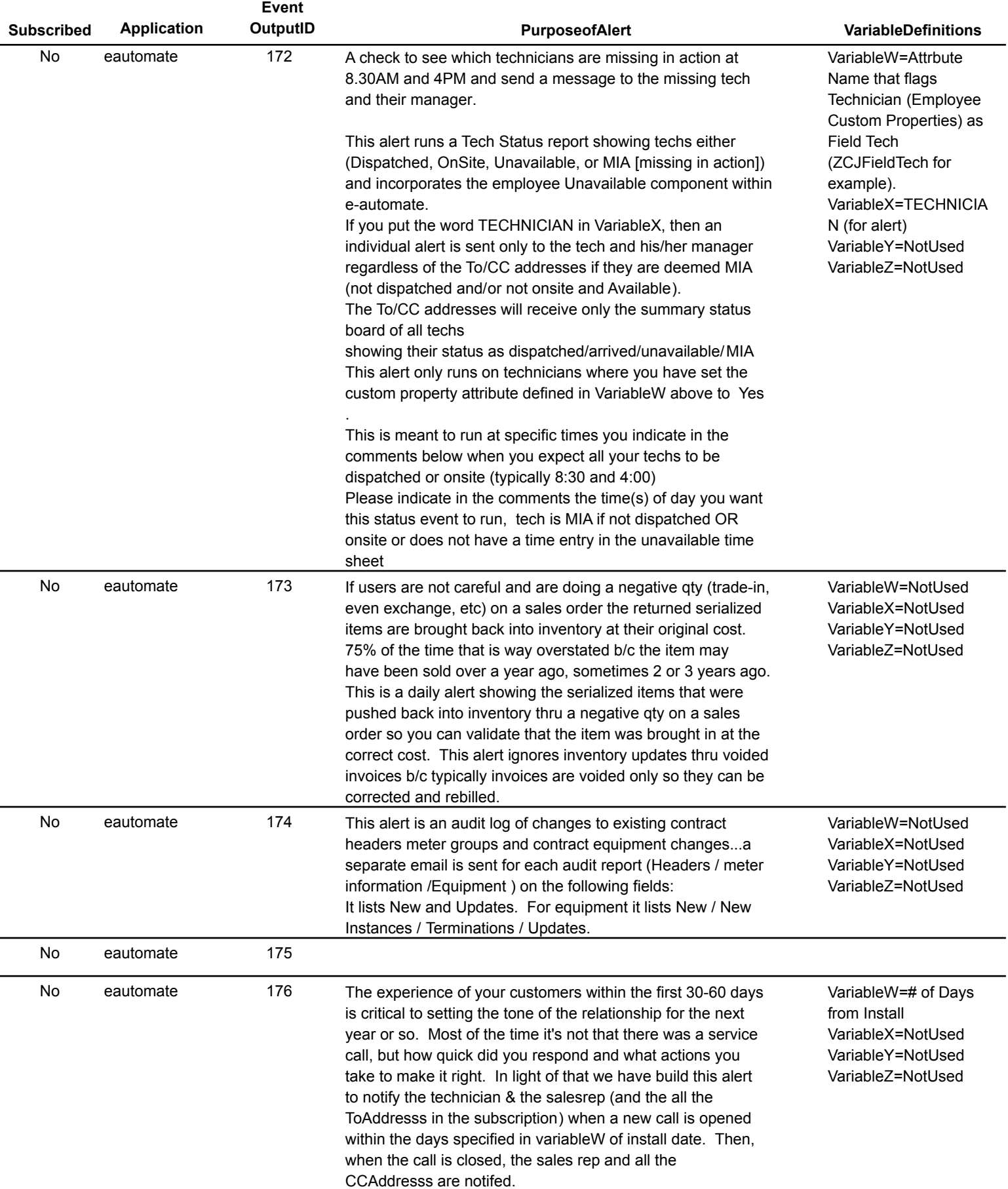

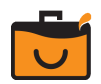

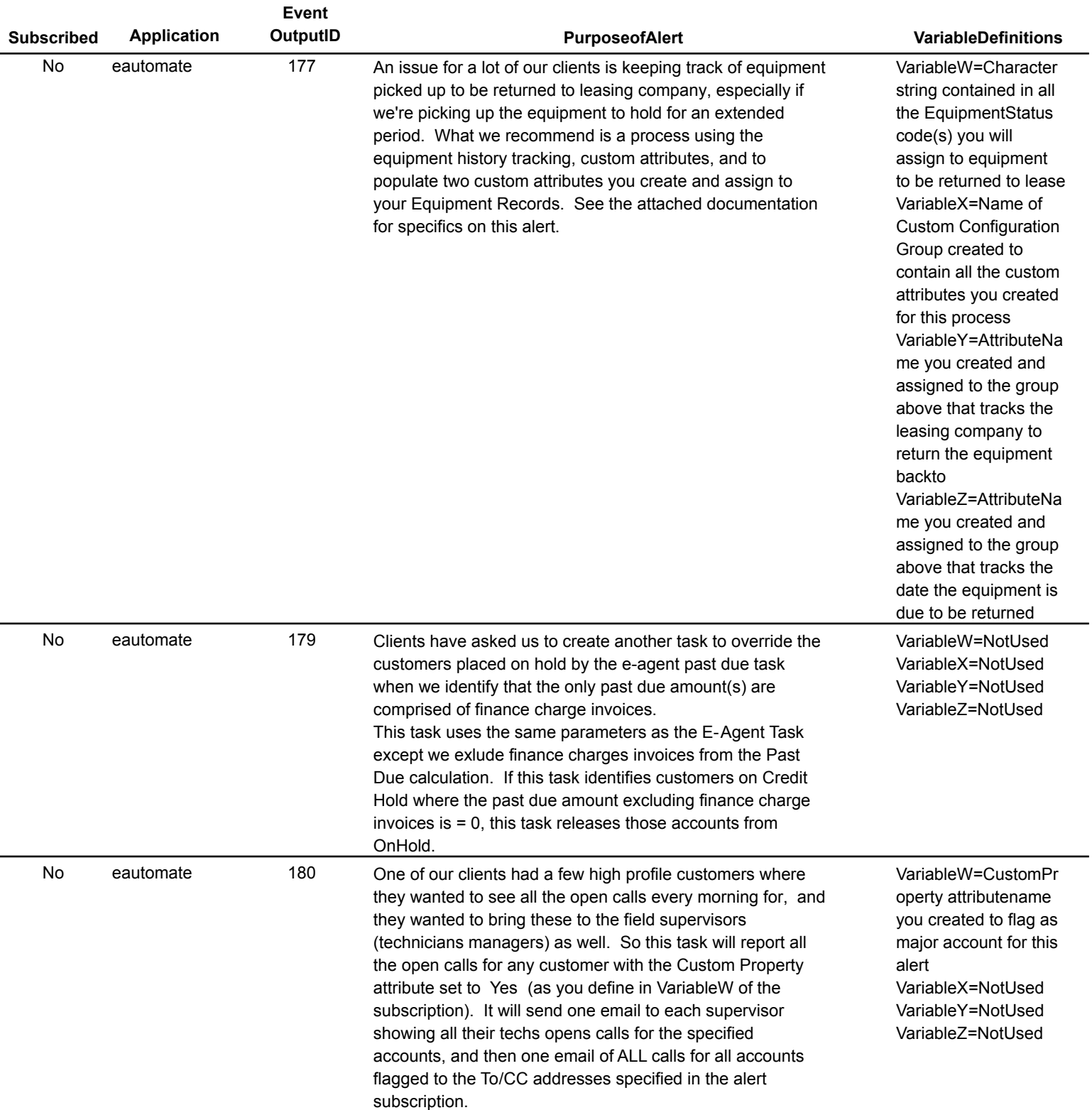

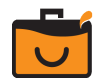

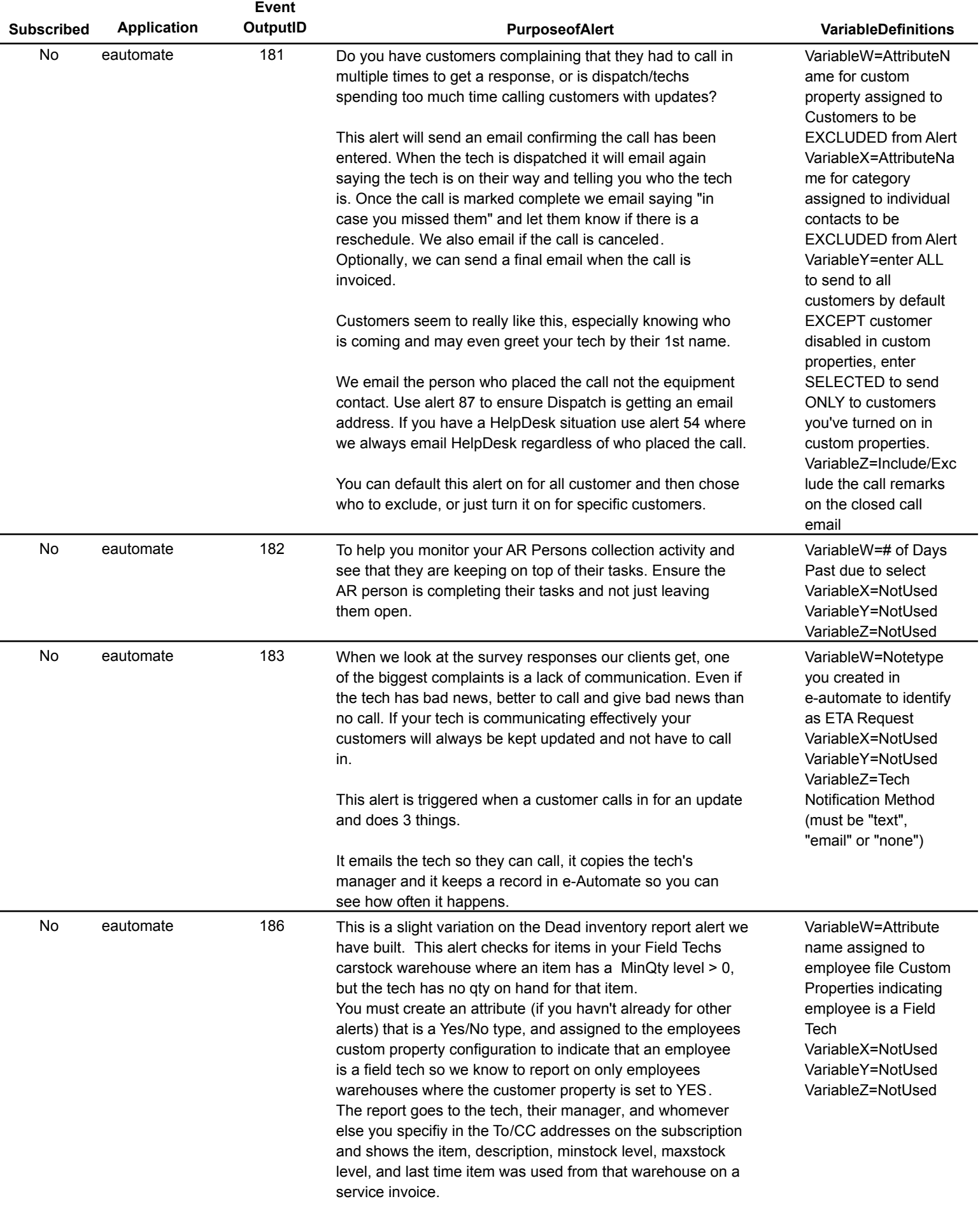

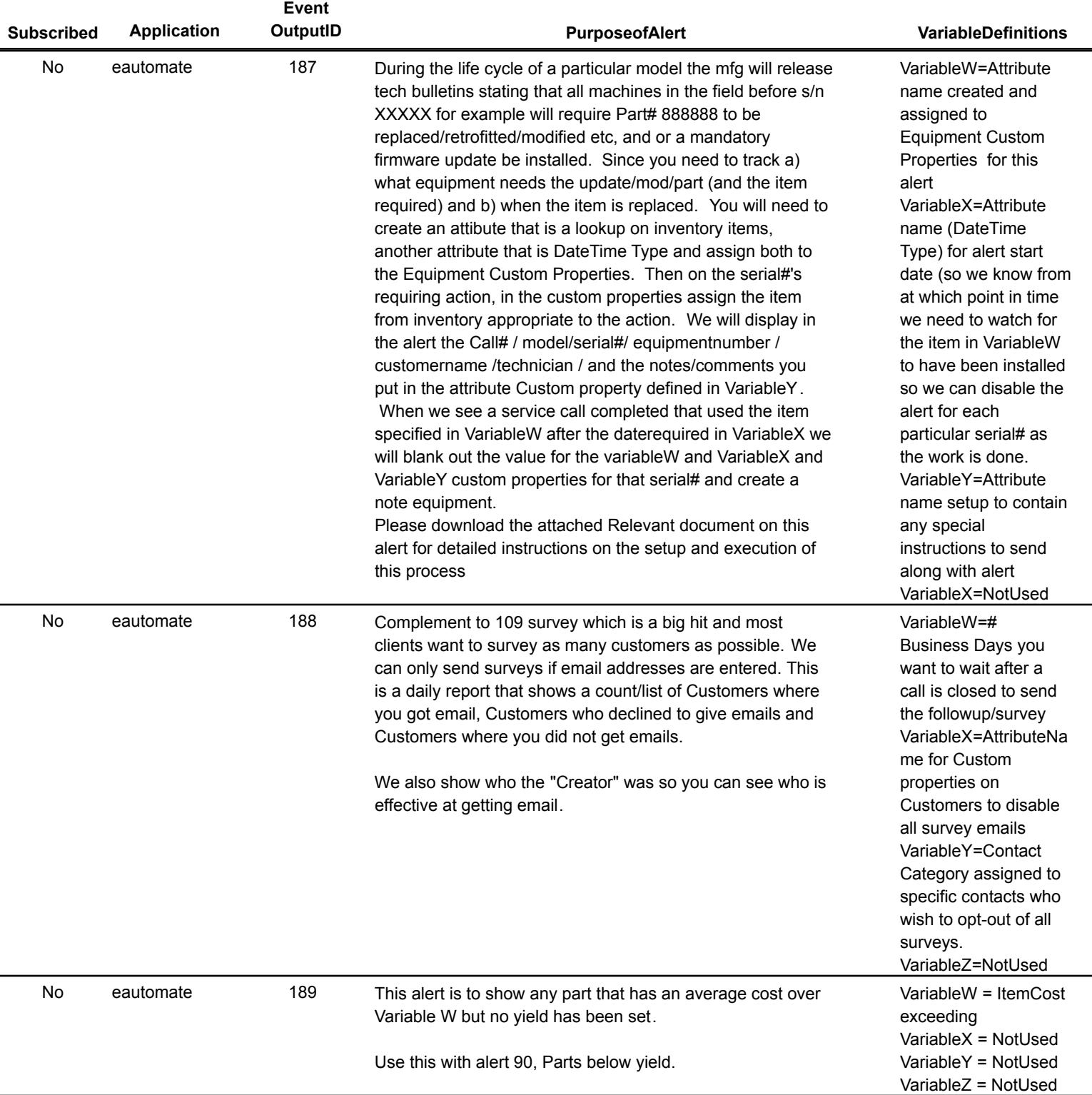

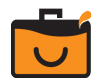

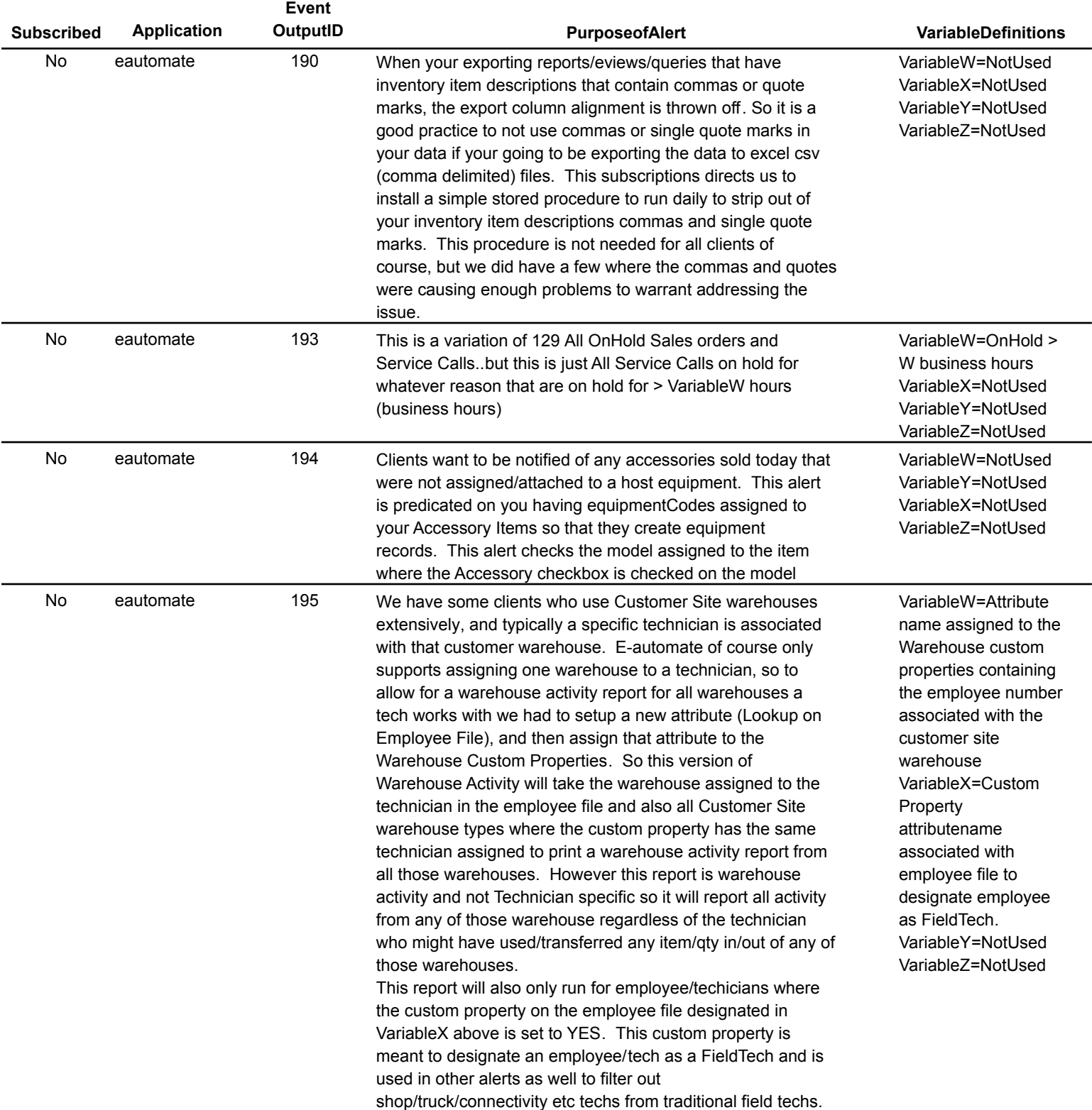

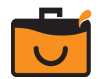

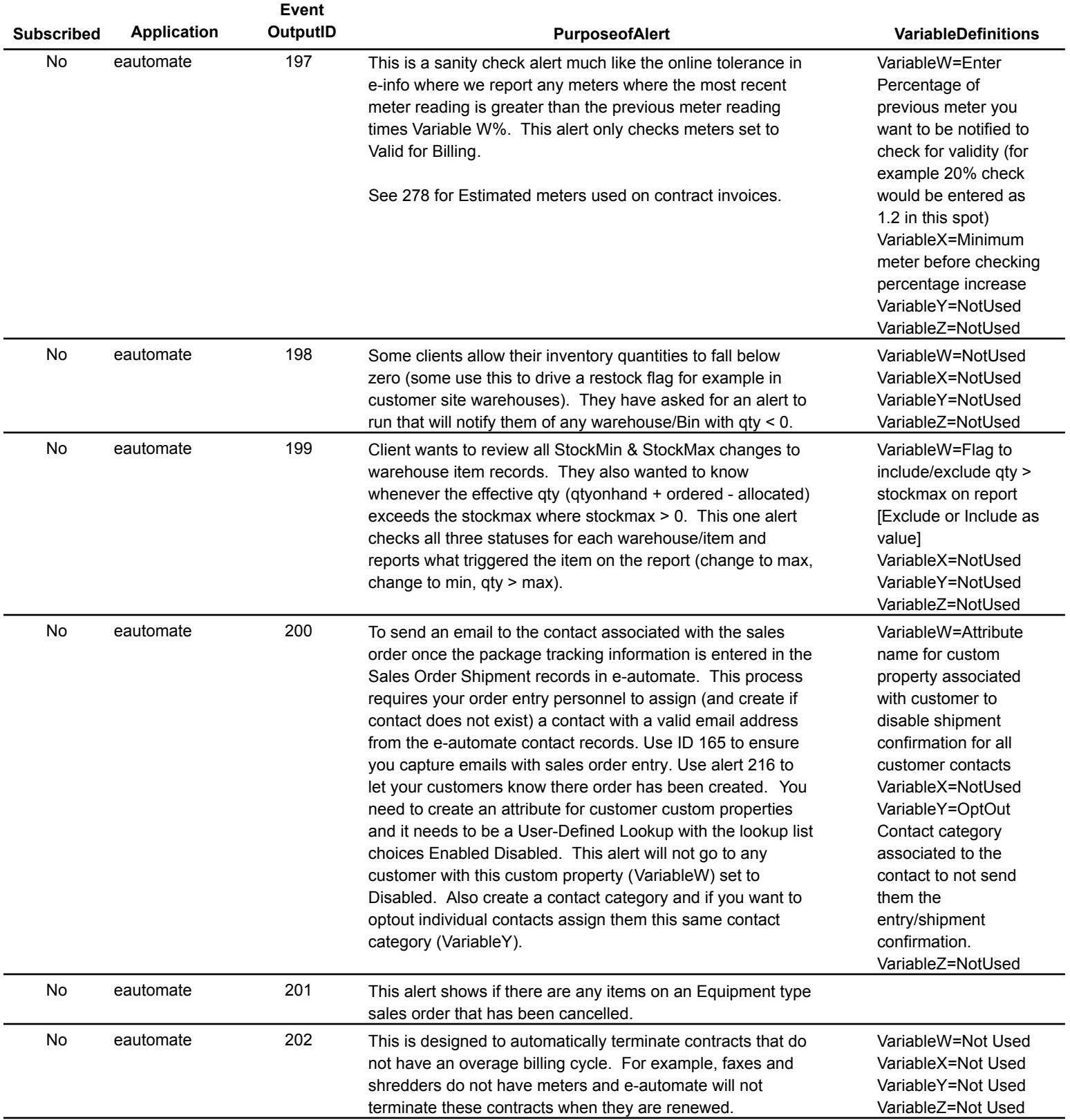

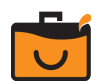
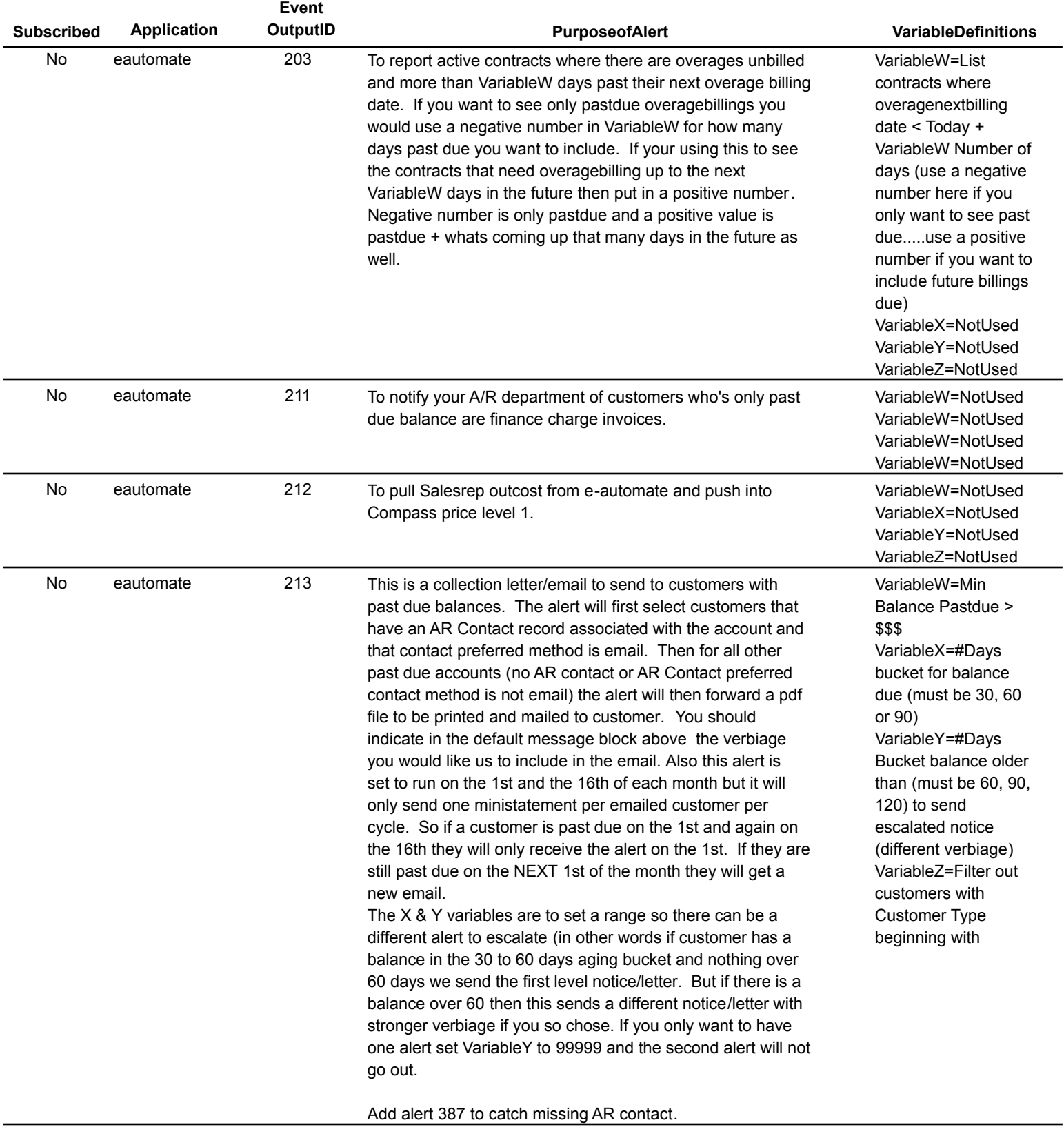

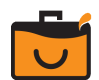

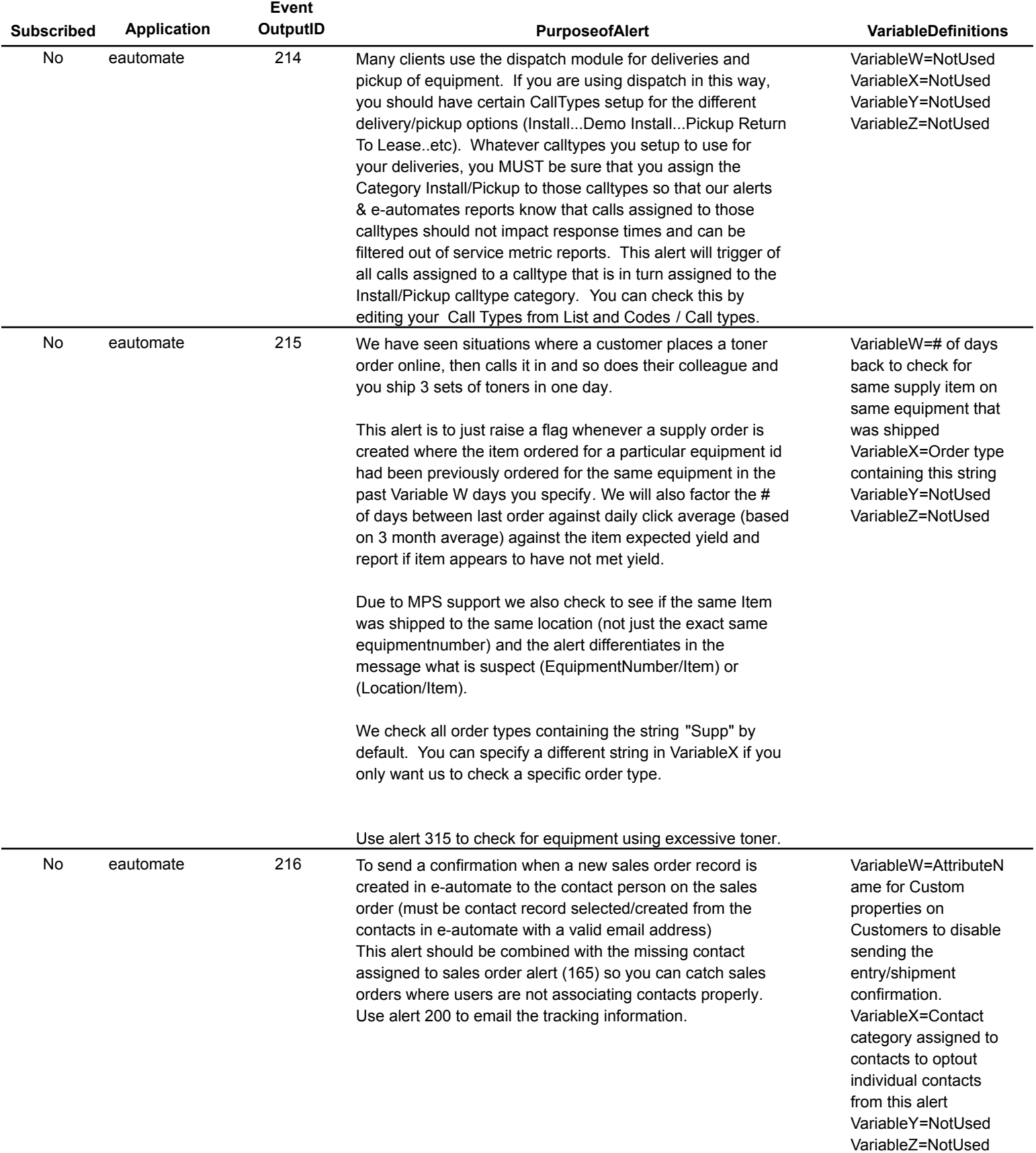

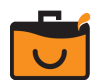

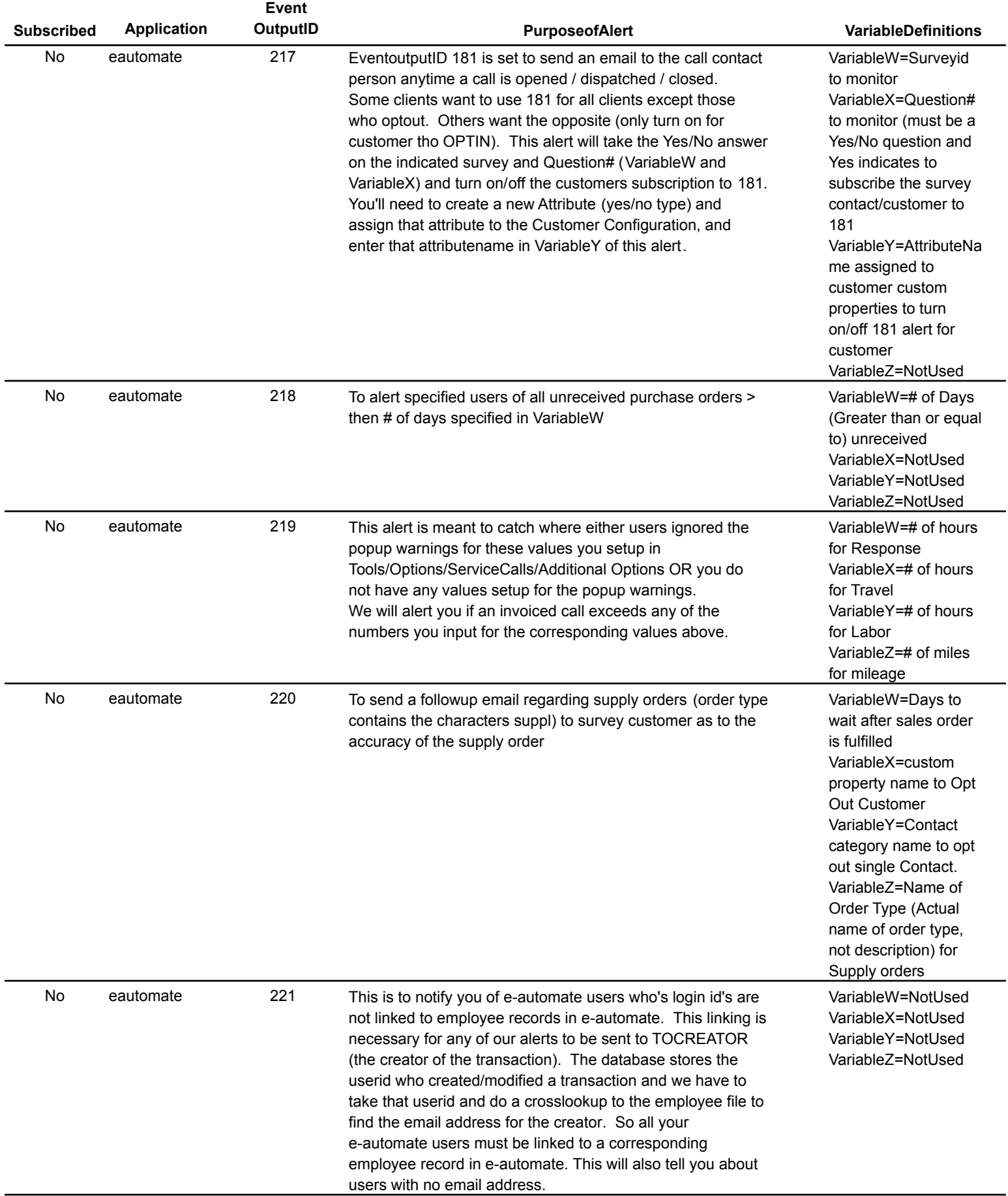

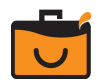

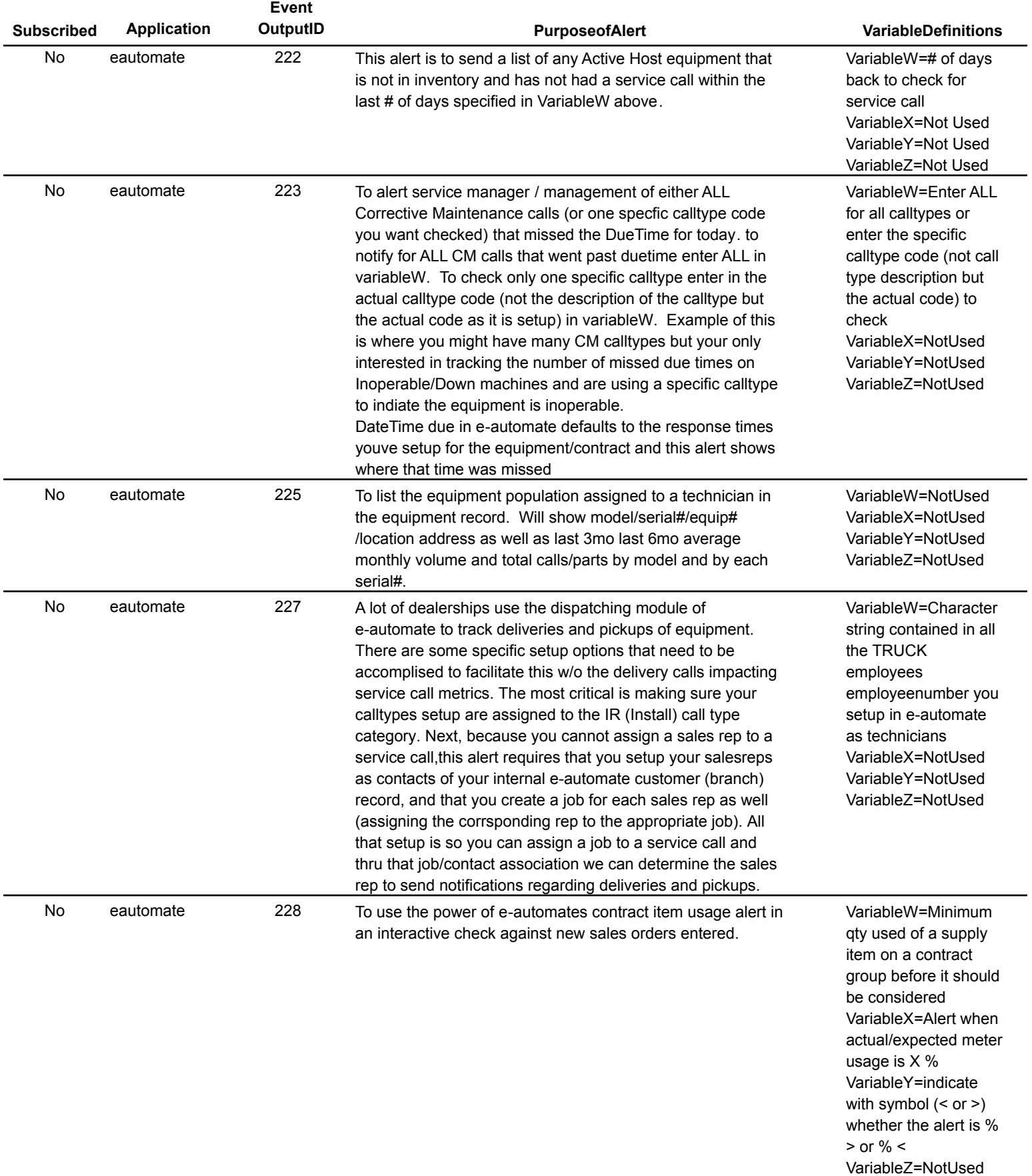

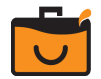

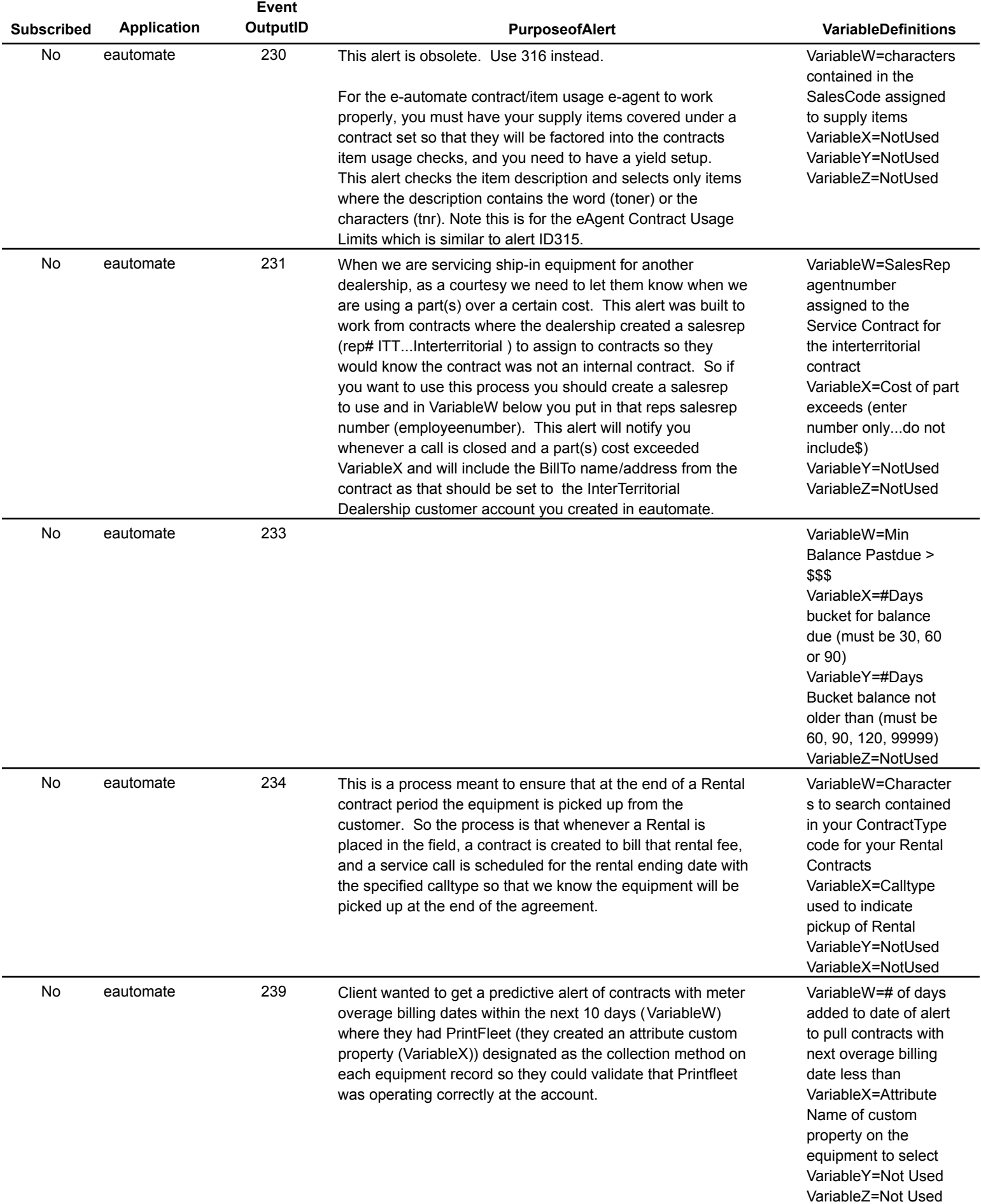

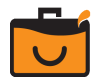

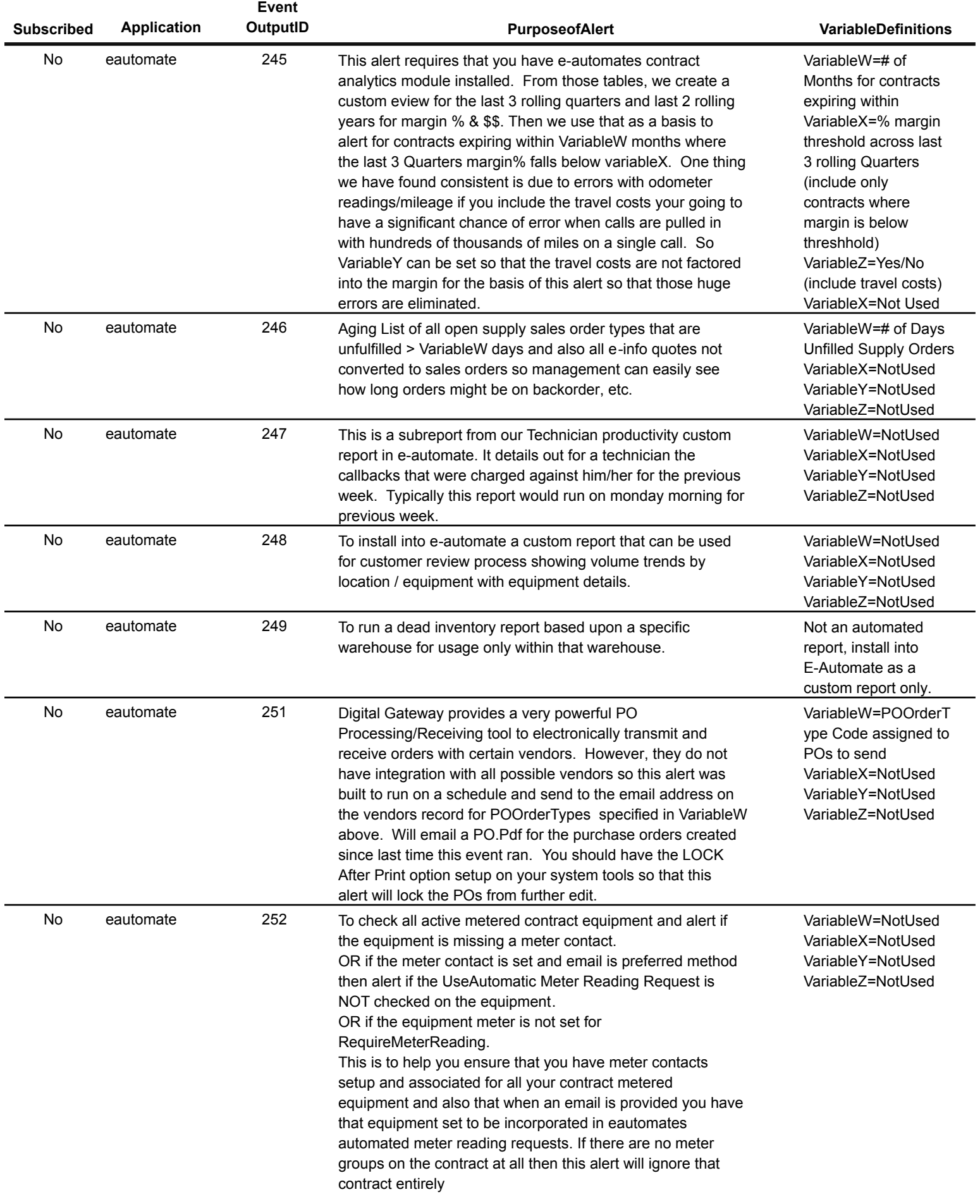

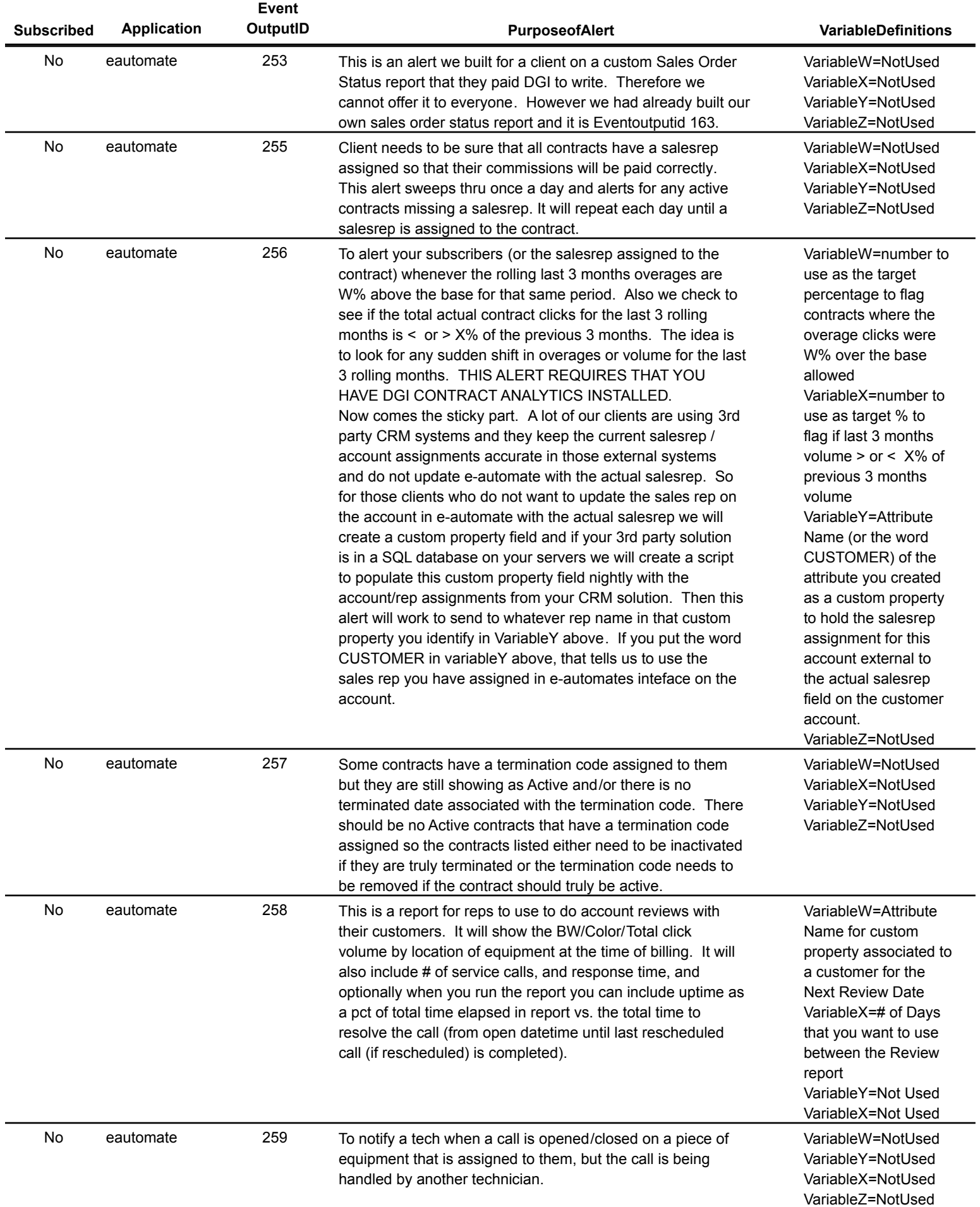

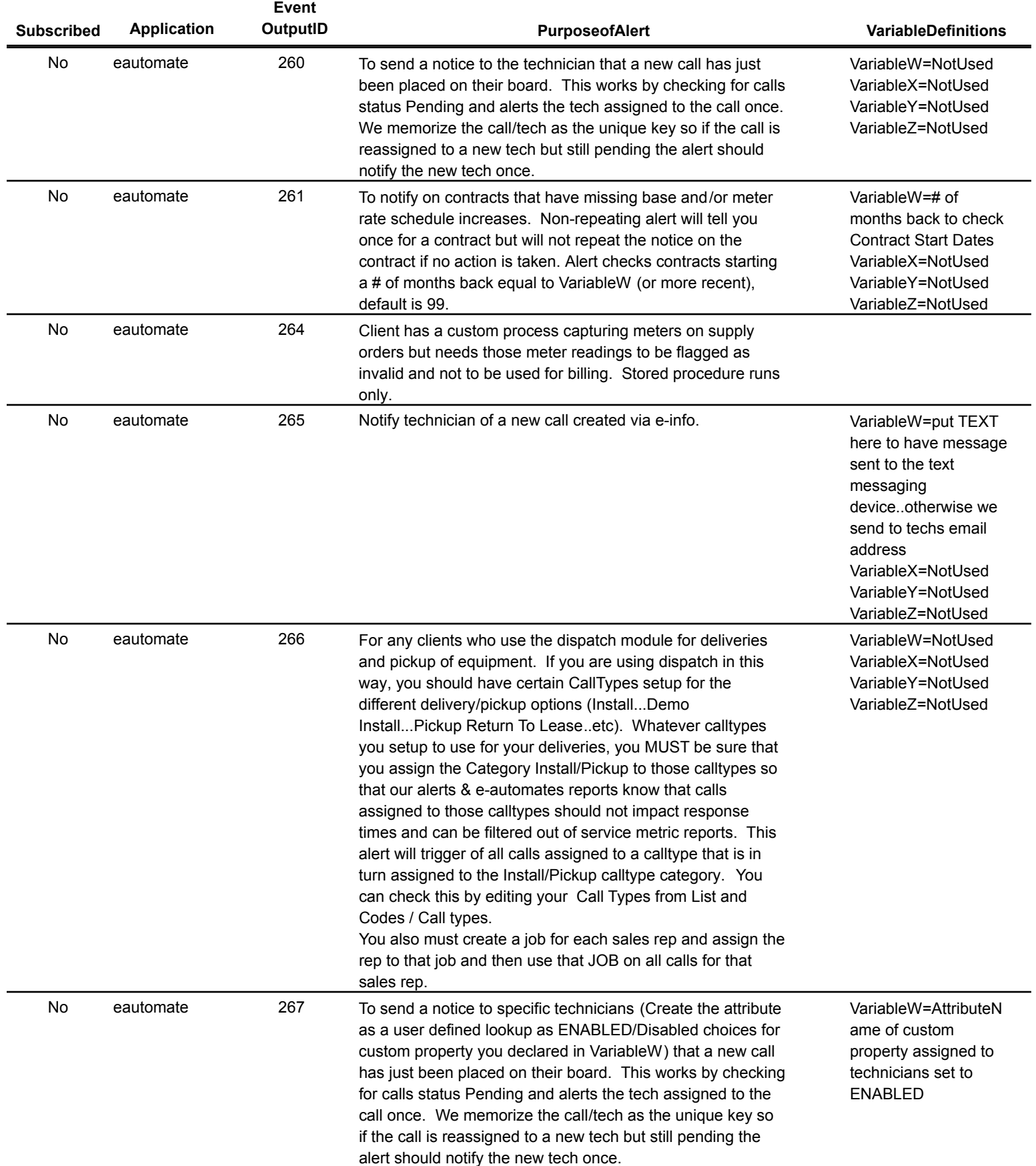

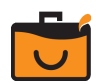

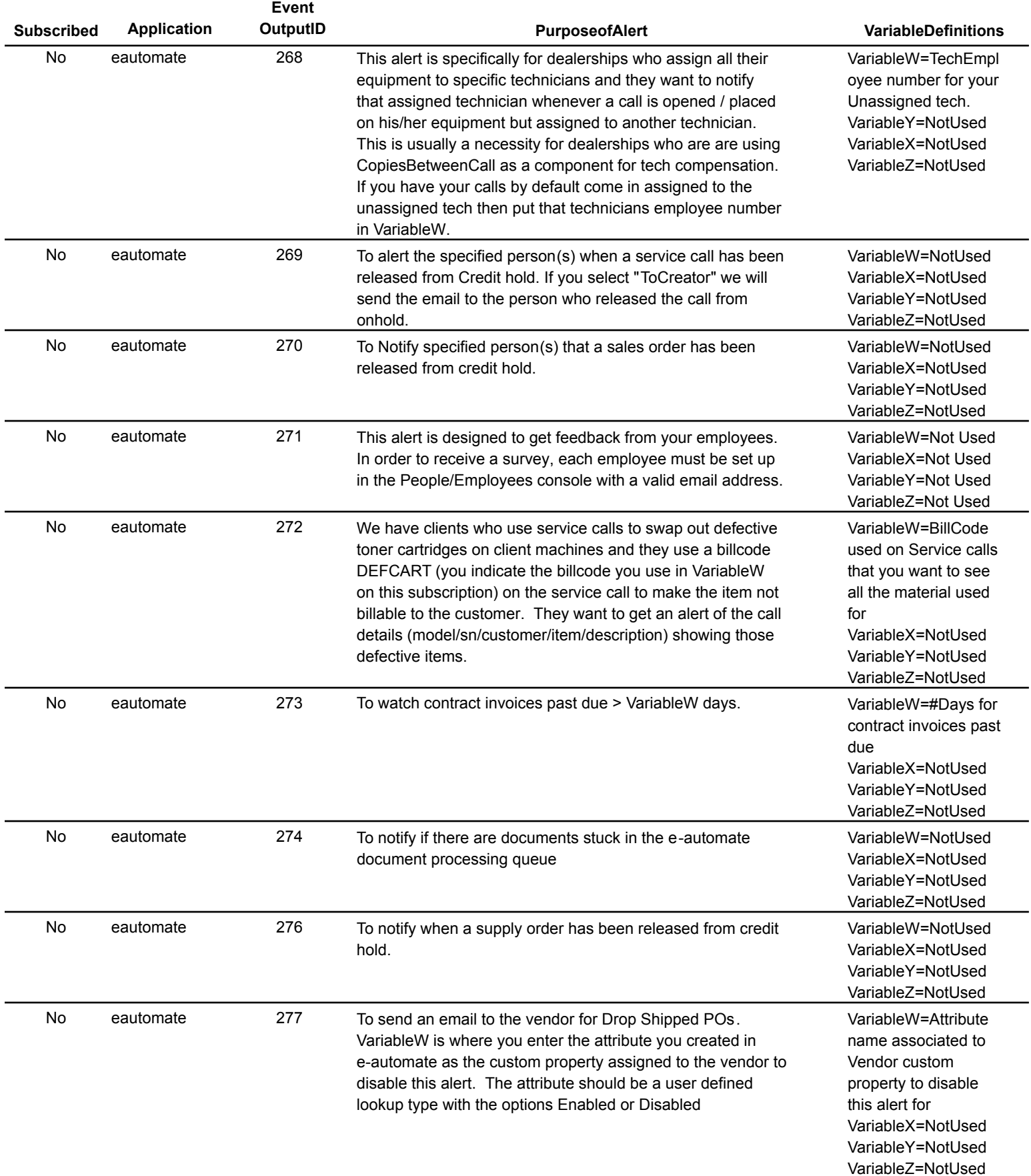

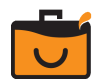

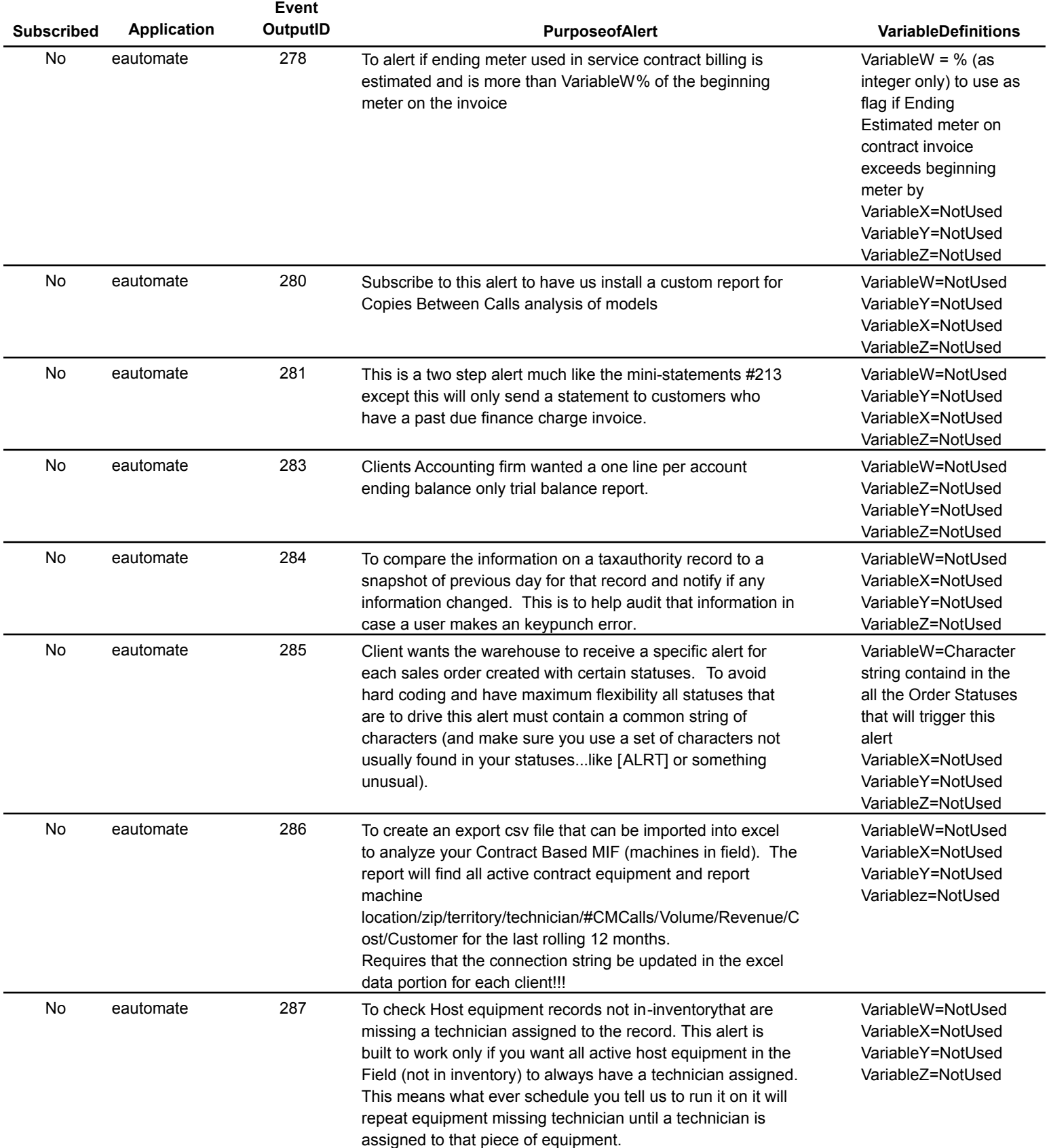

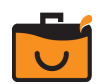

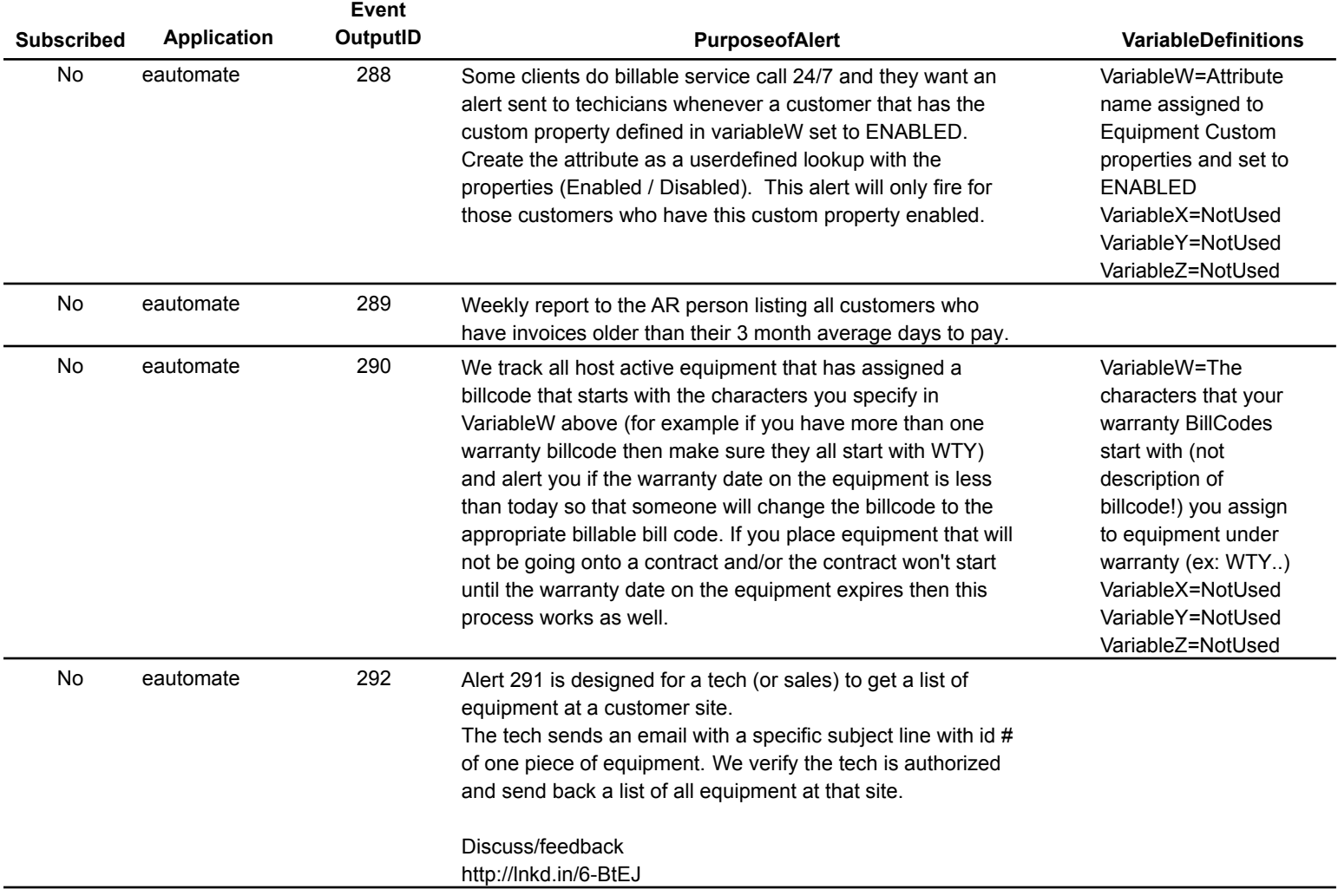

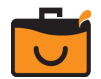

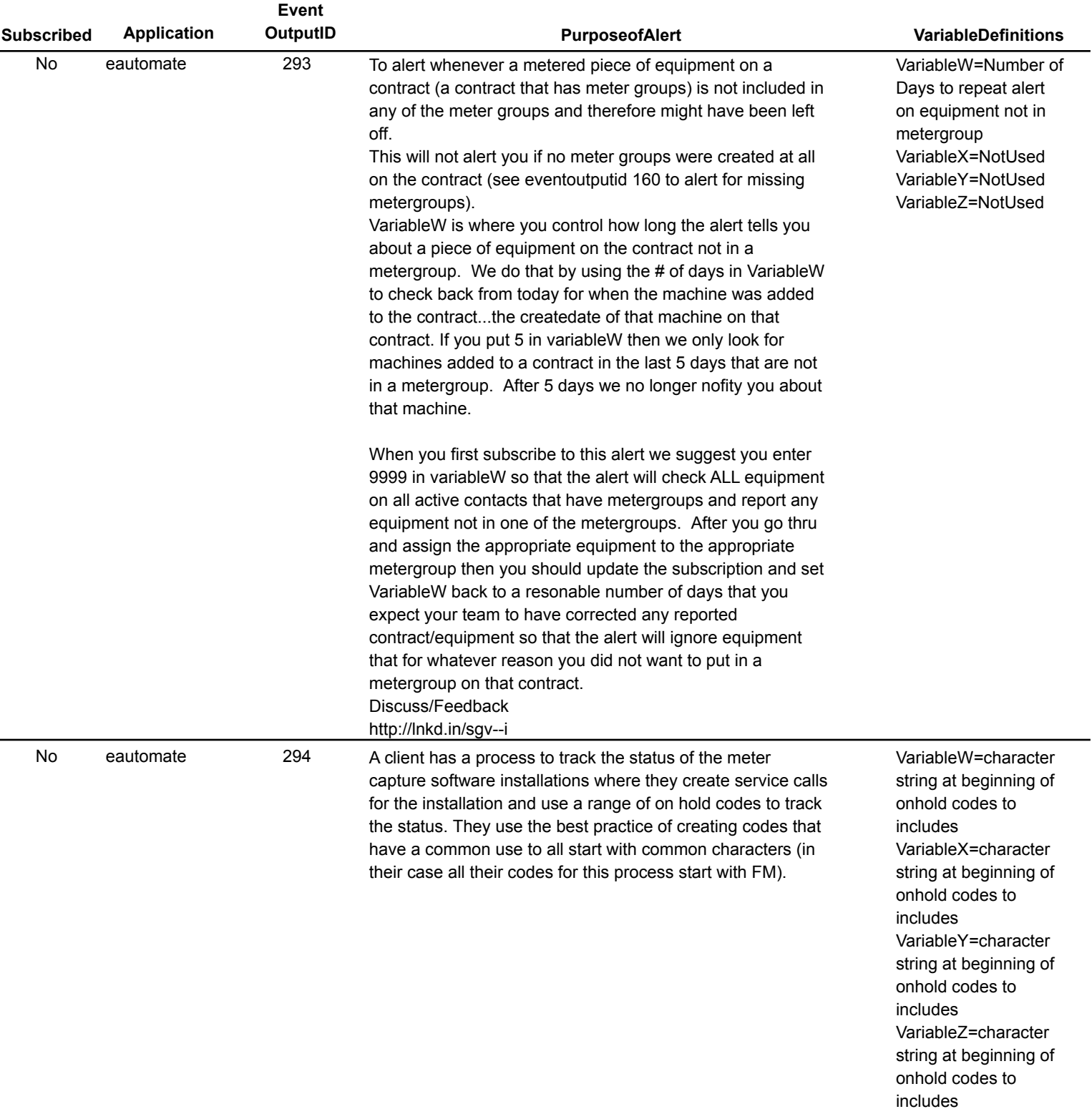

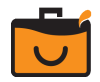

 $\overline{\phantom{a}}$ 

 $\overline{\phantom{0}}$ 

L.

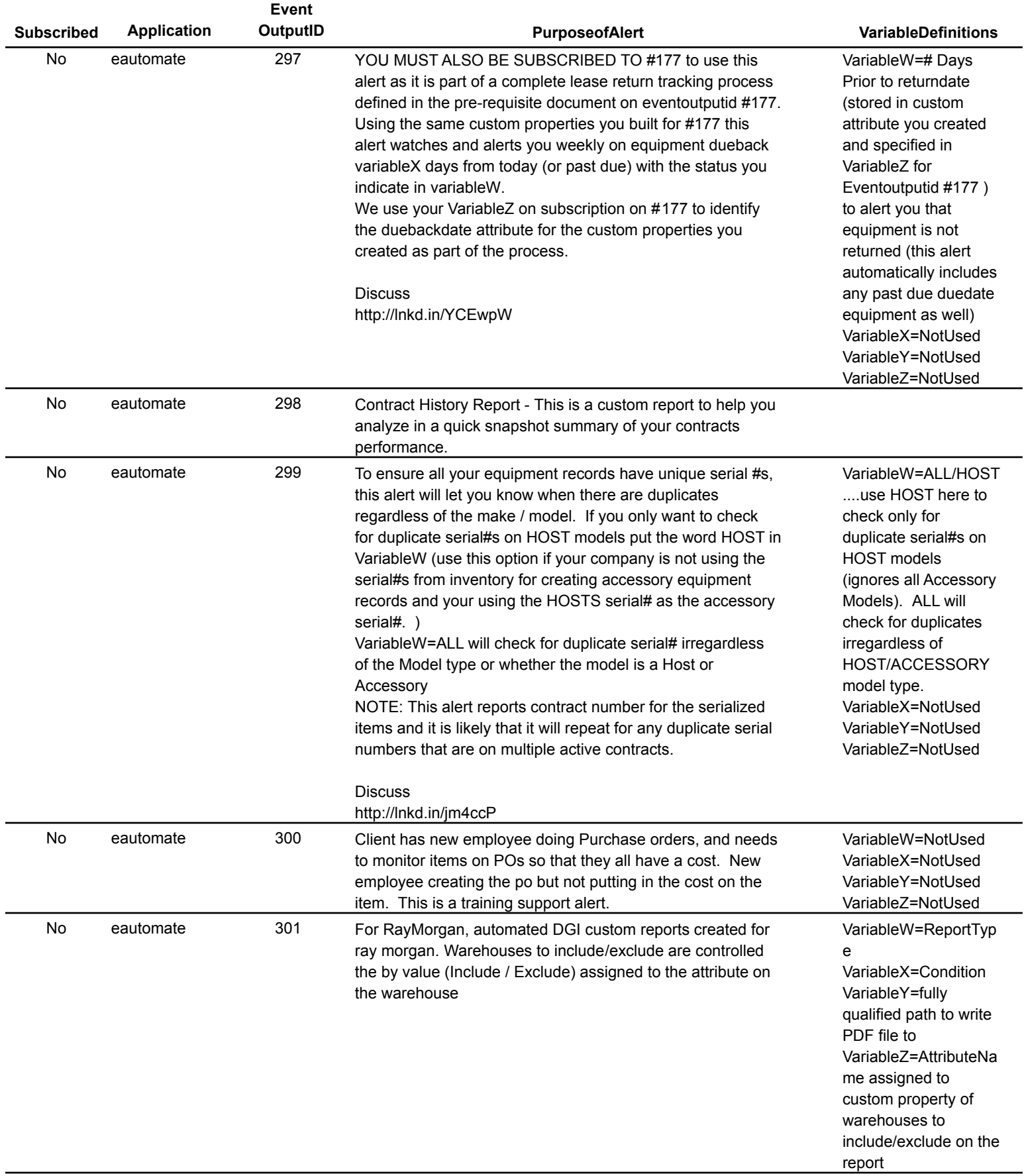

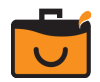

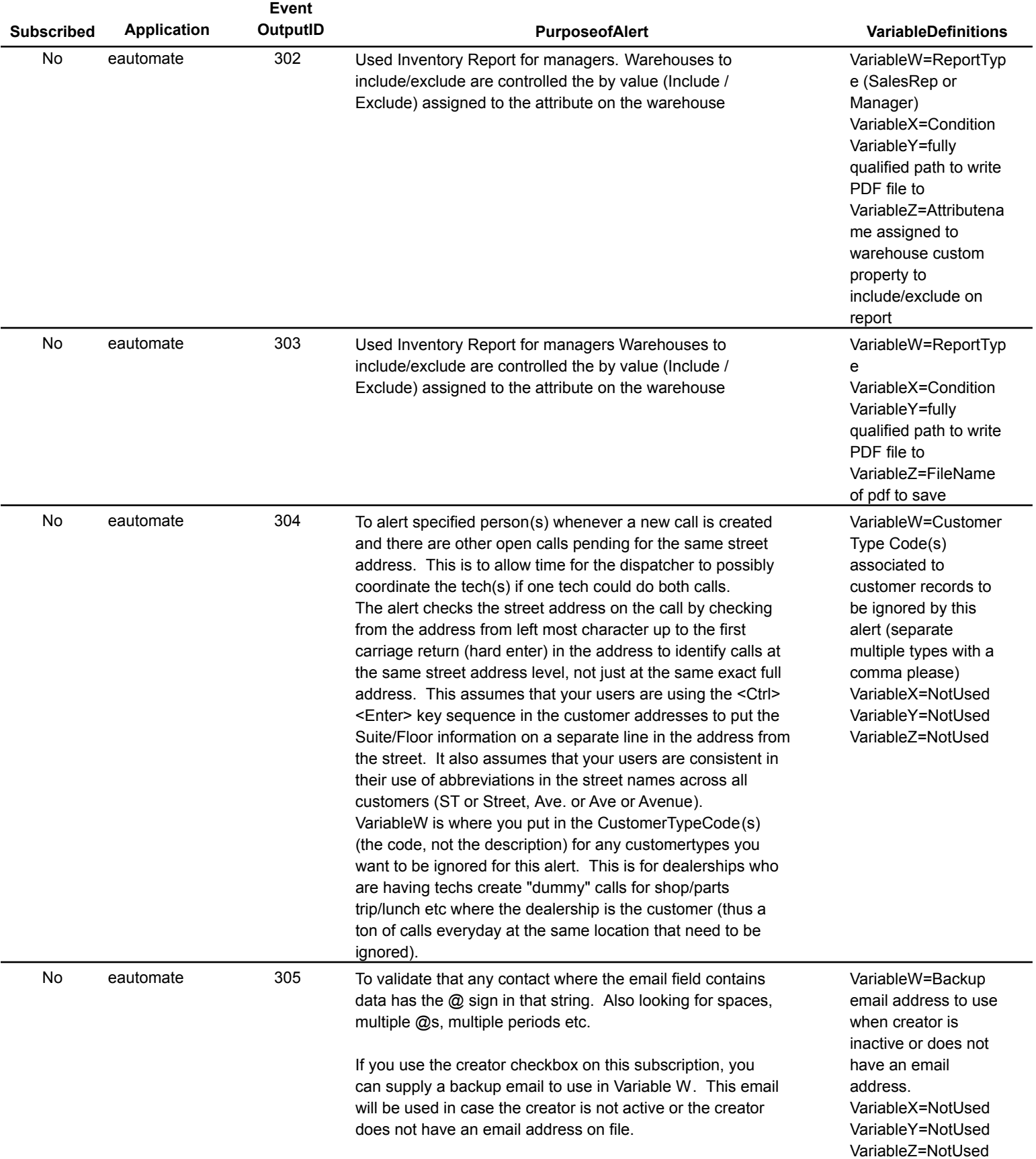

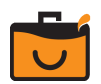

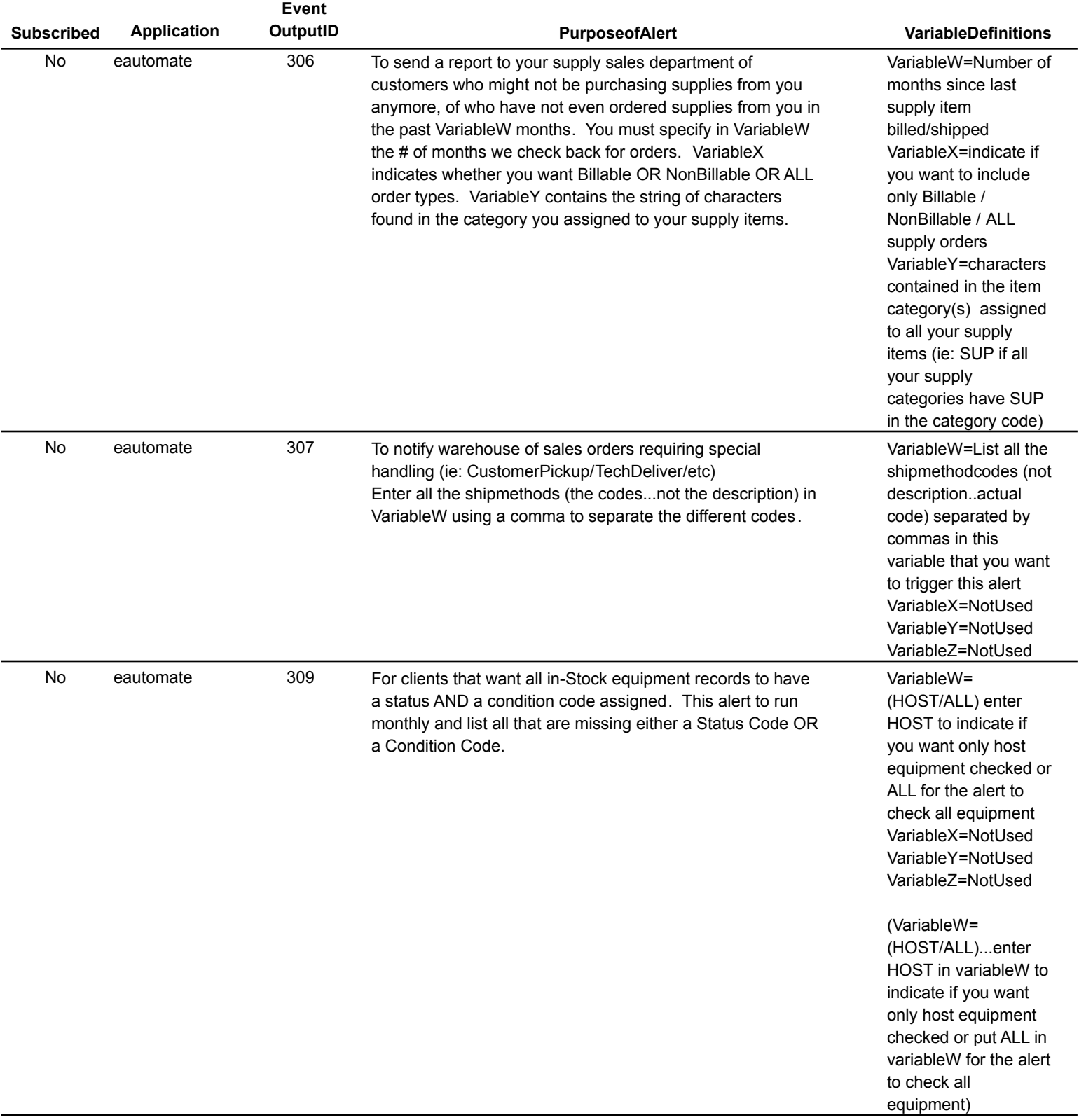

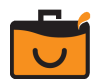

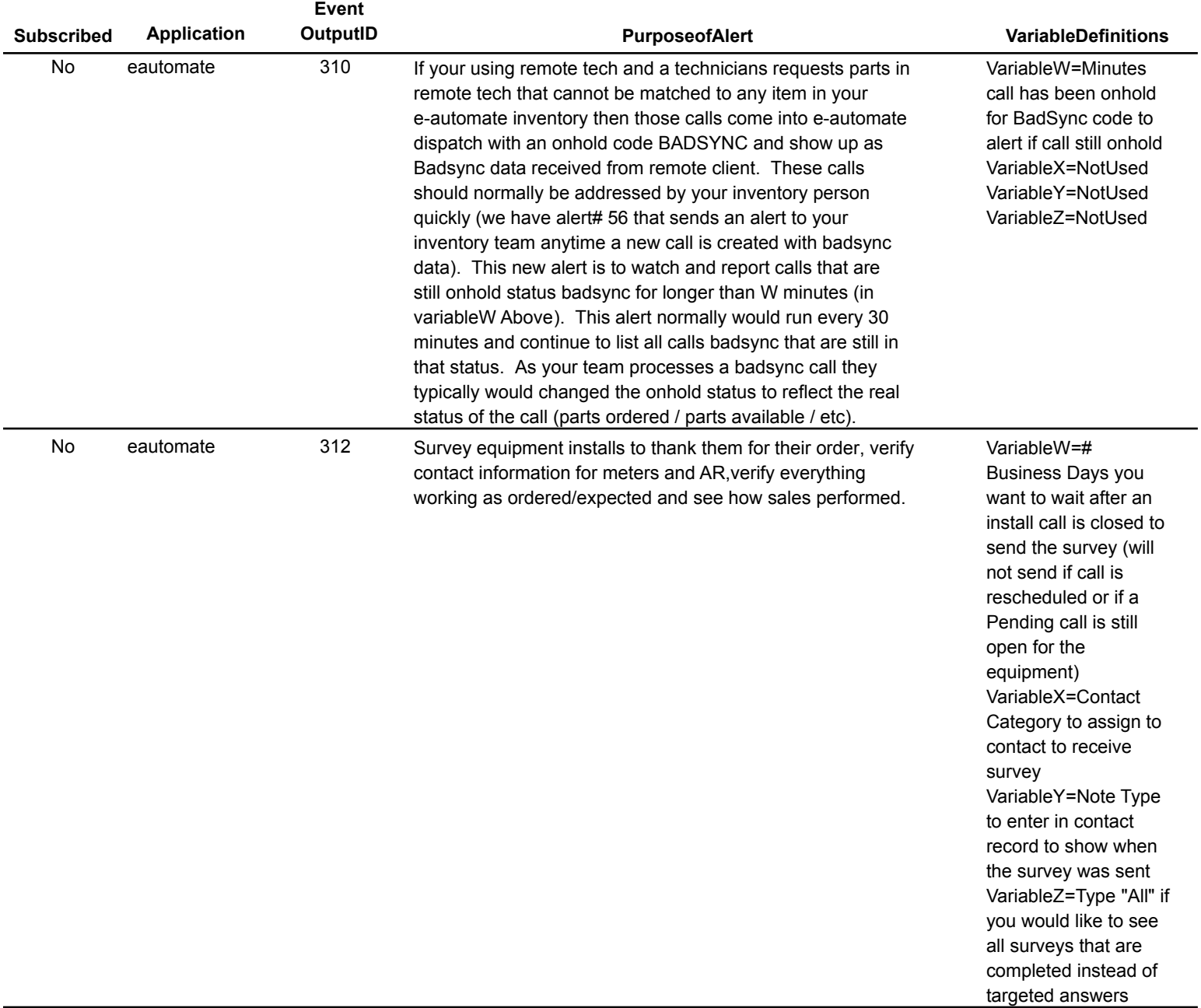

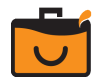

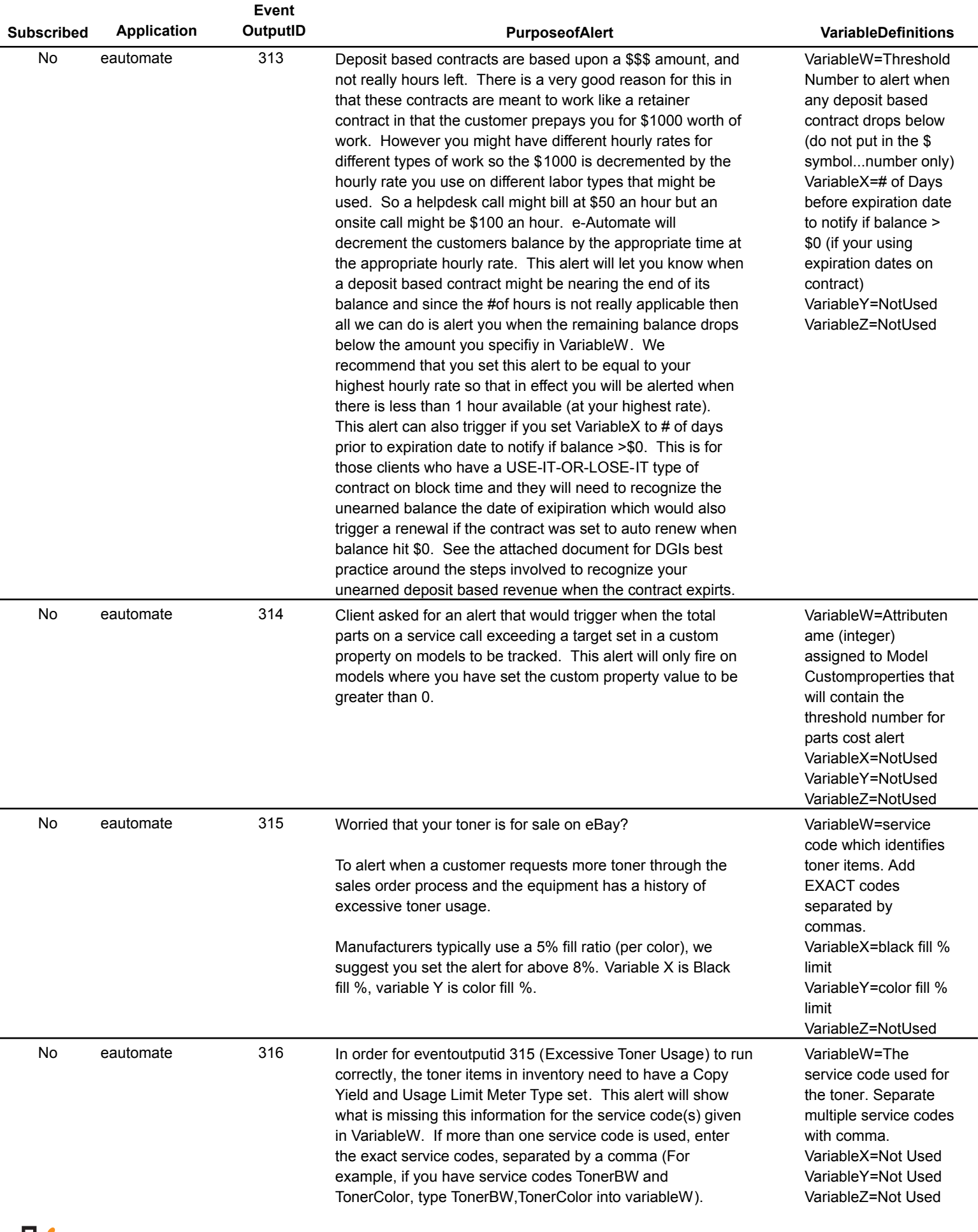

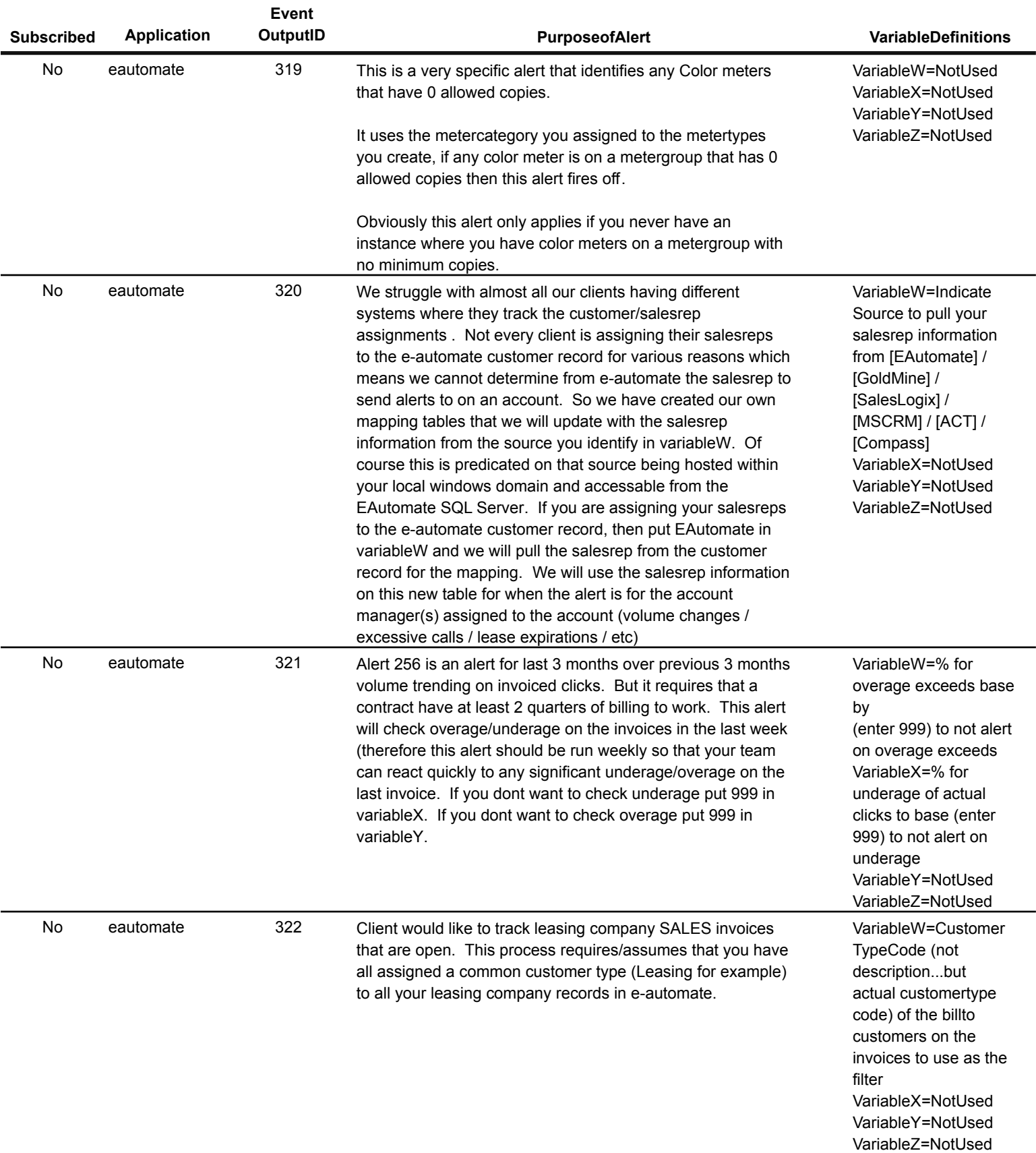

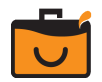

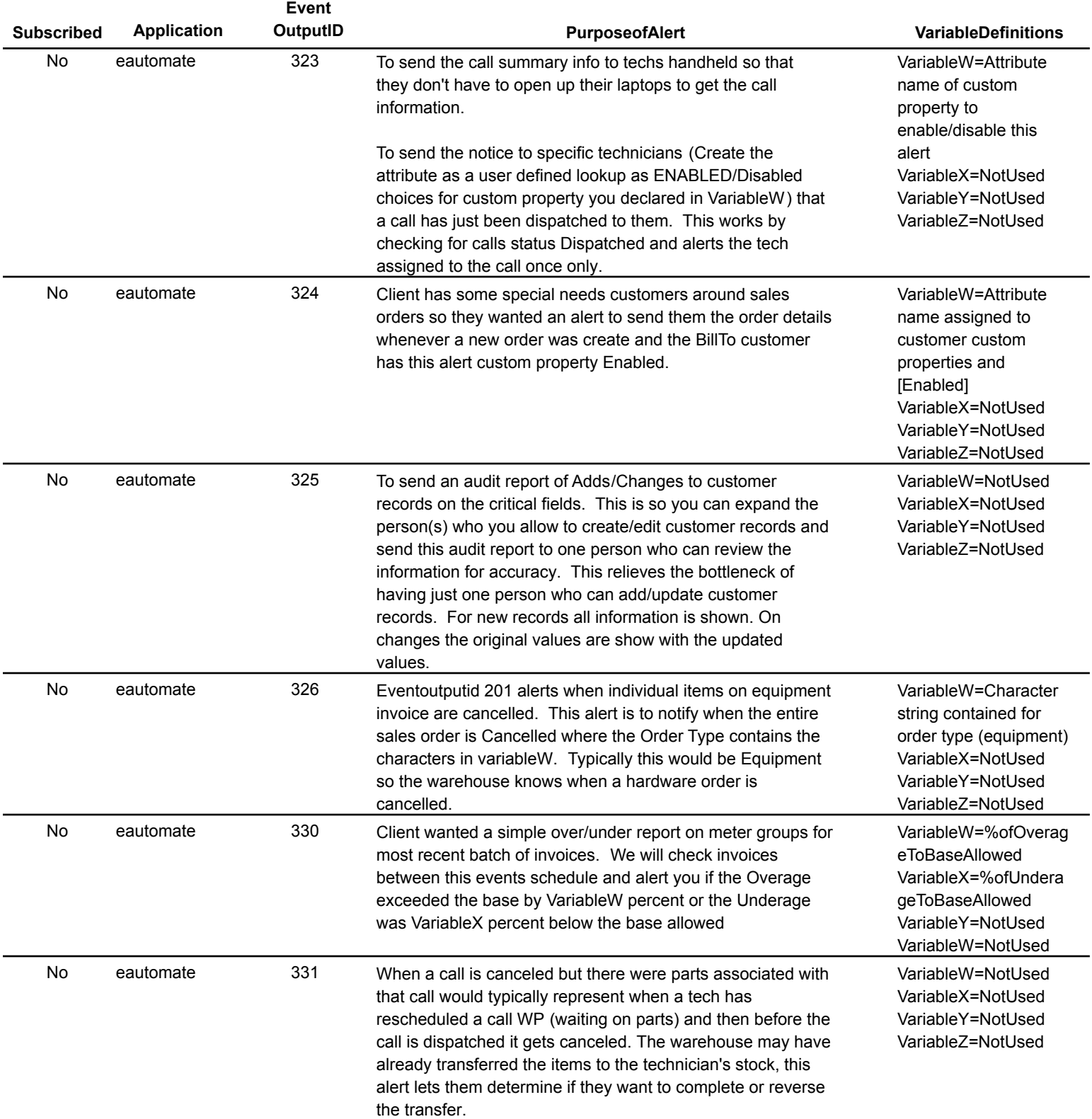

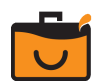

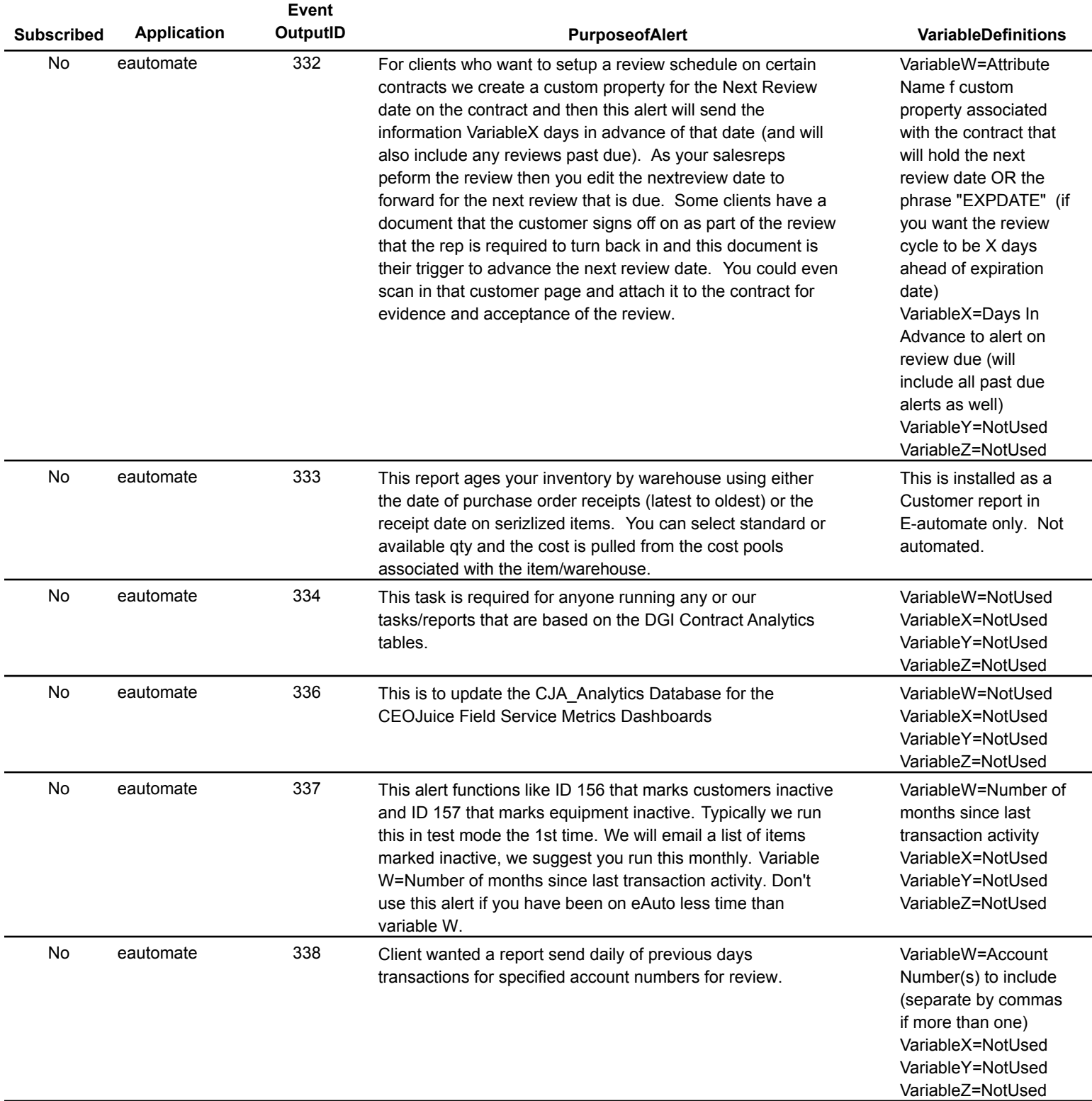

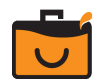

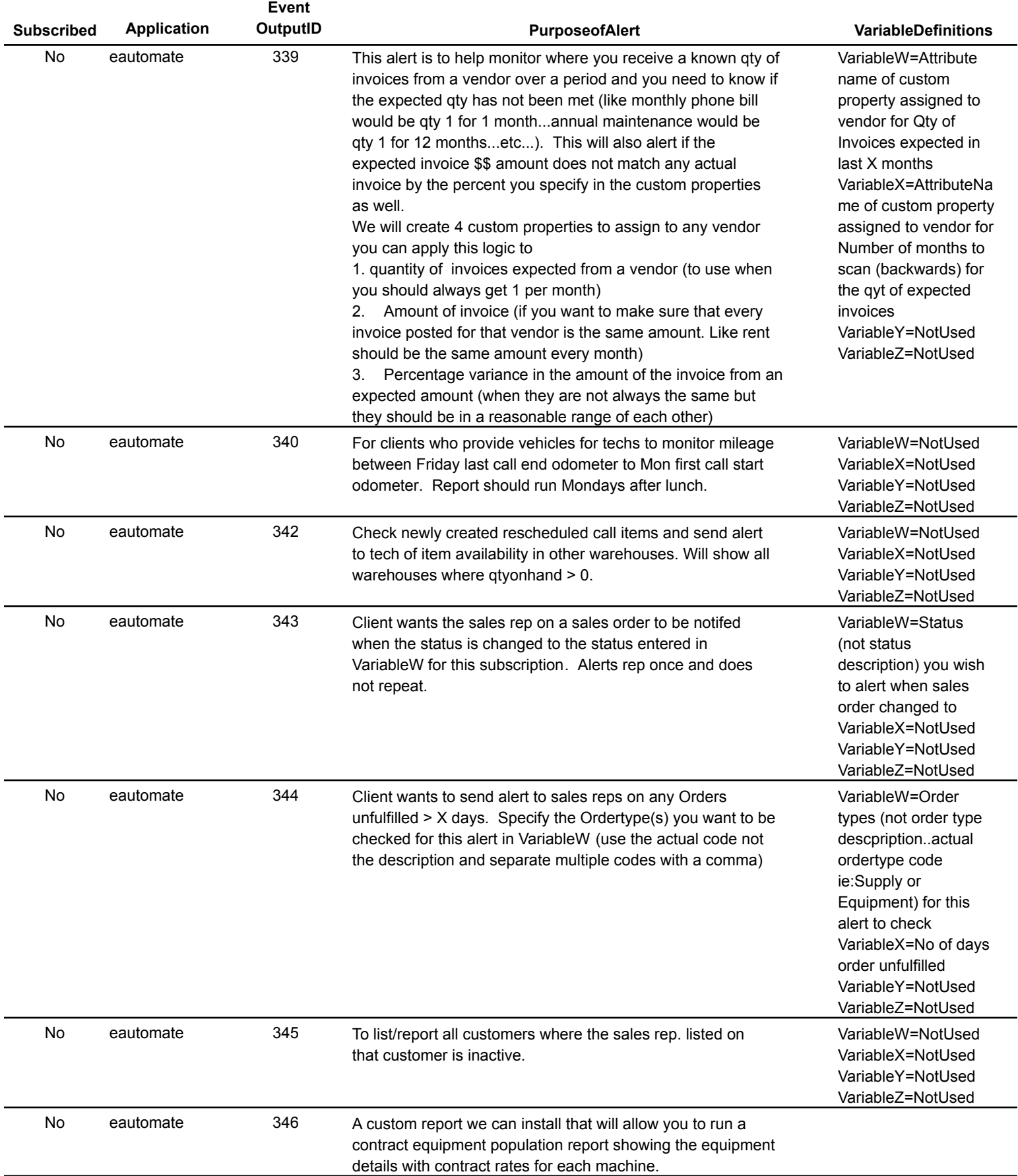

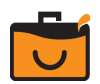

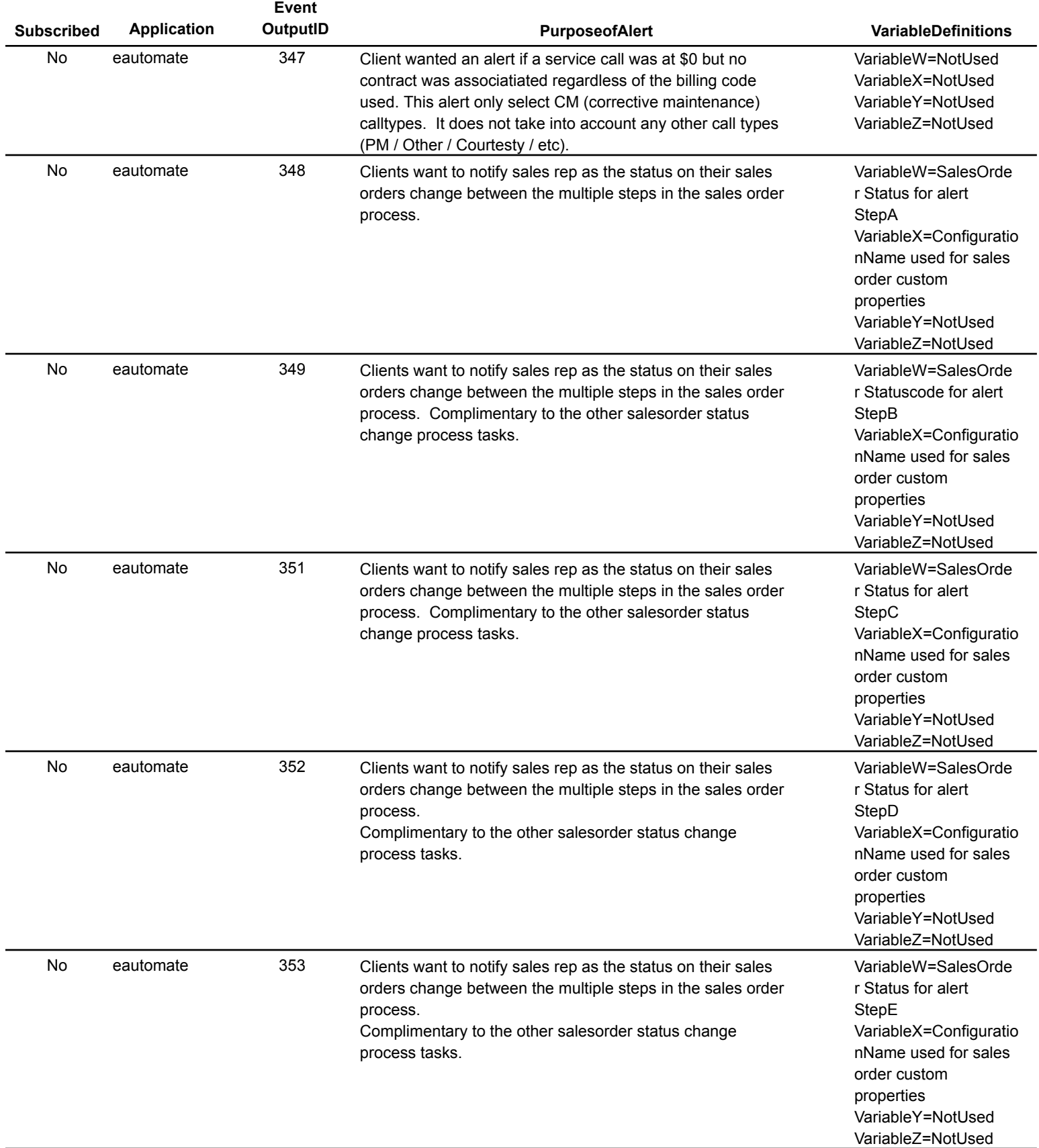

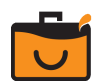

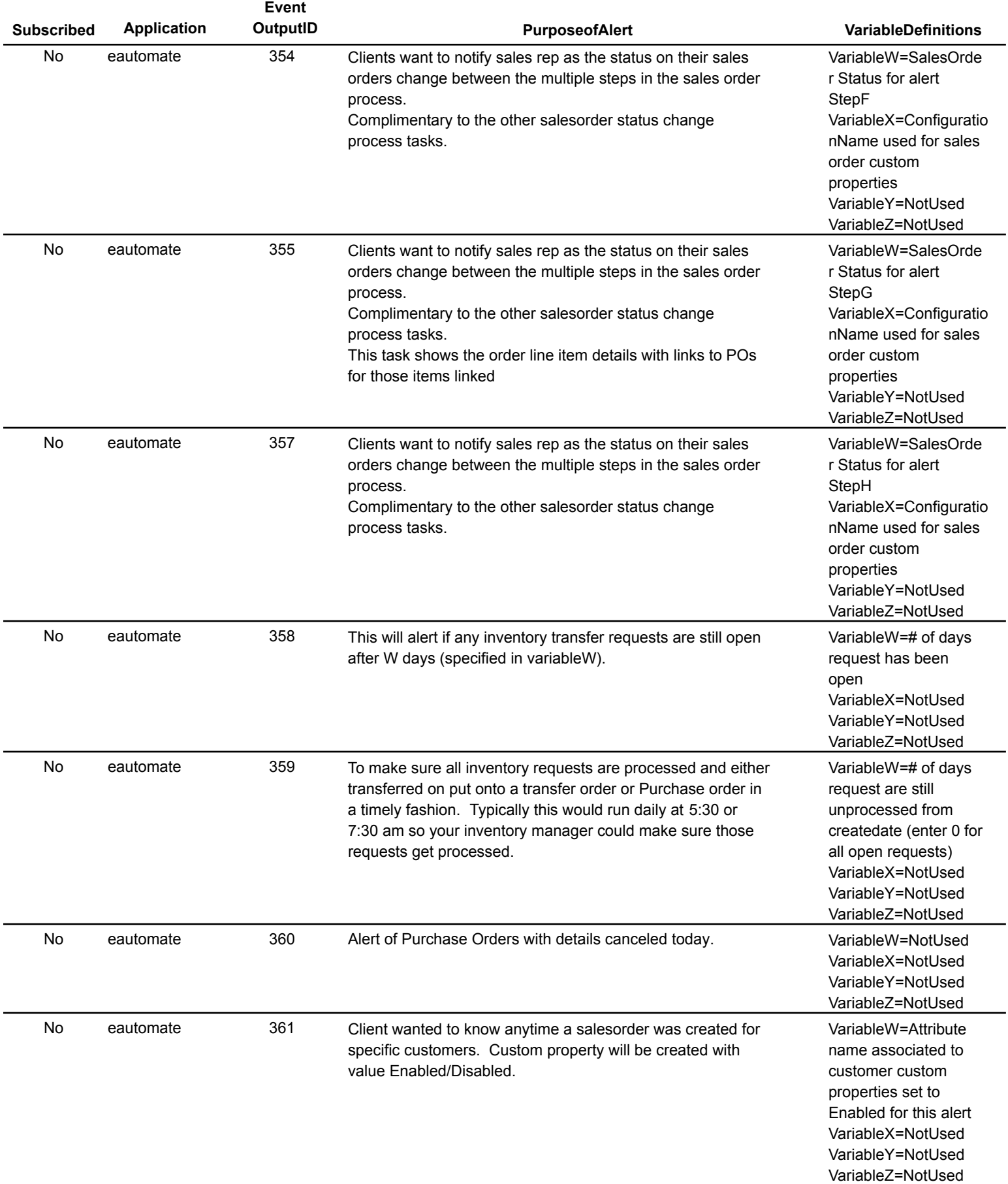

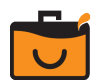

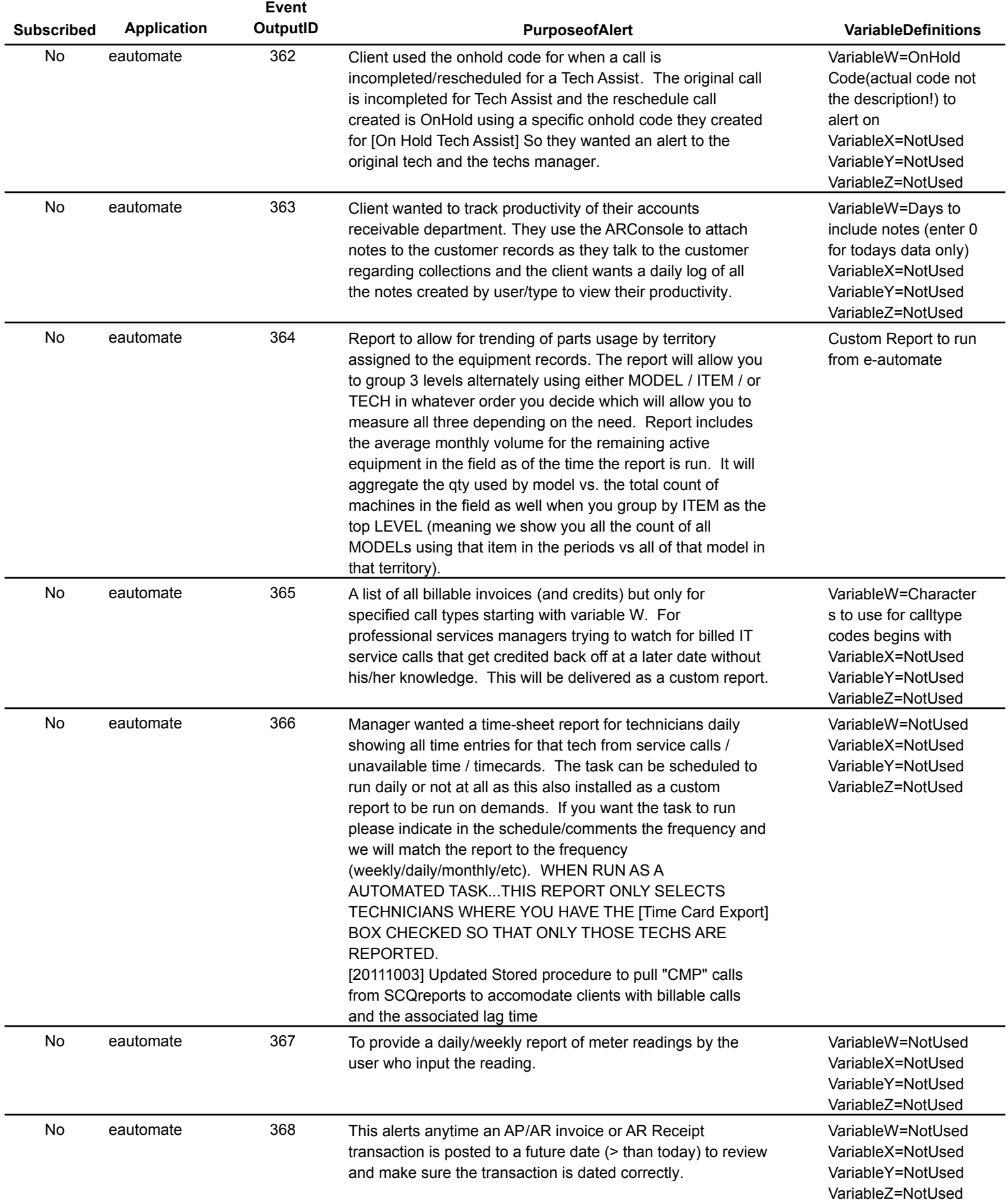

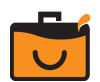

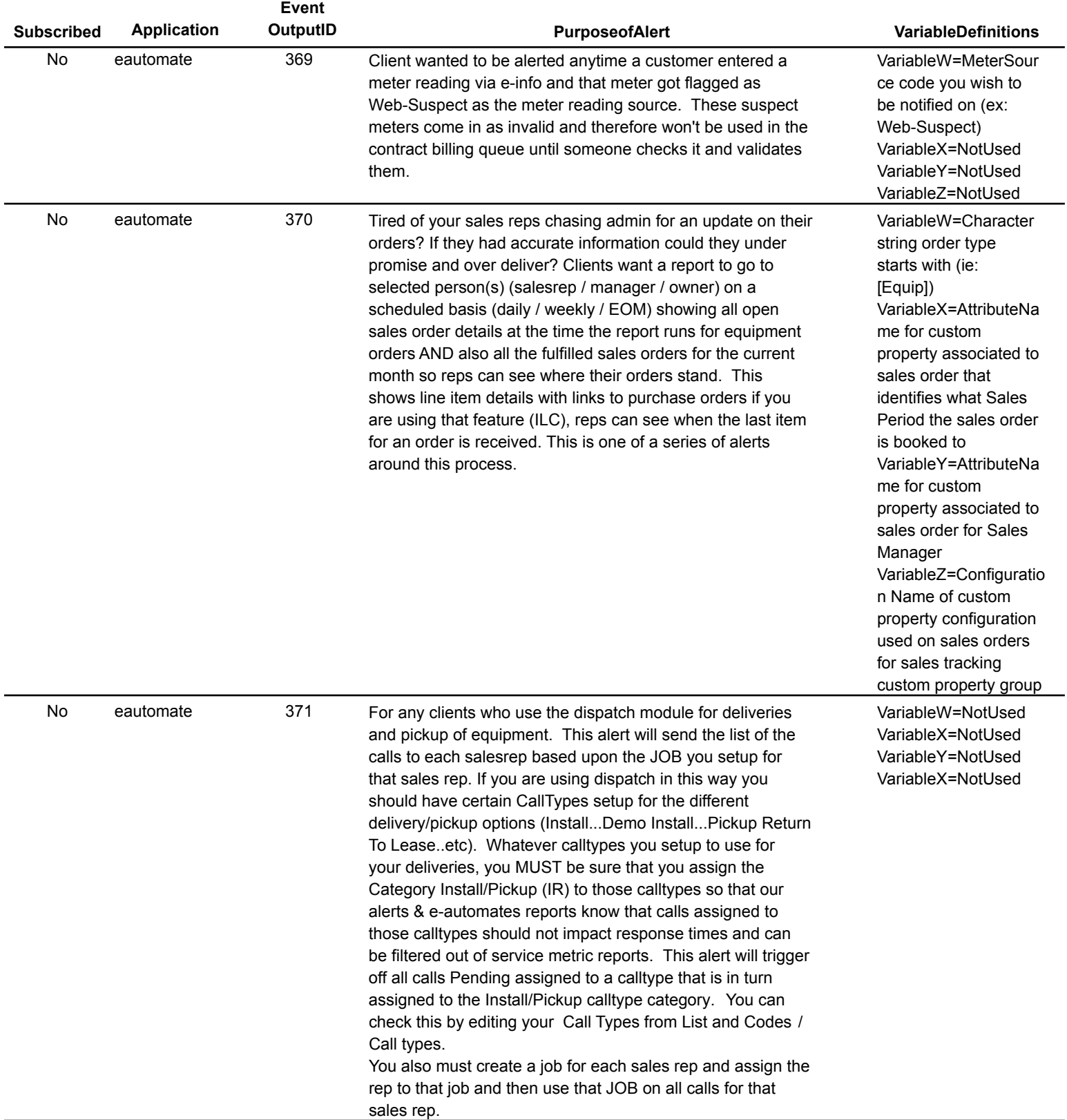

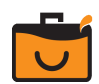

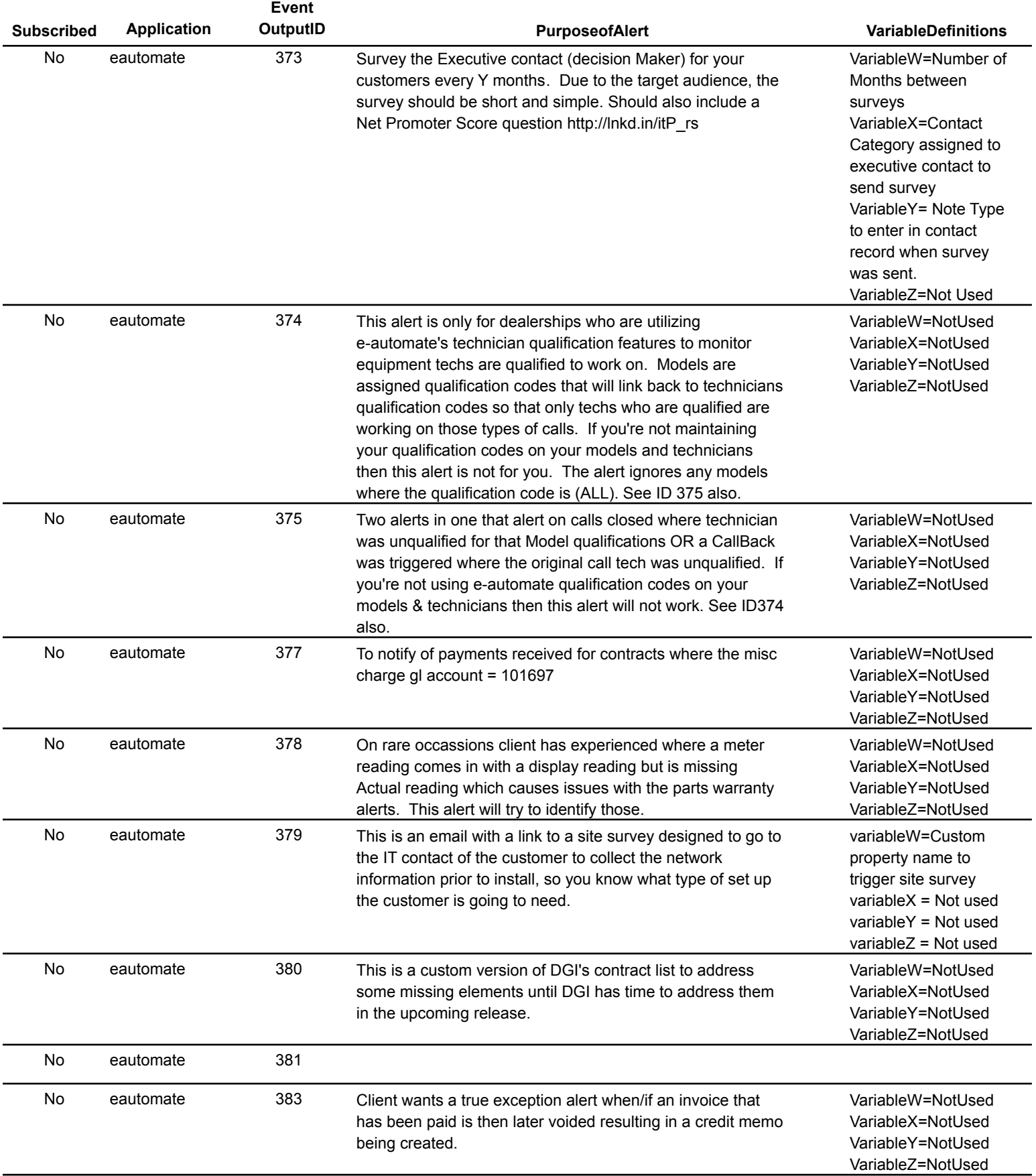

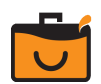

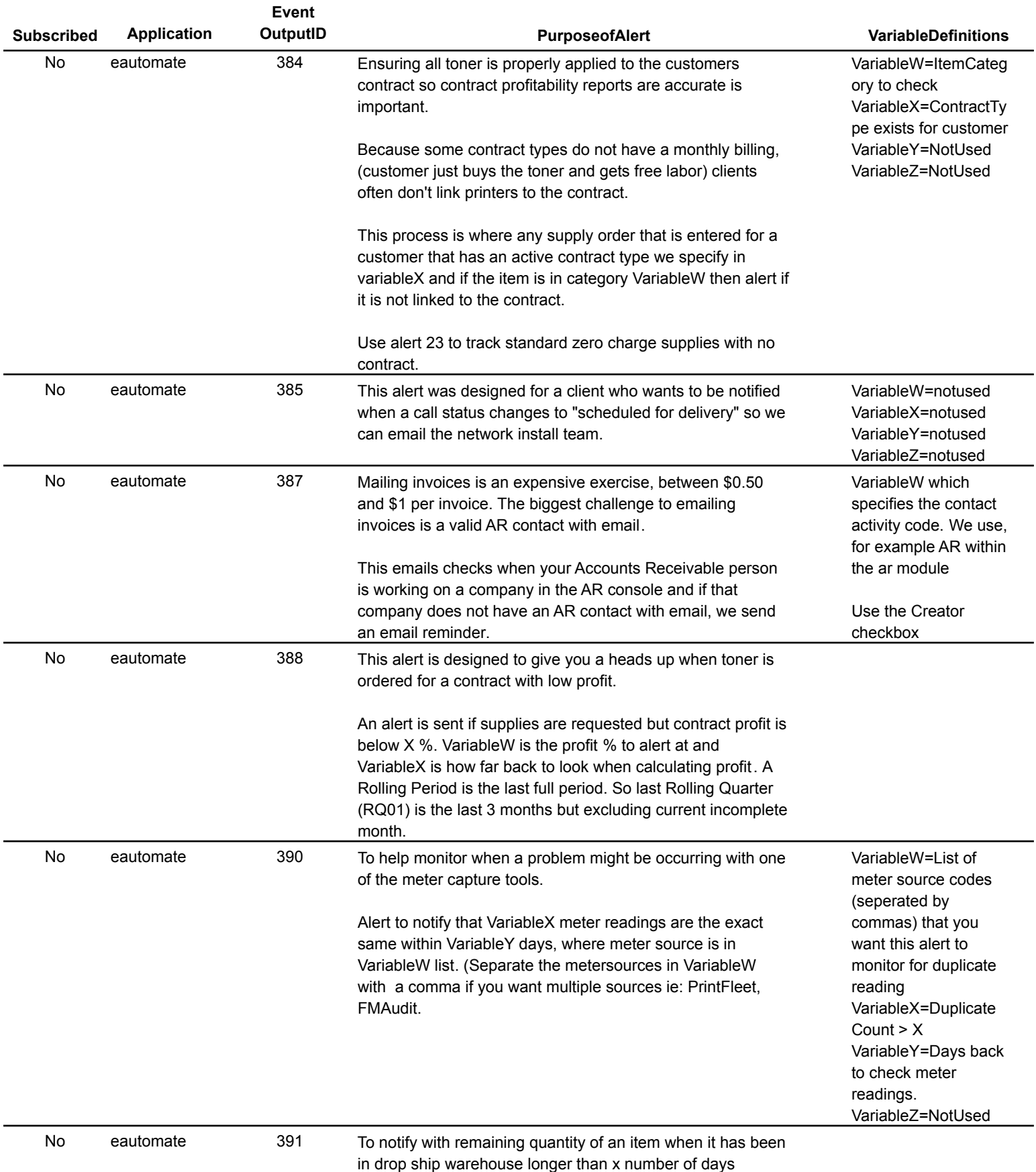

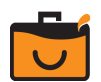

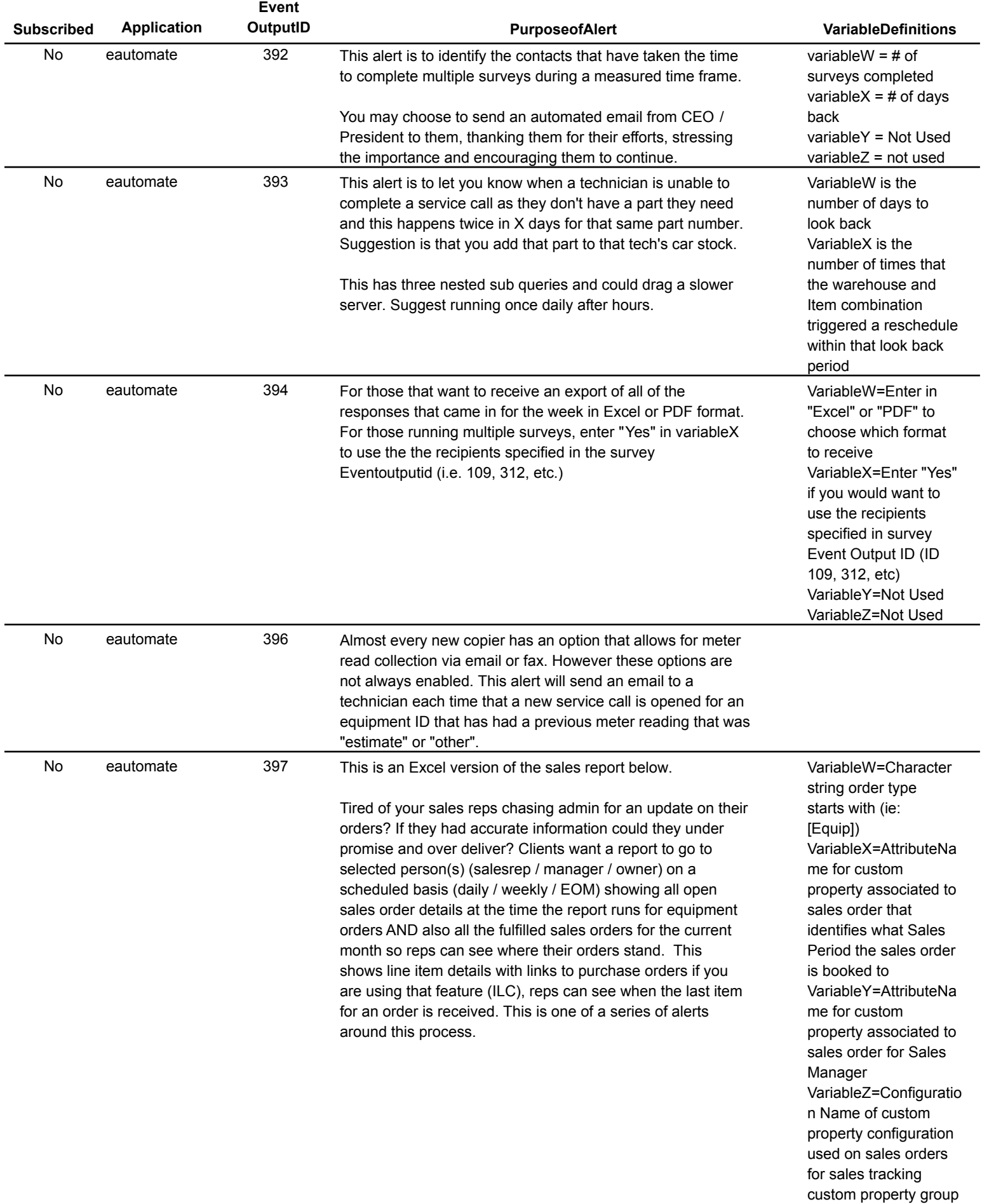

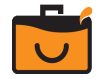

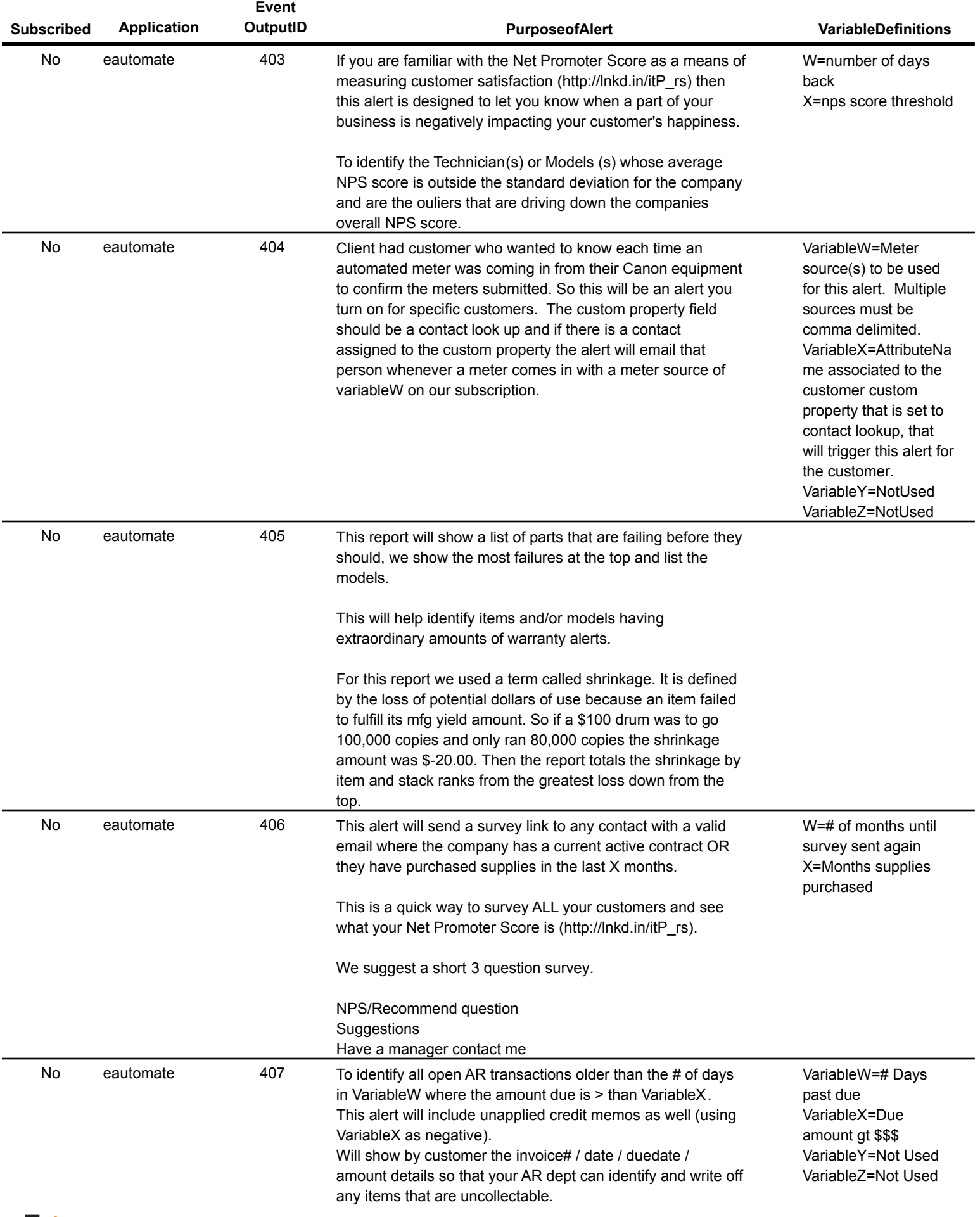

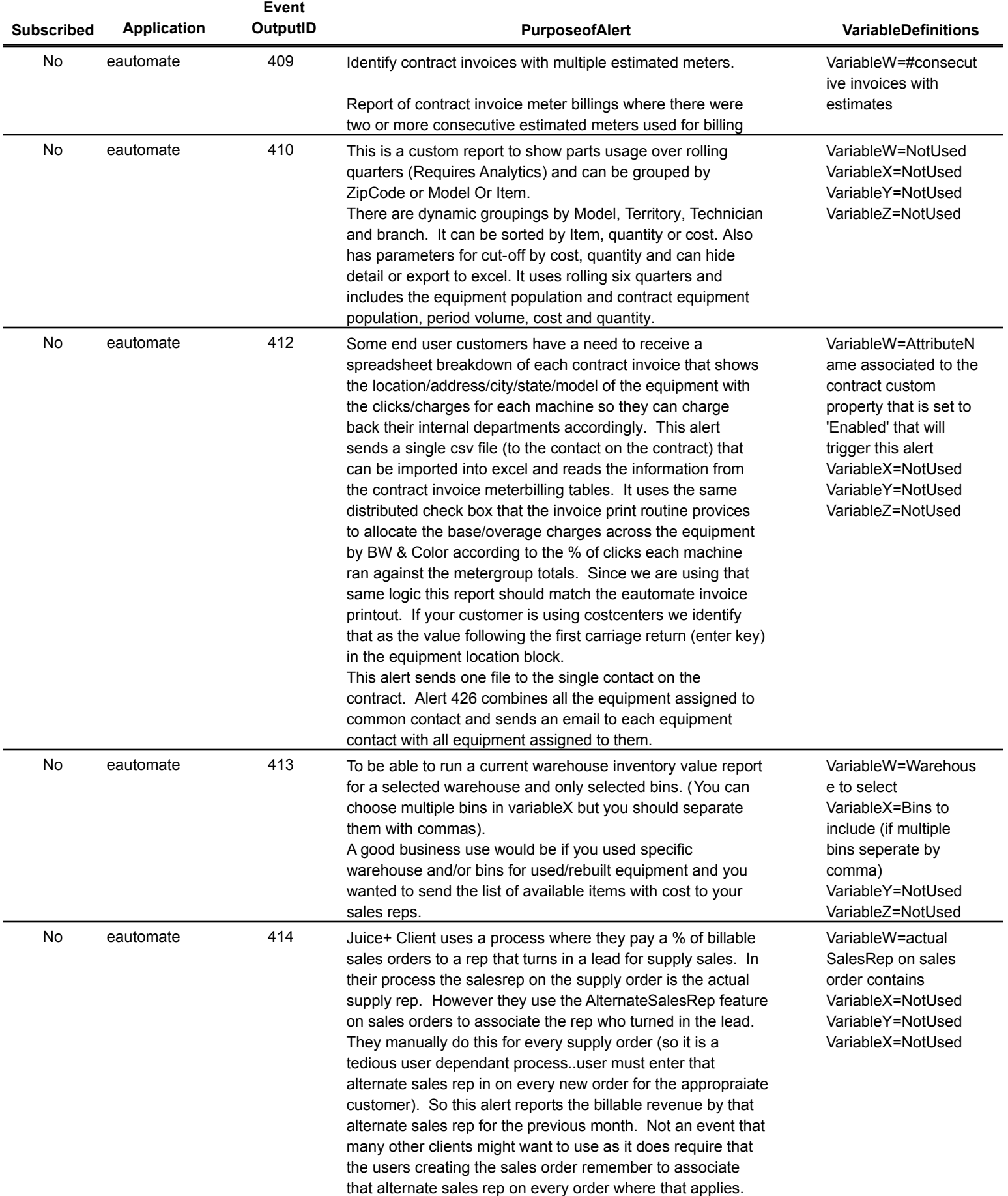

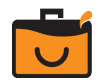

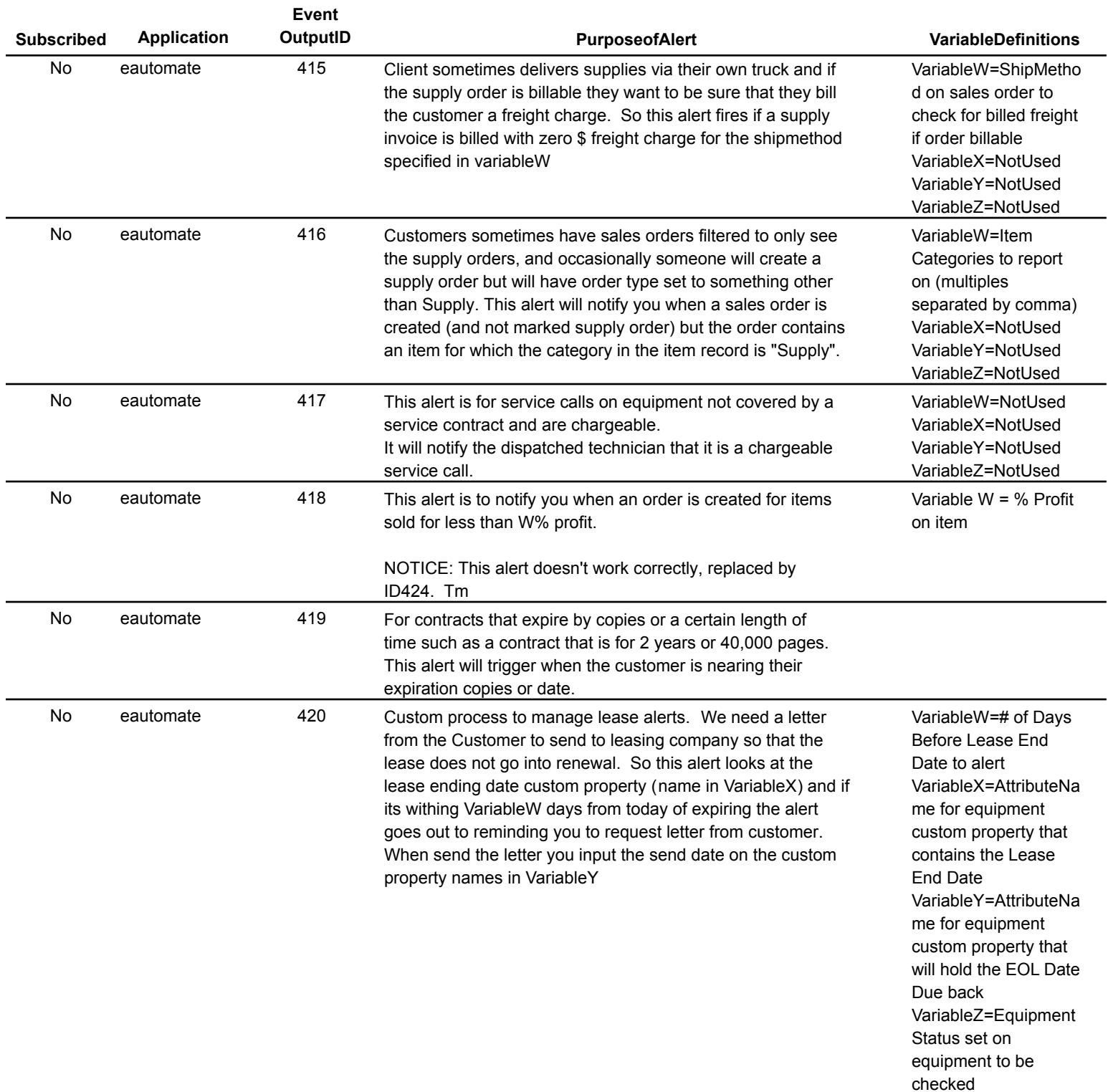

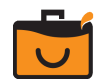

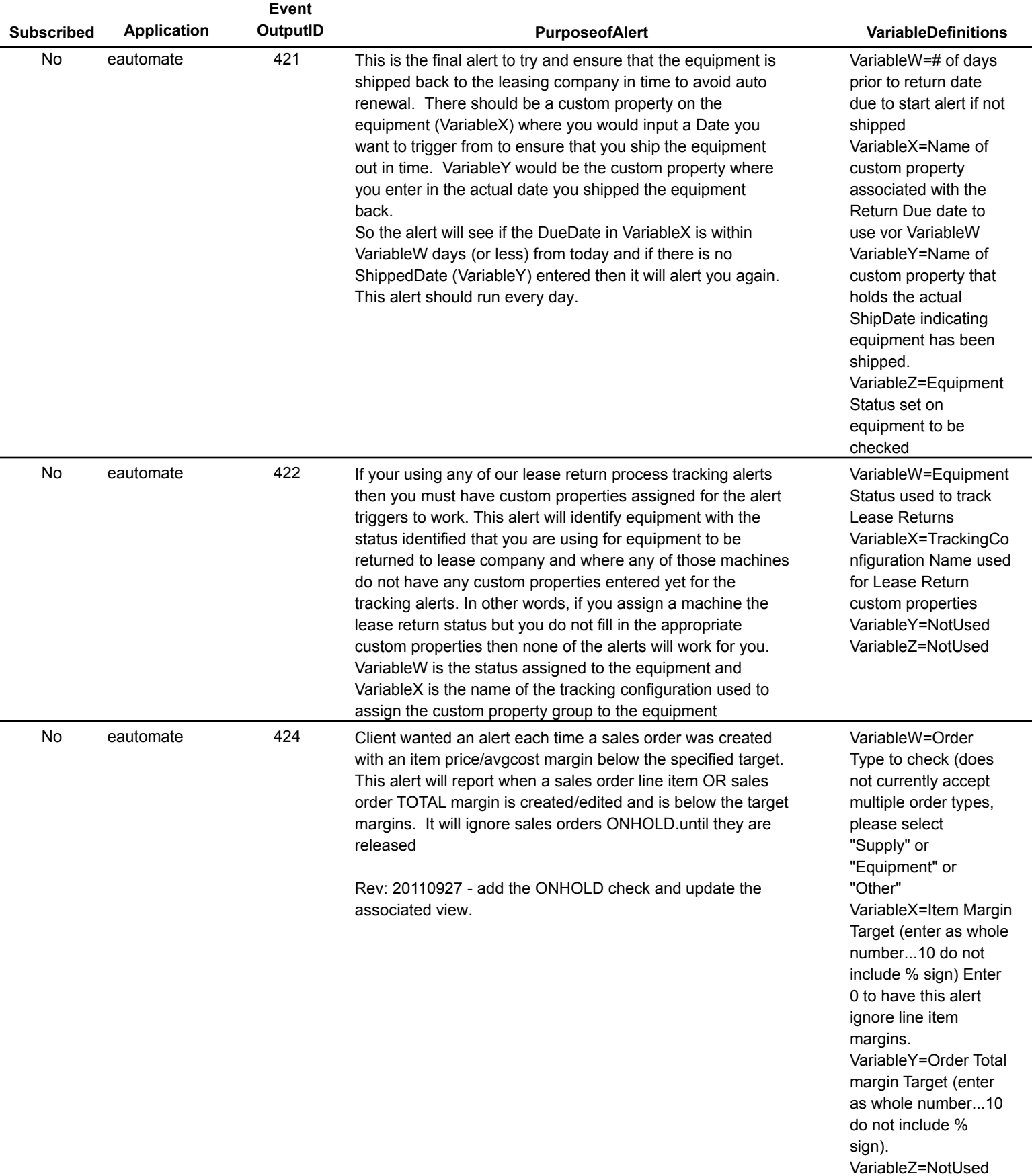

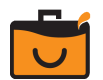

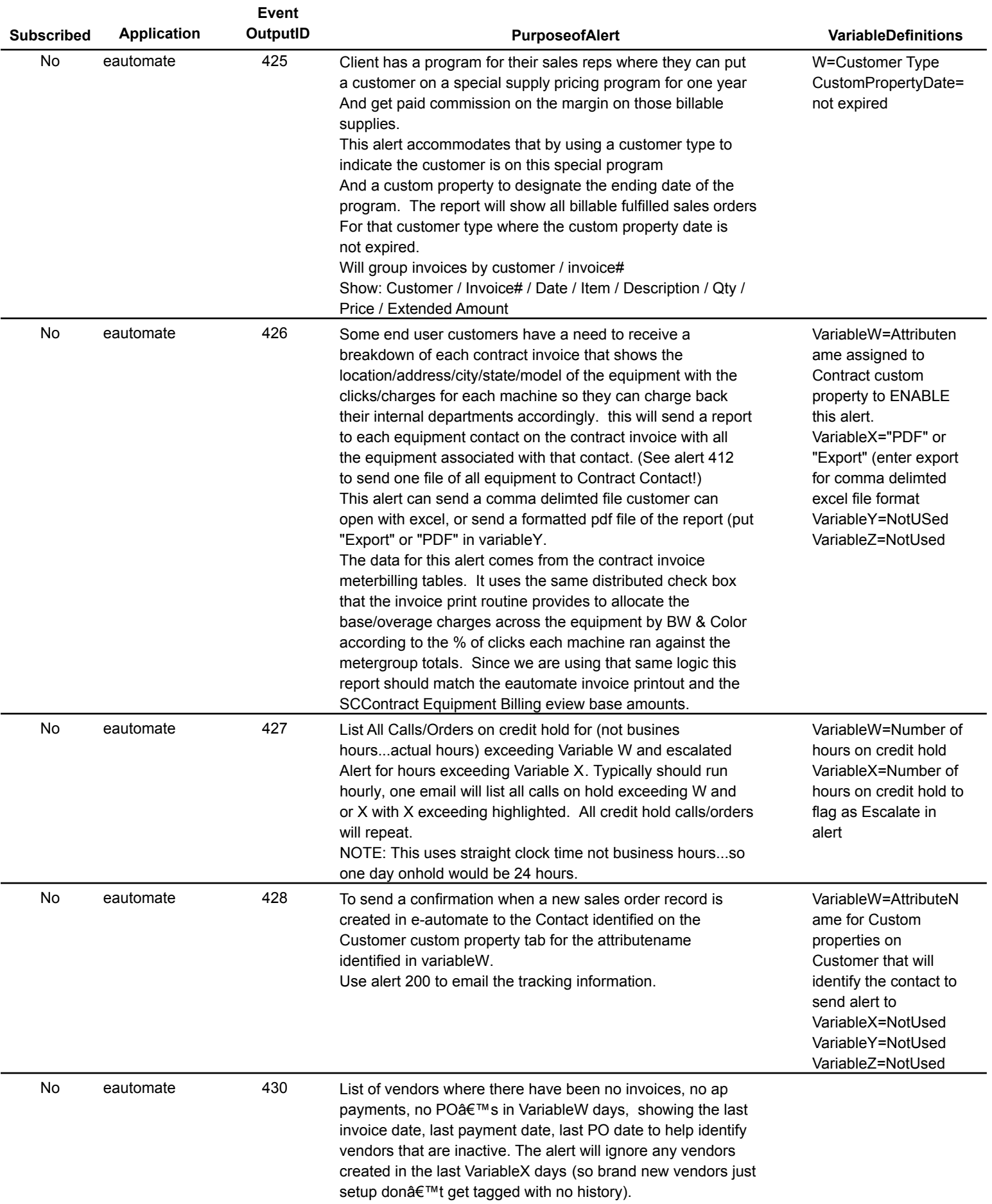

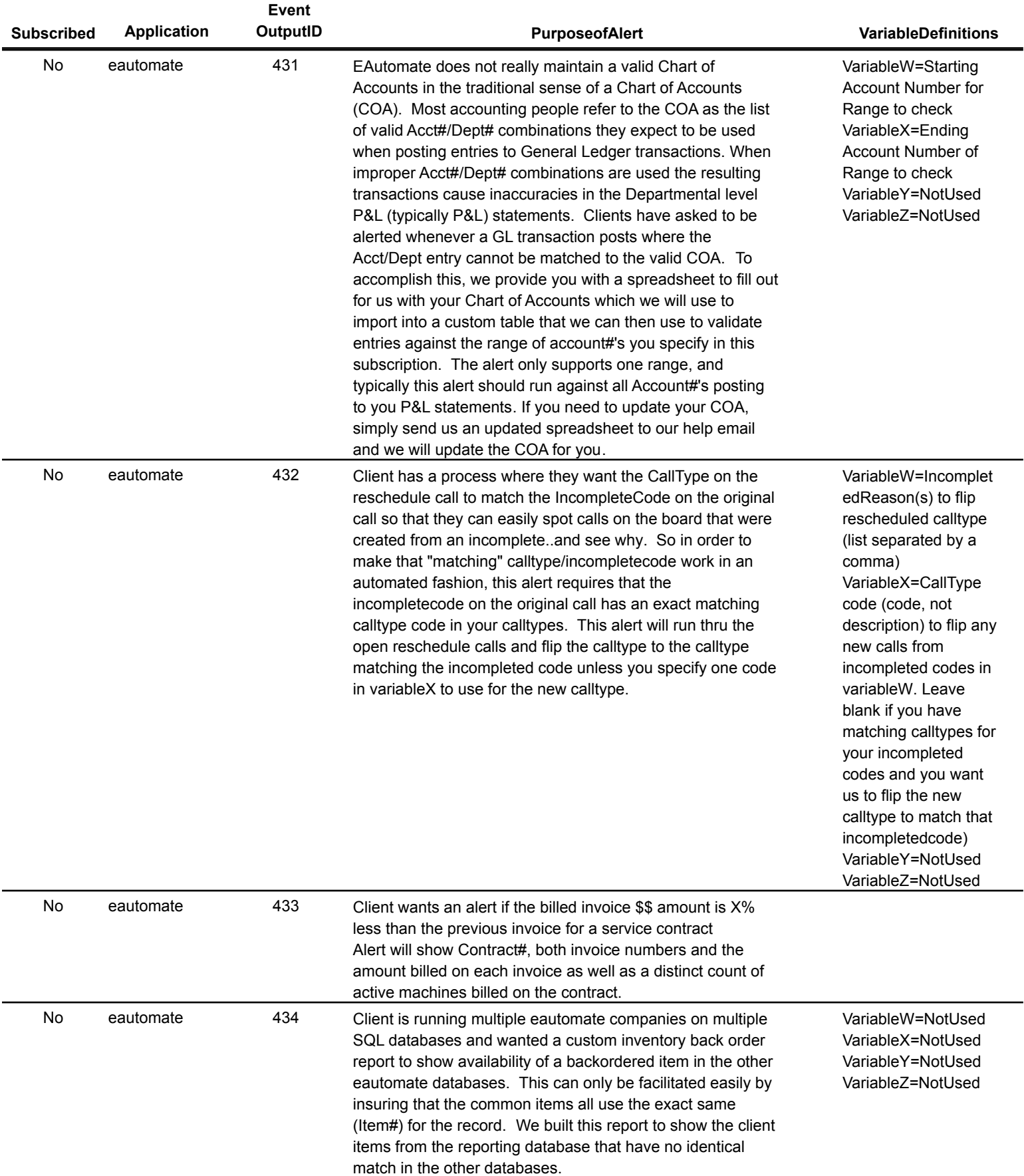

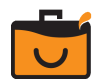

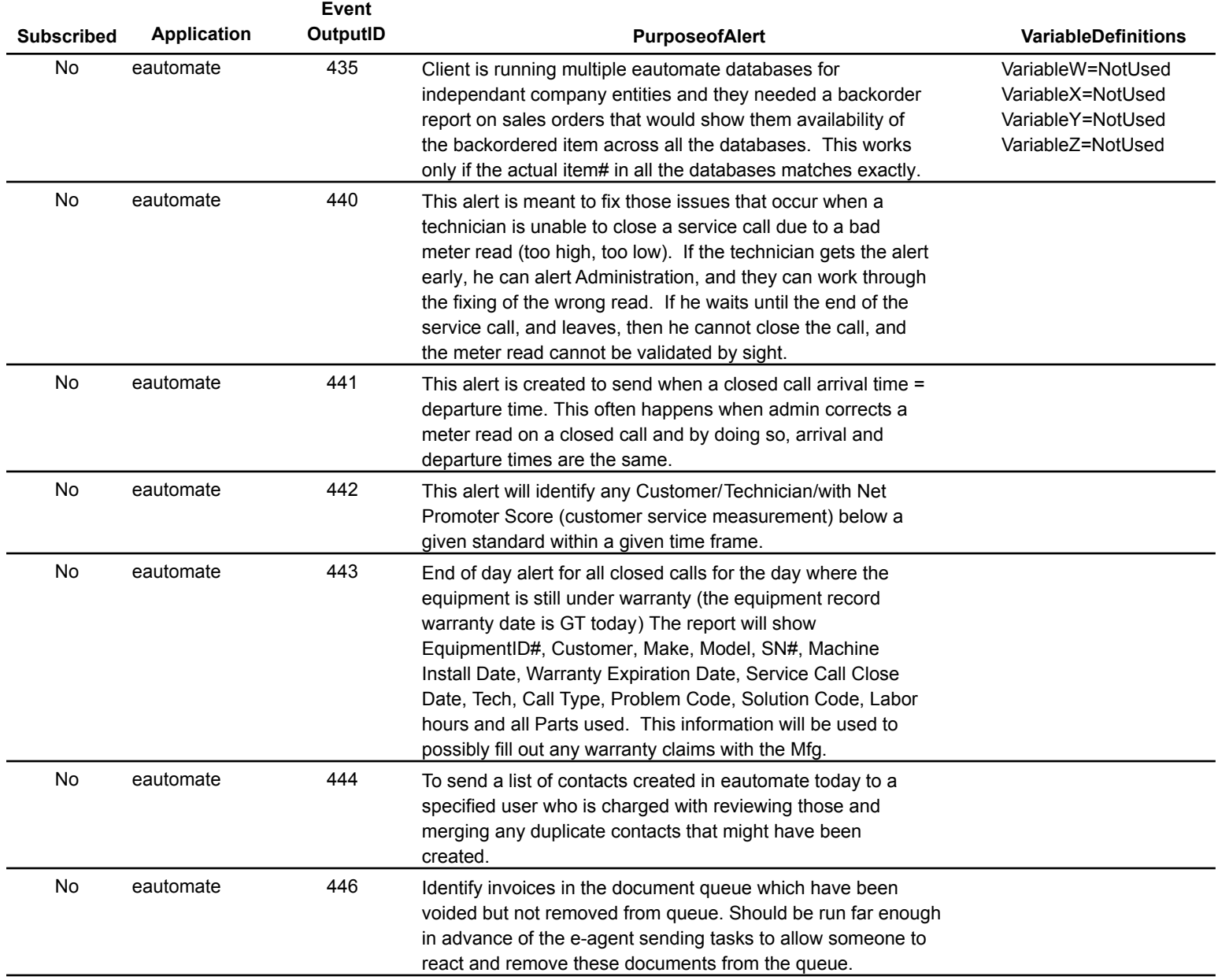

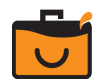

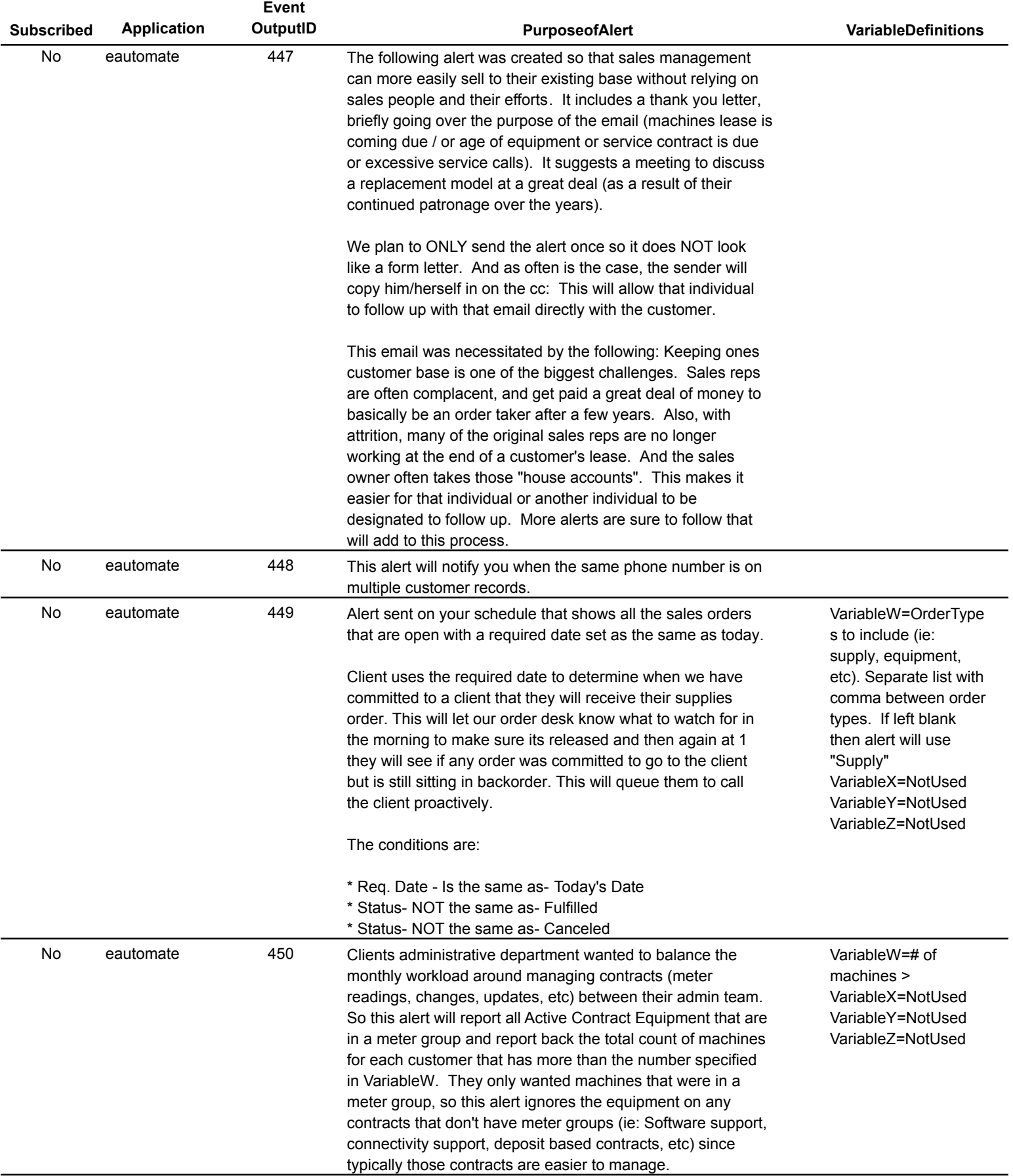

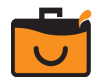
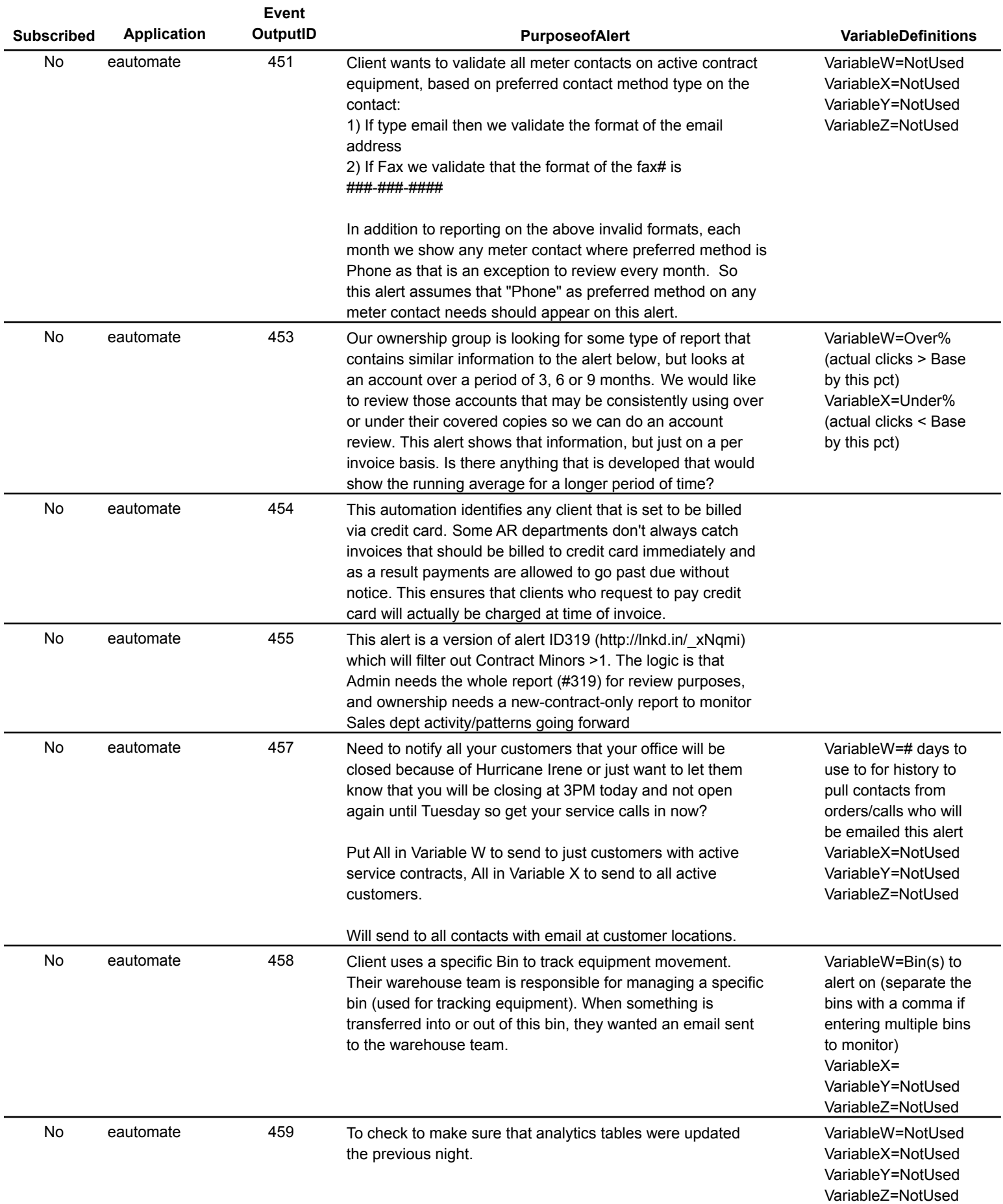

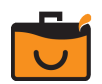

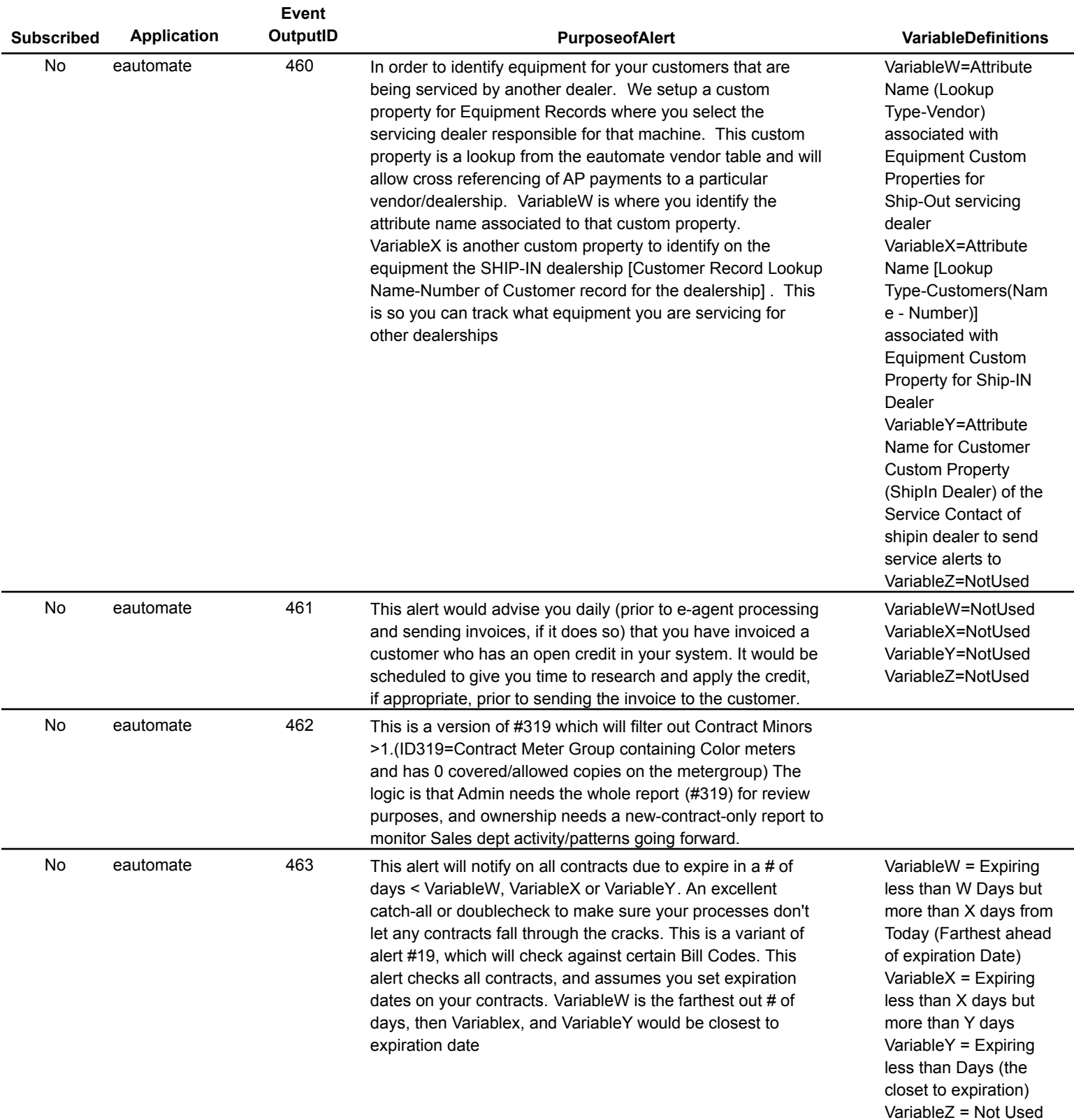

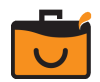

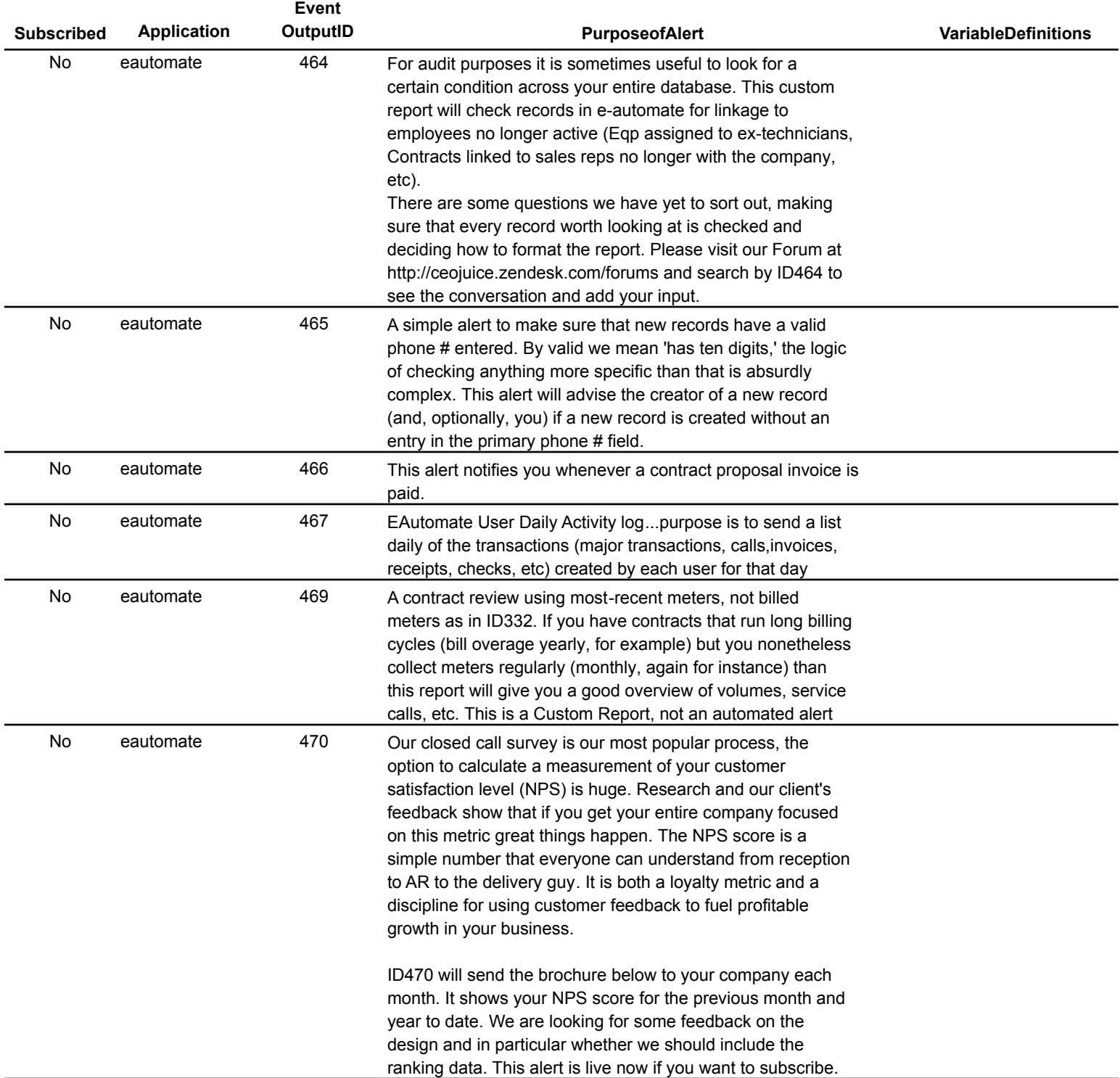

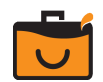

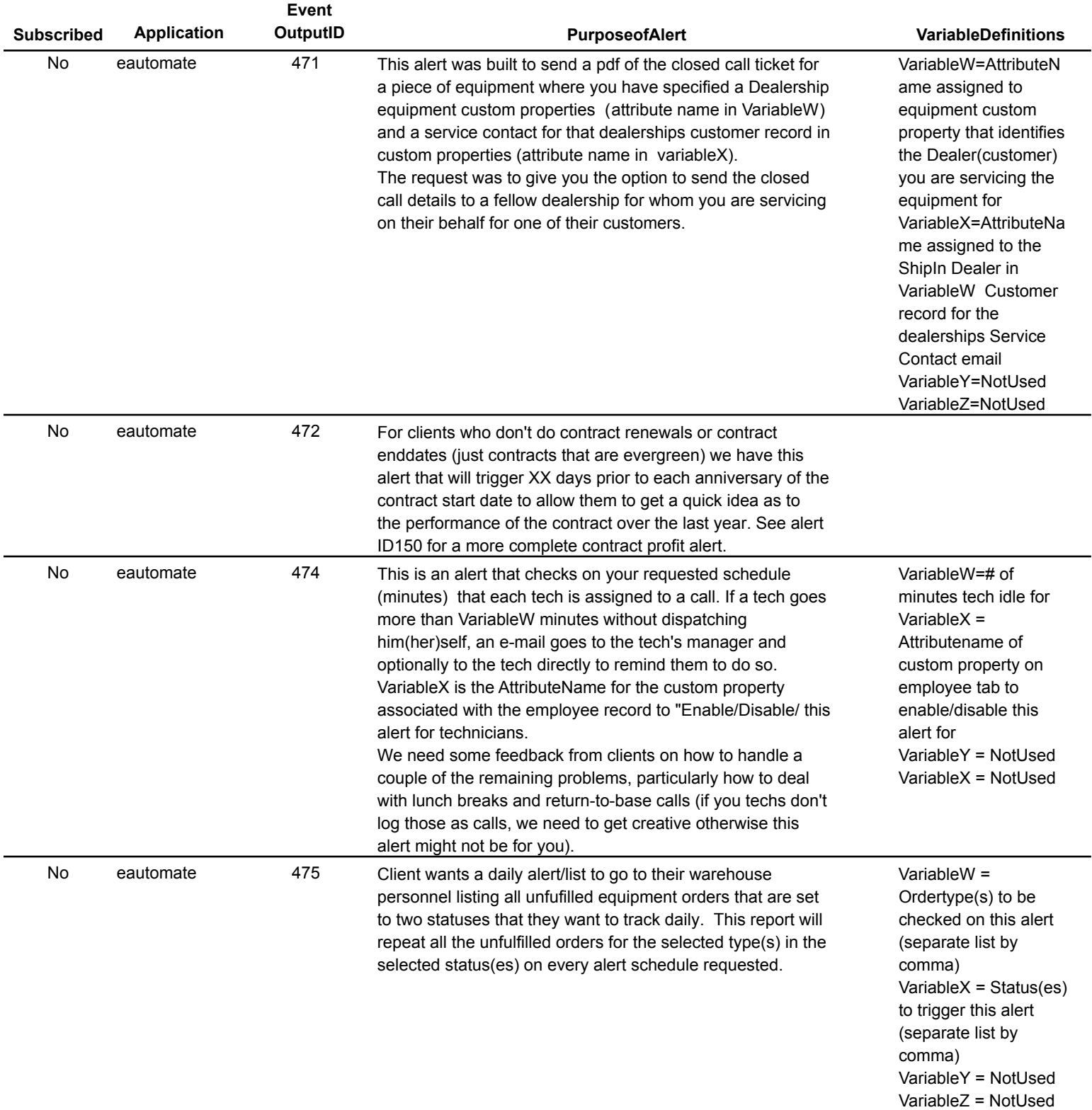

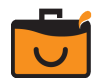

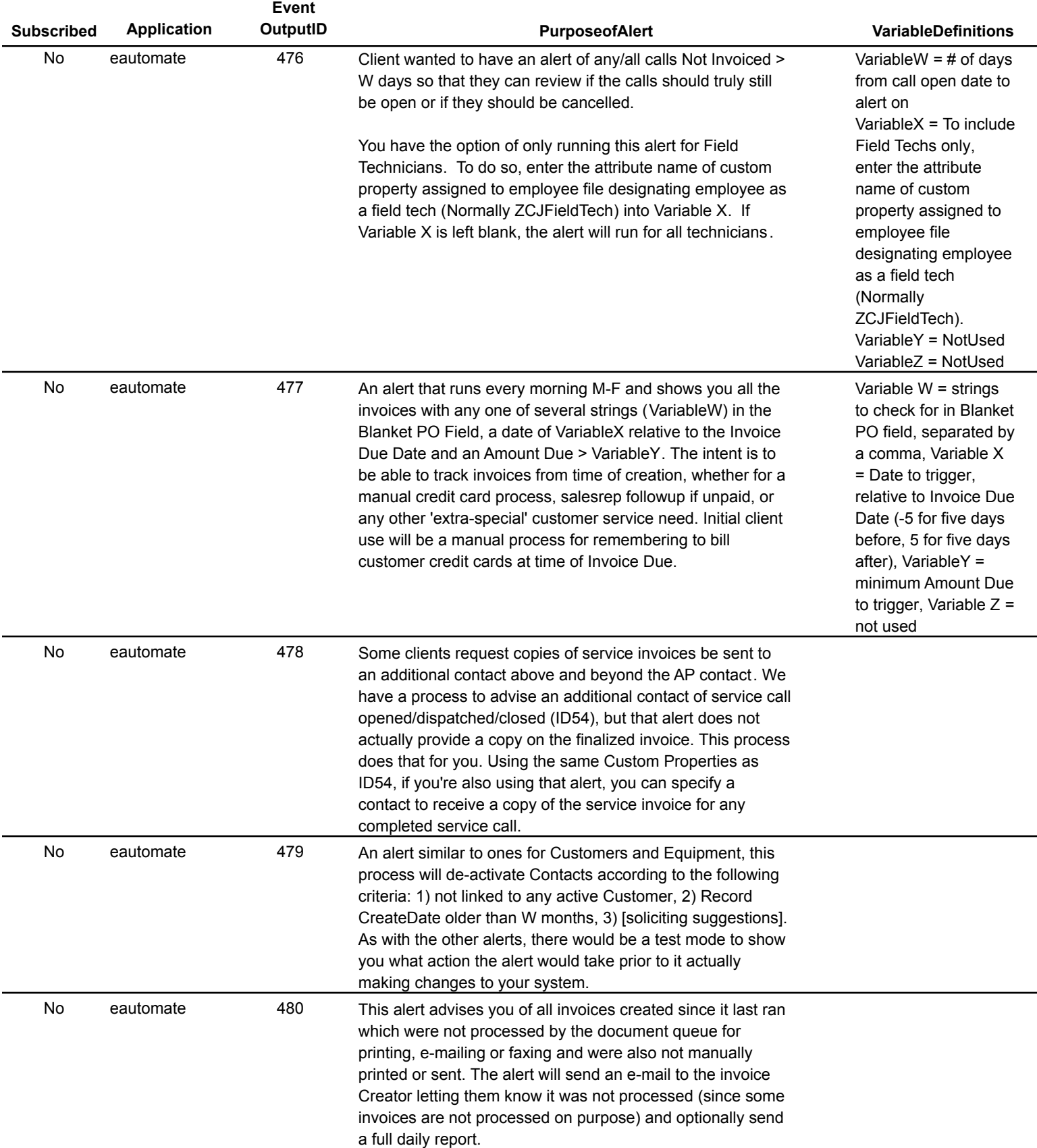

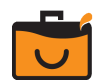

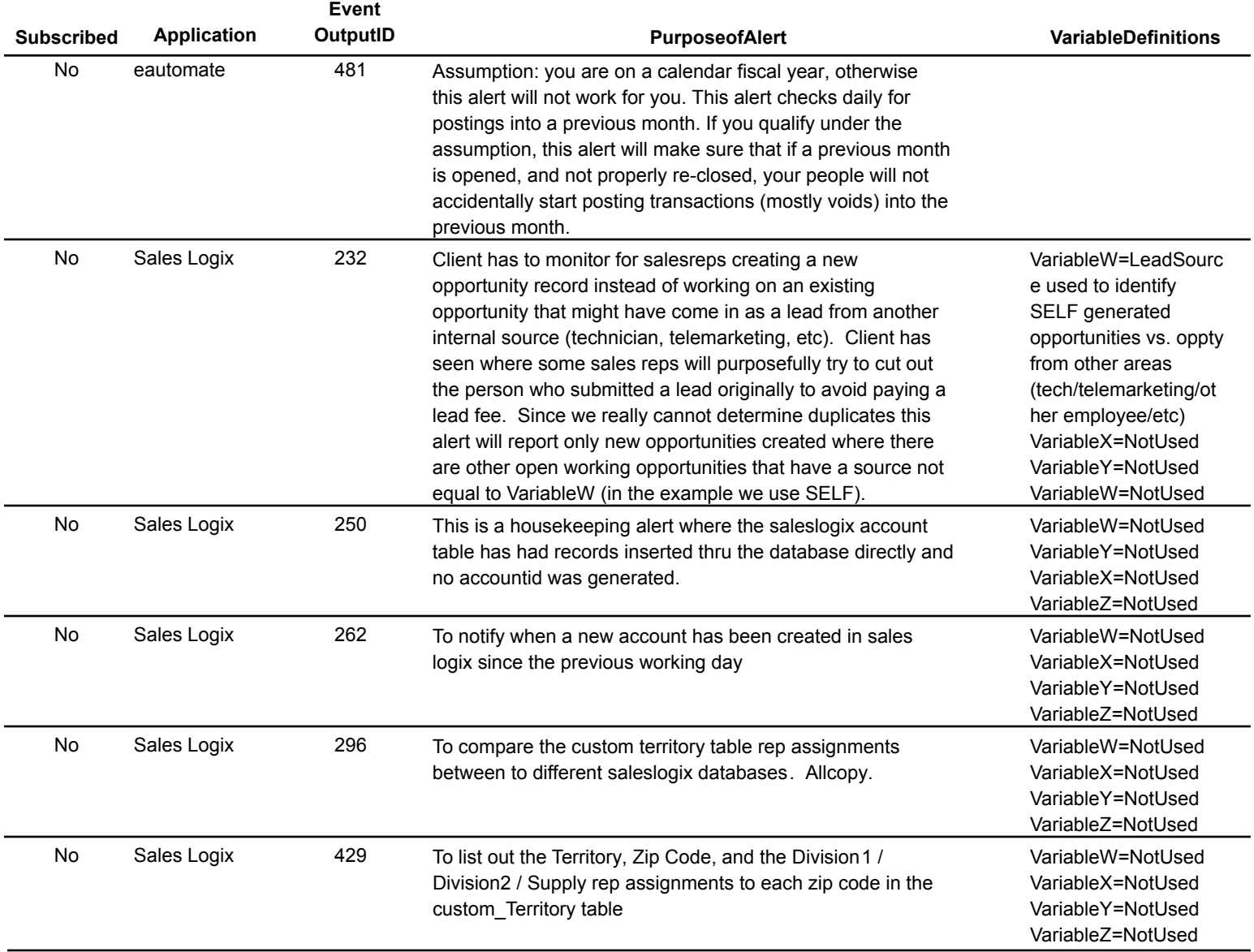

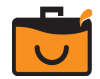